# *USING MESSAGES TO SHARE CODE* SMART CONTRACTS AS A SERVICE &

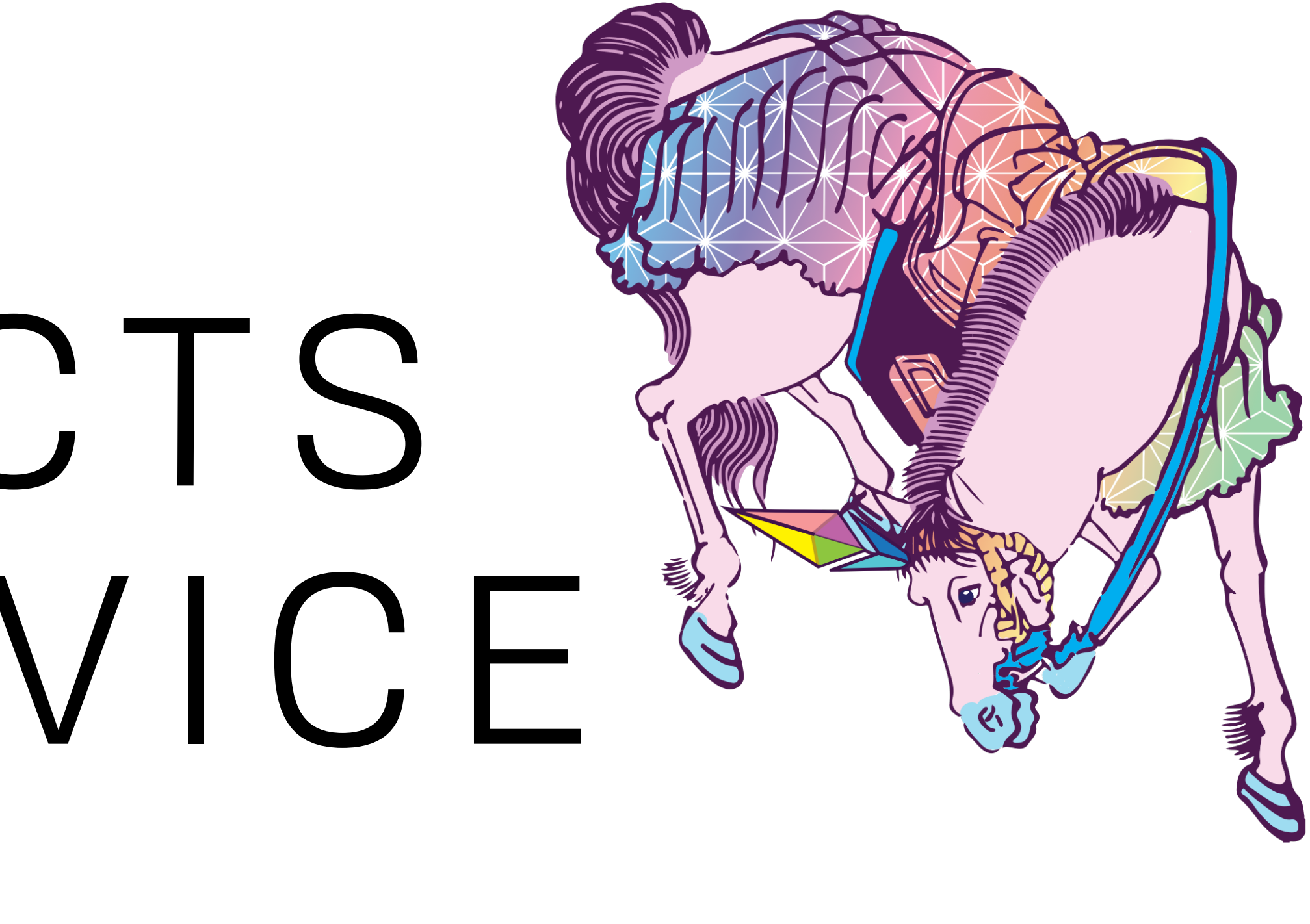

#### BROOKLYN ZELENKA, @expede SMART CONTRACTS AS A SERVICE

- 
- 
- 
- 
- 
- 
- 
- 

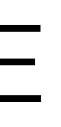

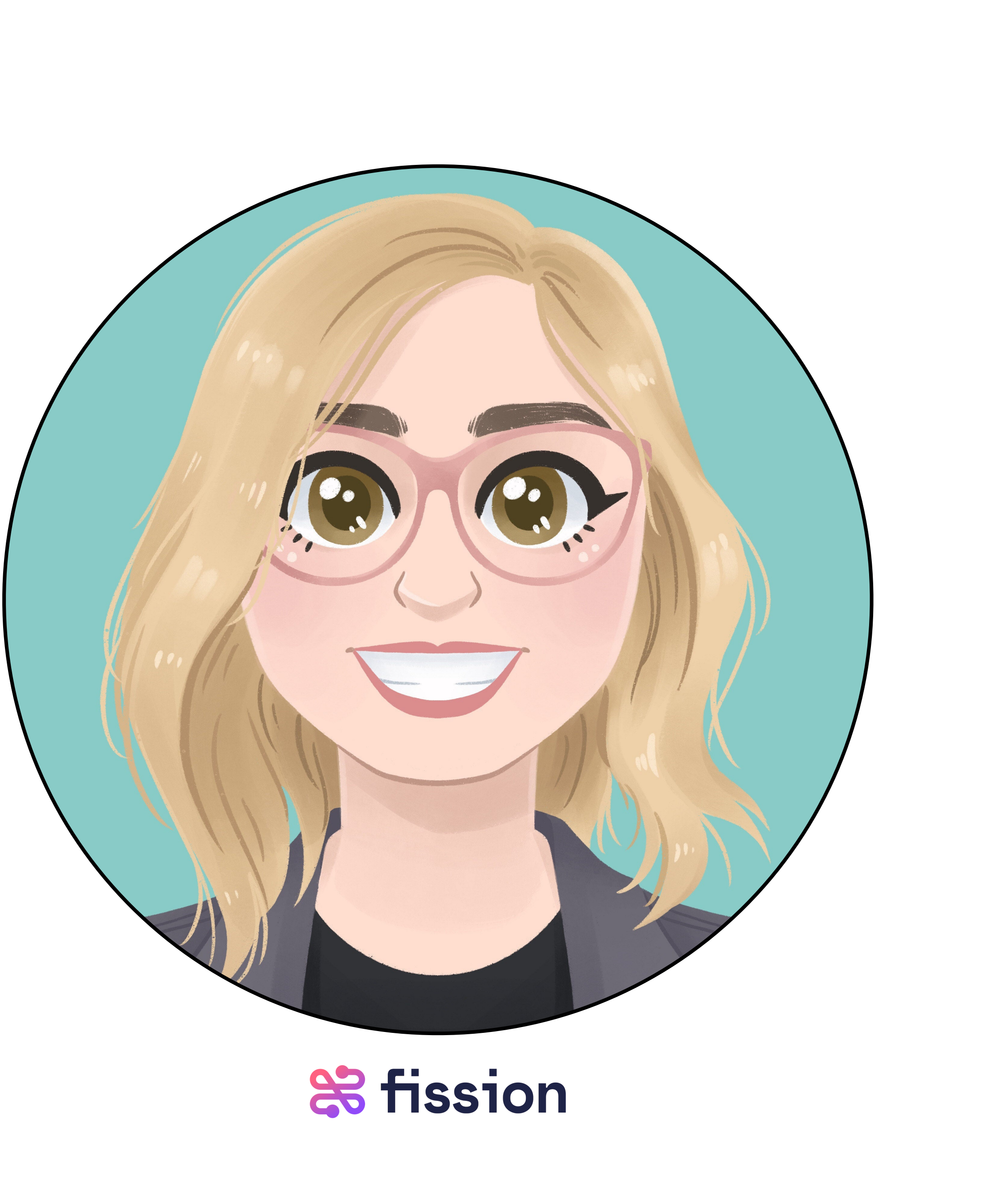

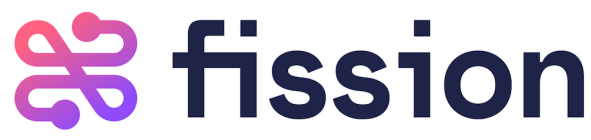

- Cofounder/CTO at Fission https://fission.codes
- It is so incredibly good to be back in Osaka  $\mathbb{Z}^2$
- PLT & VM enthusiast
- Prev. Ethereum R&D, now visiting from IPFS-land  $\mathscr{B}$
- EIPs
	- 615: *EVM Subroutines & Static Jumps*
	- 902: *Token Permissions / Validation*
	- 1066: *Standardized Status Codes* 
		- *Dependency for security token standards (ERC-1400), &c*
	- 1444: *Permissionless On-Chain Translation*
- ECIP 1050

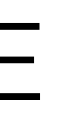

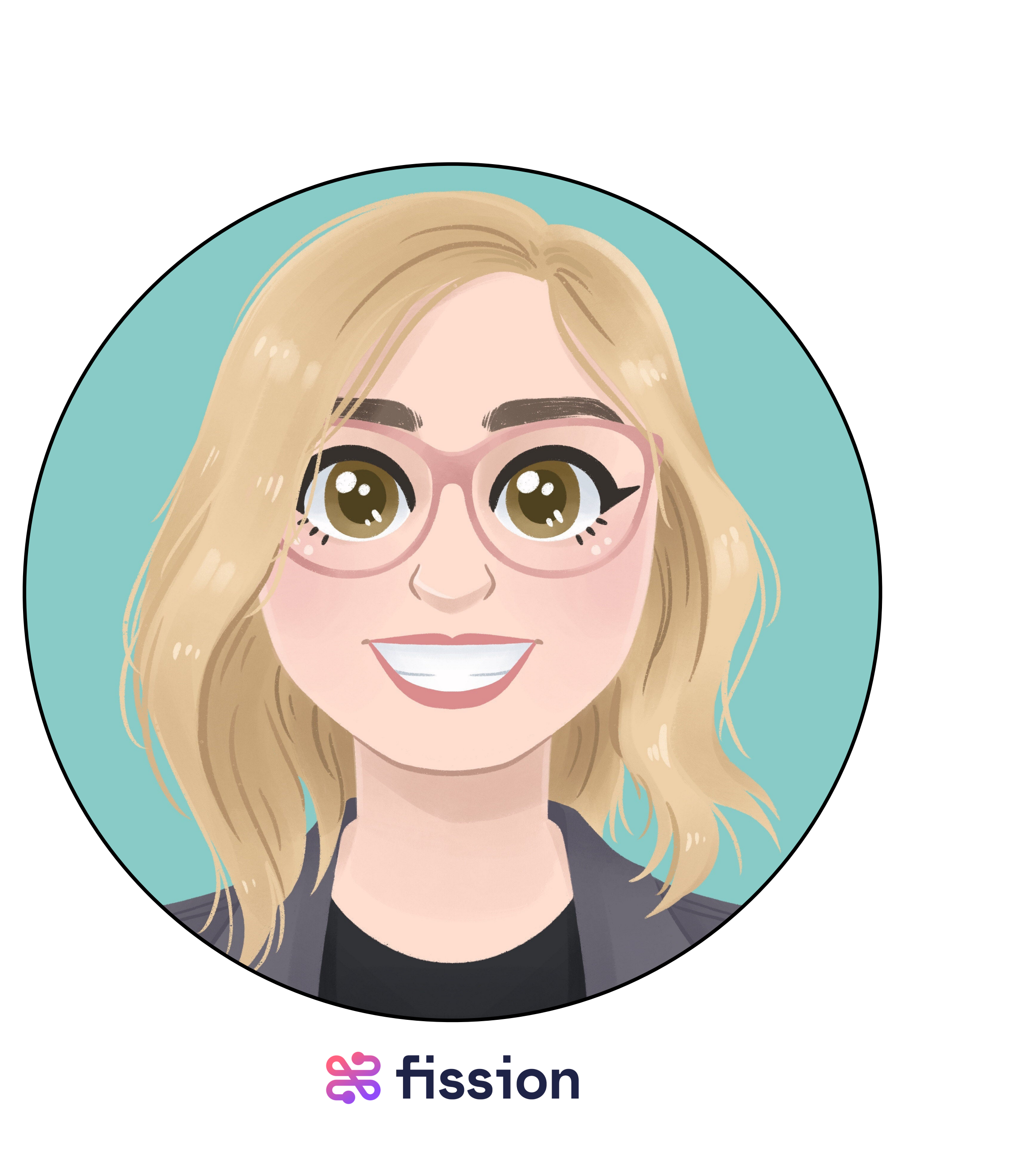

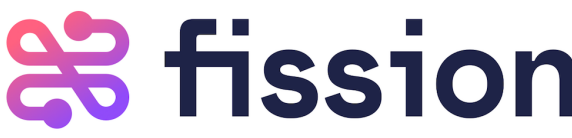

#### BROOKLYN ZELENKA, @expede SMART CONTRACTS AS A SERVICE

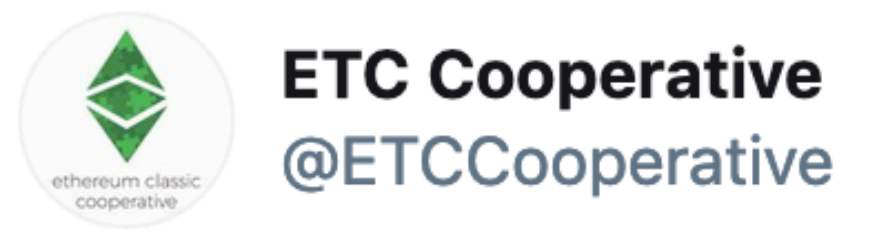

We plan to provide ETC bounties for:

1. EVM target versioning for Vyper so we can use Vyper for ETC (@fubuloubu)

2. ERC-1066 native support in Vyper and Solidity (SOLC and SOLL) - @ethchris

#### 3. ERC-1066 translations.

#### $\langle \rangle$  Ethereum Classic Labs @etclabs  $\cdot$  8h

At #Devcon5, ETC Labs announced partnerships with @gitcoin, @SWARM & @bloqinc to expand the collaboration between #ETC & #ETH. This will strengthen both communities and ensure developers the infrastructure they need to deliver on the promise of blockchain. ow.ly/Hx9630pHbRN

Very excited about the @etclabs + @gitcoin collaboration!

 $\checkmark$ 

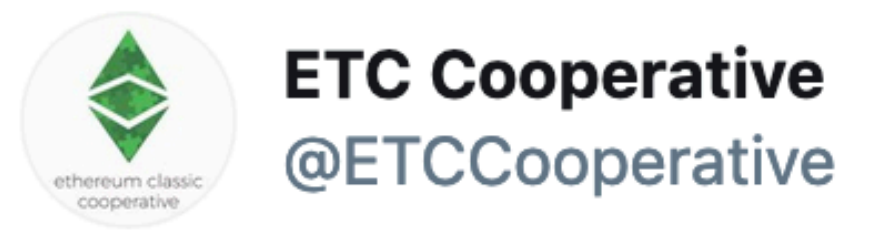

We plan to provide ETC bounties for:

1. EVM target versioning for Vyper so we can use Vyper for ETC (@fubuloubu)

2. ERC-1066 native support in Vyper and Solidity (SOLC and SOLL) - @ethchris

3. ERC-1066 translations.

 $\langle \rangle$  Ethereum Classic Labs @etclabs  $\cdot$  8h

At #Devcon5, ETC Labs announced partnerships with @gitcoin, @SWARM & @bloqinc to expand the collaboration between #ETC & #ETH. This will strengthen both communities and ensure developers the infrastructure they need to deliver on the promise of blockchain. ow.ly/Hx9630pHbRN

Very excited about the @etclabs + @gitcoin collaboration!

 $\checkmark$ 

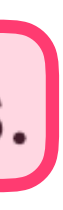

WEB OF CONTRACTS

# WEB OF CONTRACTS 米

• Write fewer lines of code  $\odot$ 

- Write fewer lines of code  $\odot$
- Have higher confidence

- Write fewer lines of code  $\odot$
- Have higher confidence
- Make Ethereum more accessible &

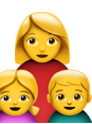

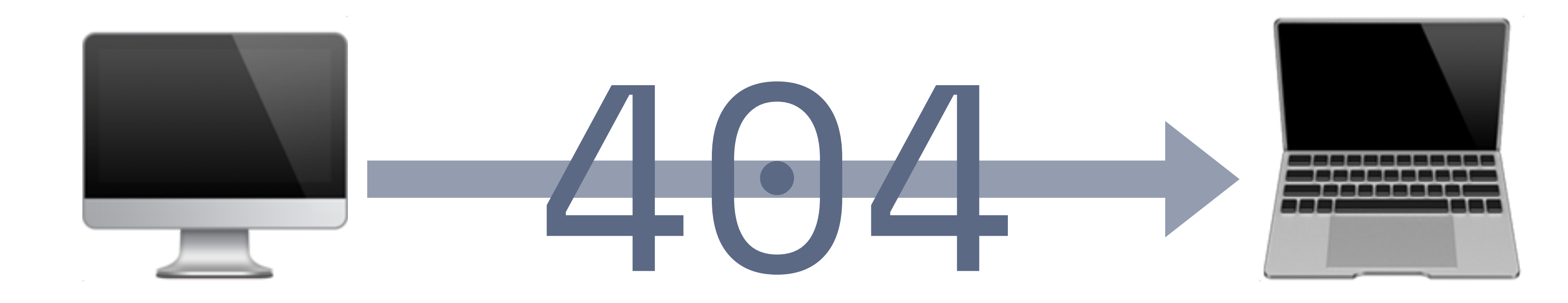

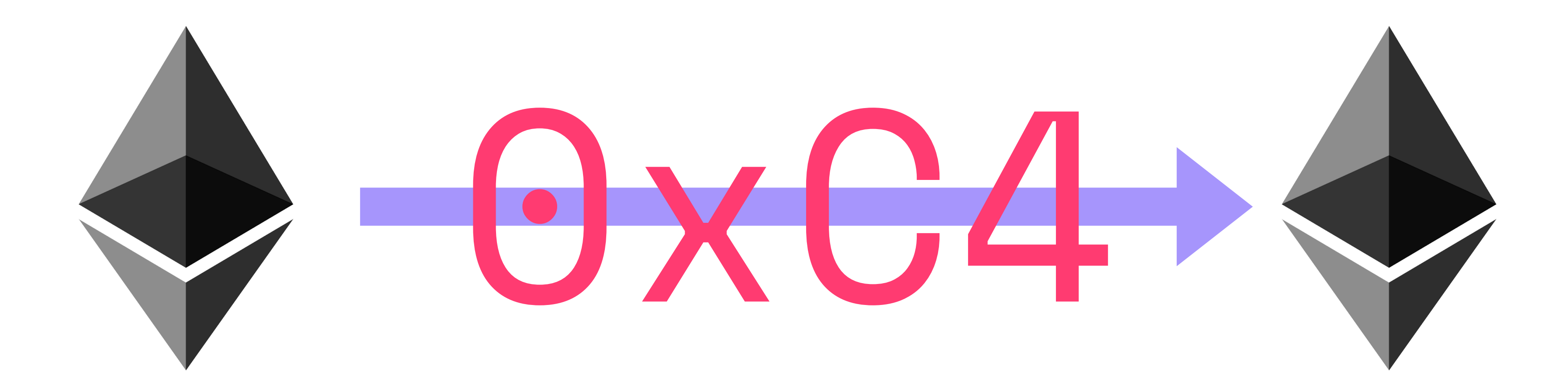

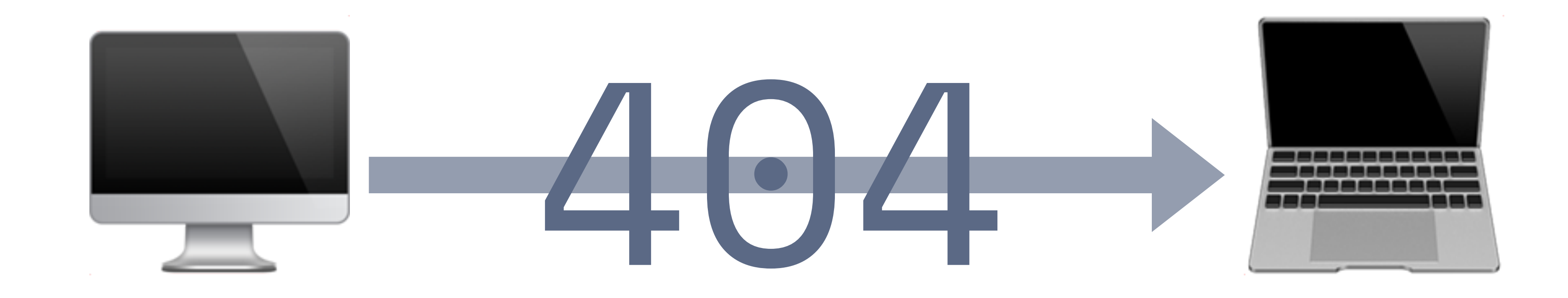

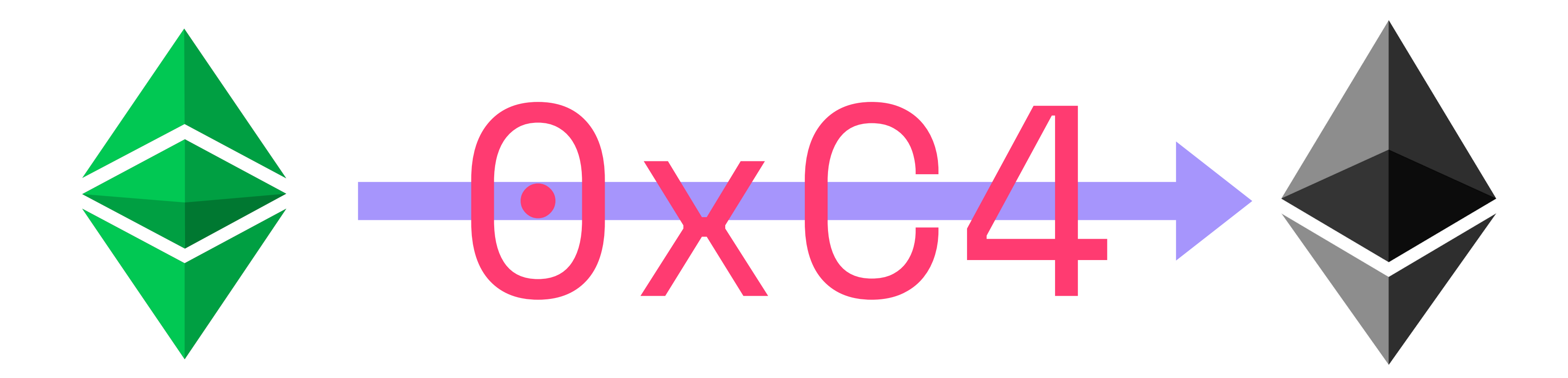

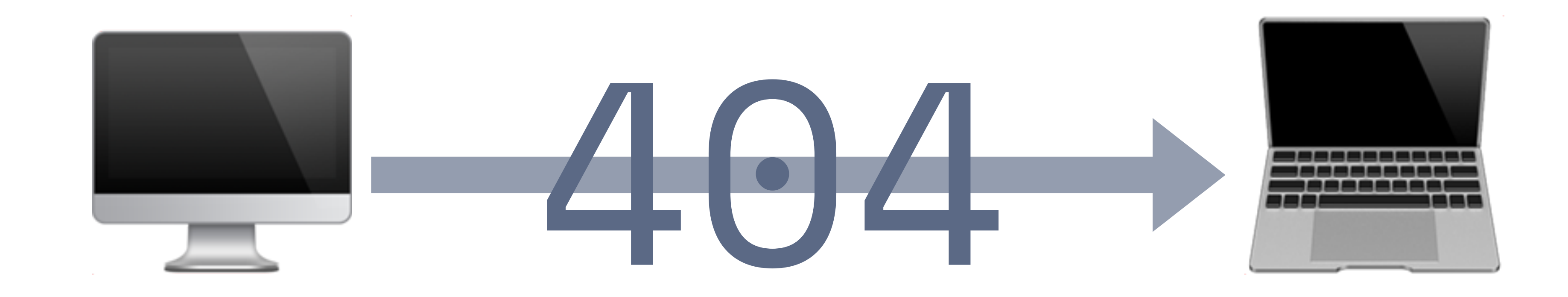

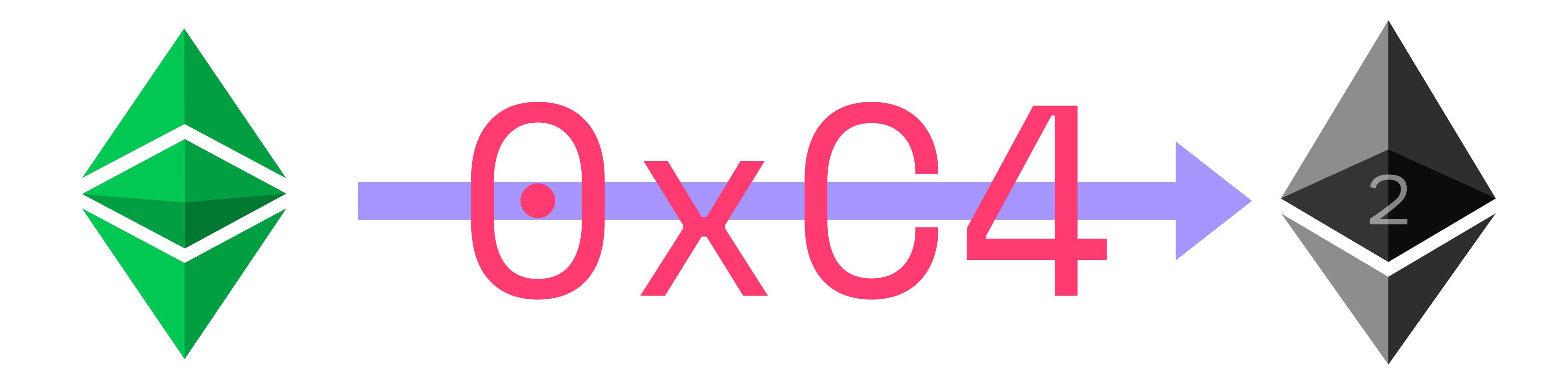

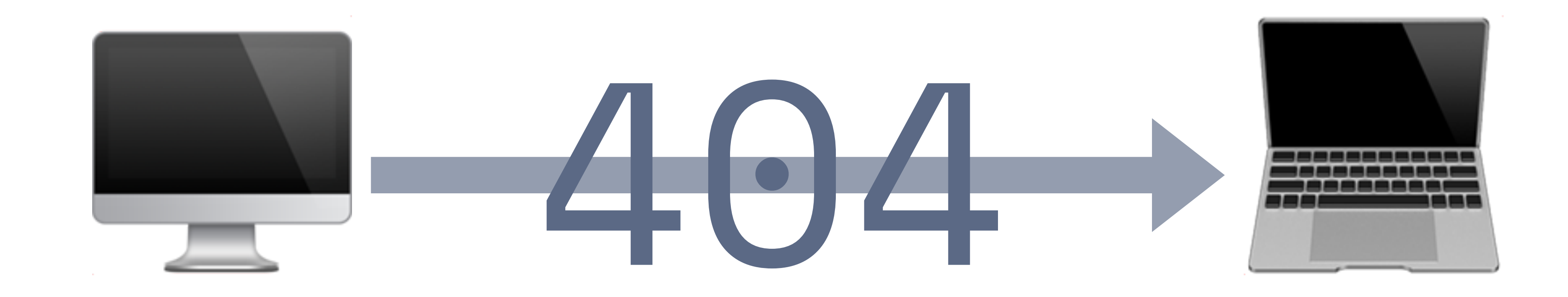

### A FUTURE ALONGSIDE UNIX & HTTP WEB OF CONTRACTS

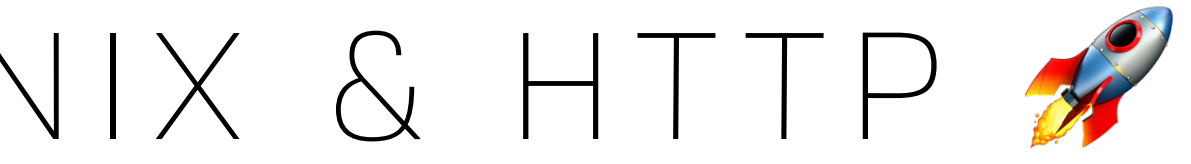

### A FUTURE ALONGSIDE UNIX & HTTP WEB OF CONTRACTS

- What do Unix and HTTP have in common? **Composition!**
- Ethereum is a shared system can we **leverage** each other's contacts?
- Can high value data & utilities **make money** on-chain?

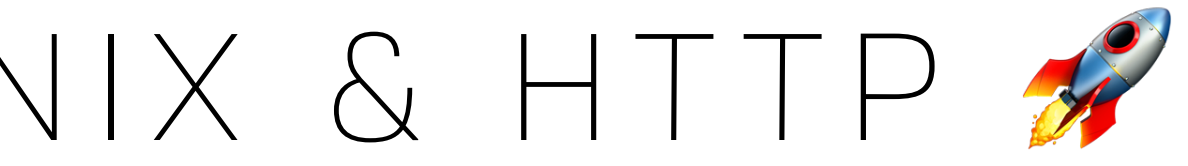

### ON-CHAIN MICROSERVICES WEB OF CONTRACTS

### ON-CHAIN MICROSERVICES WEB OF CONTRACTS

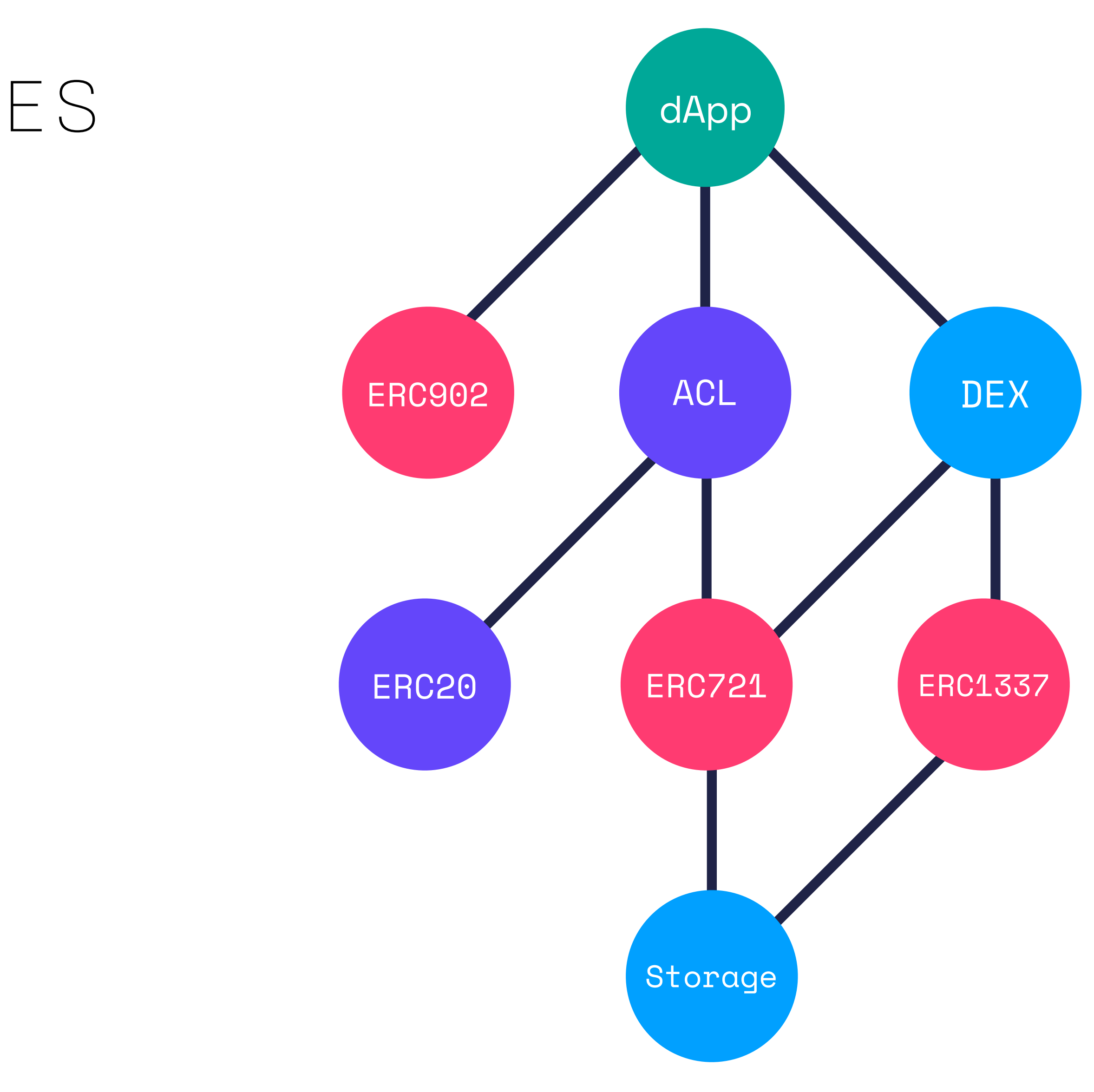

### ON-CHAIN MICROSERVICES WEB OF CONTRACTS

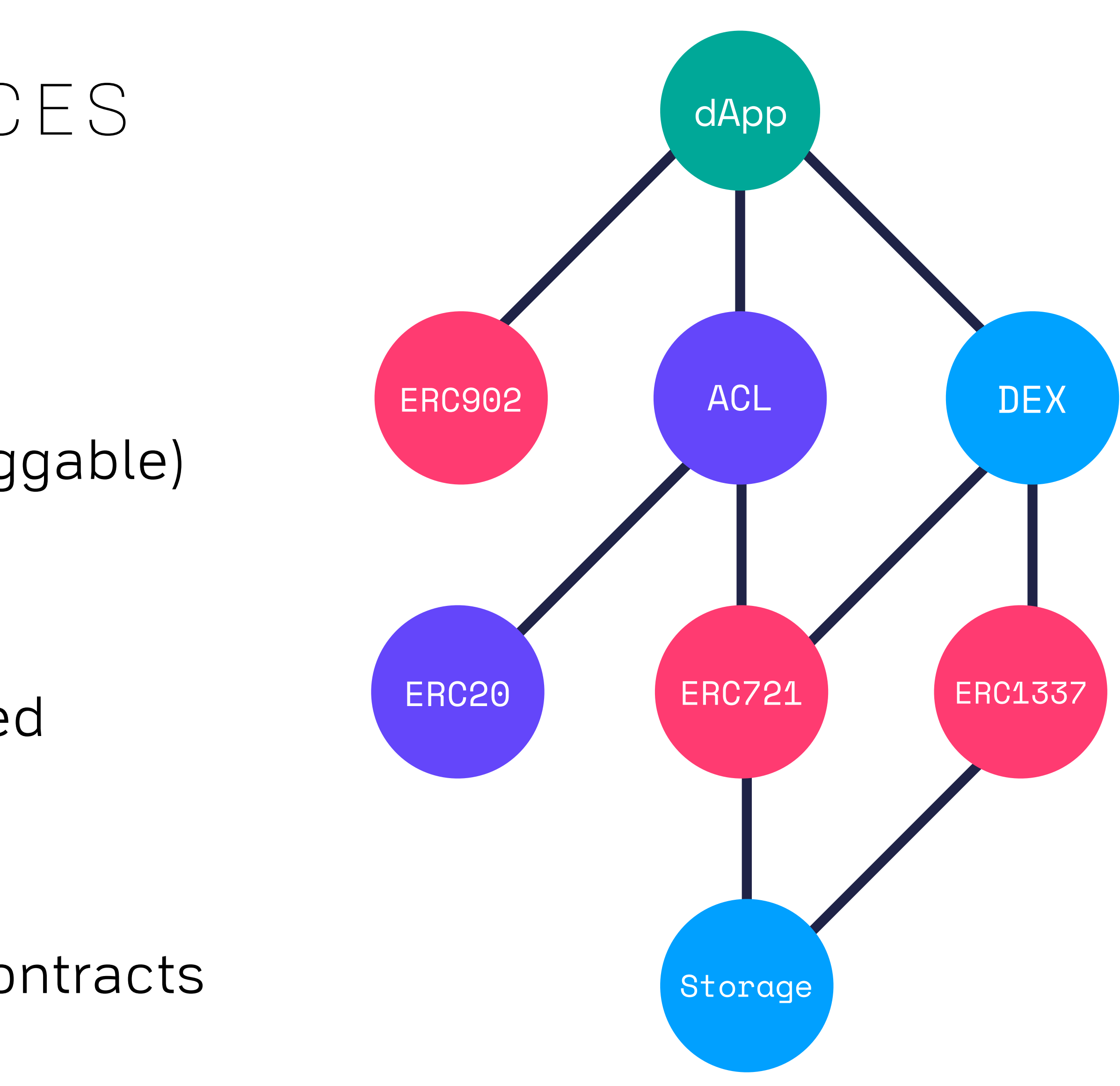

- "Web of contracts"
- Leverage shared infrastructure (pluggable)
- High quality smart contracts
- Efficient, reviewed, security hardened
- Compose new protocols
- Biz models for high-value service contracts

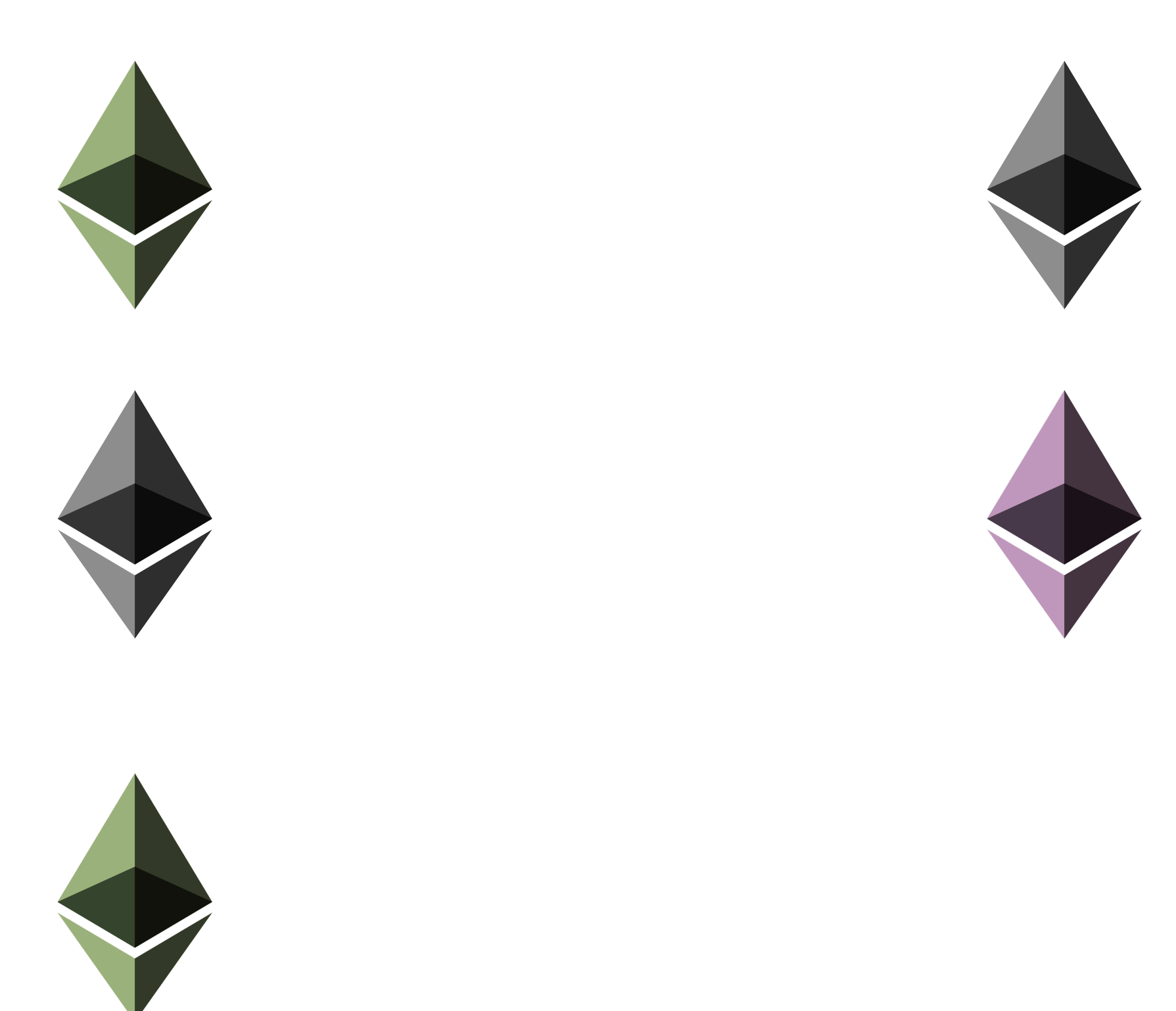

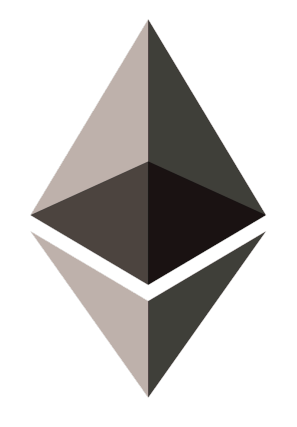

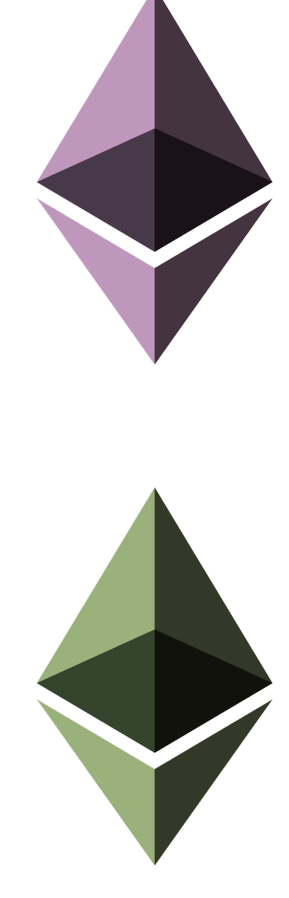

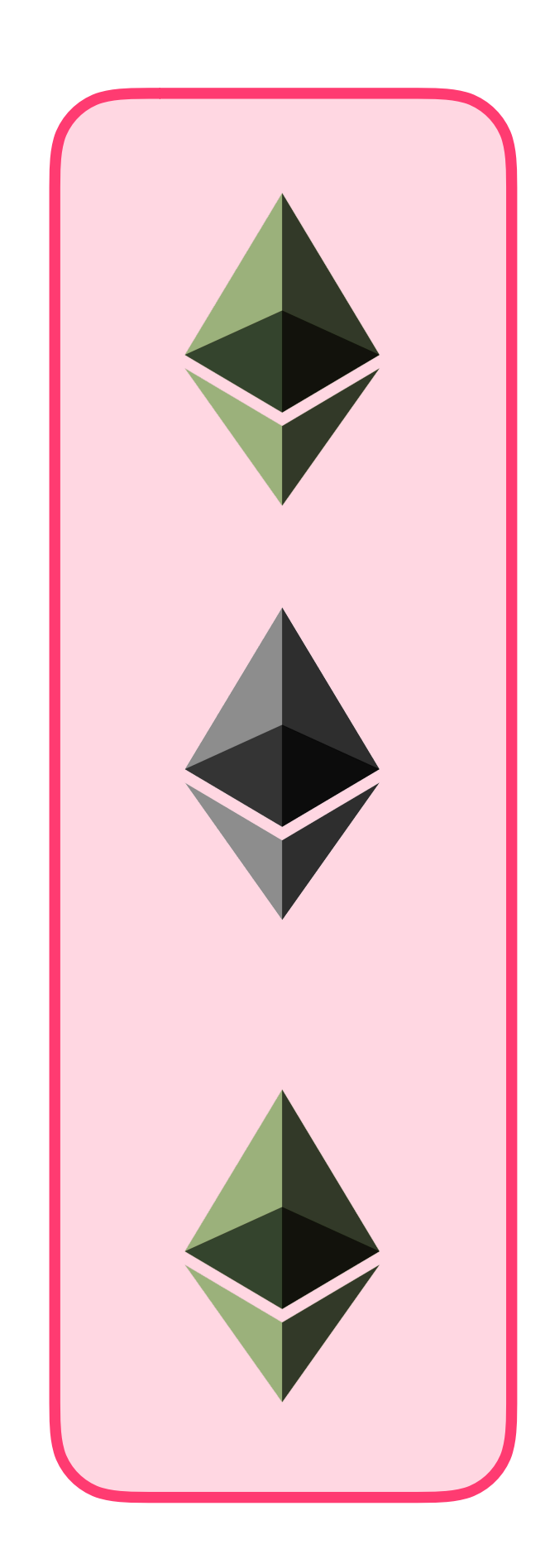

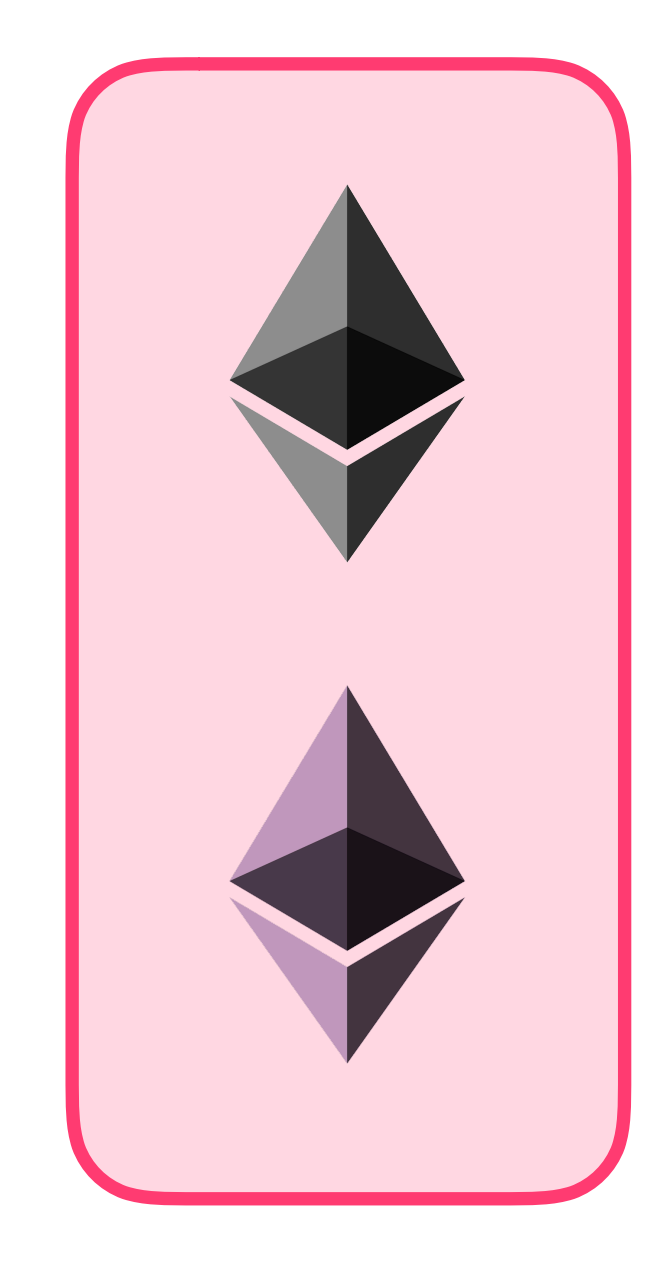

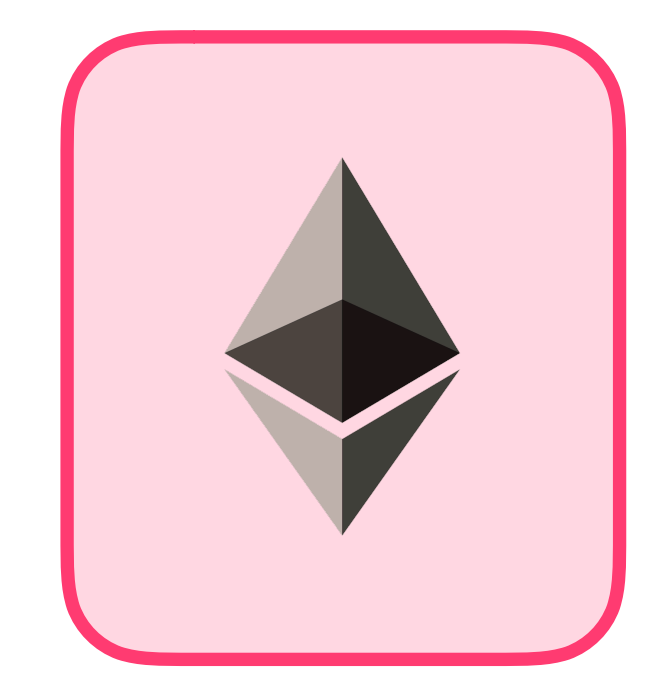

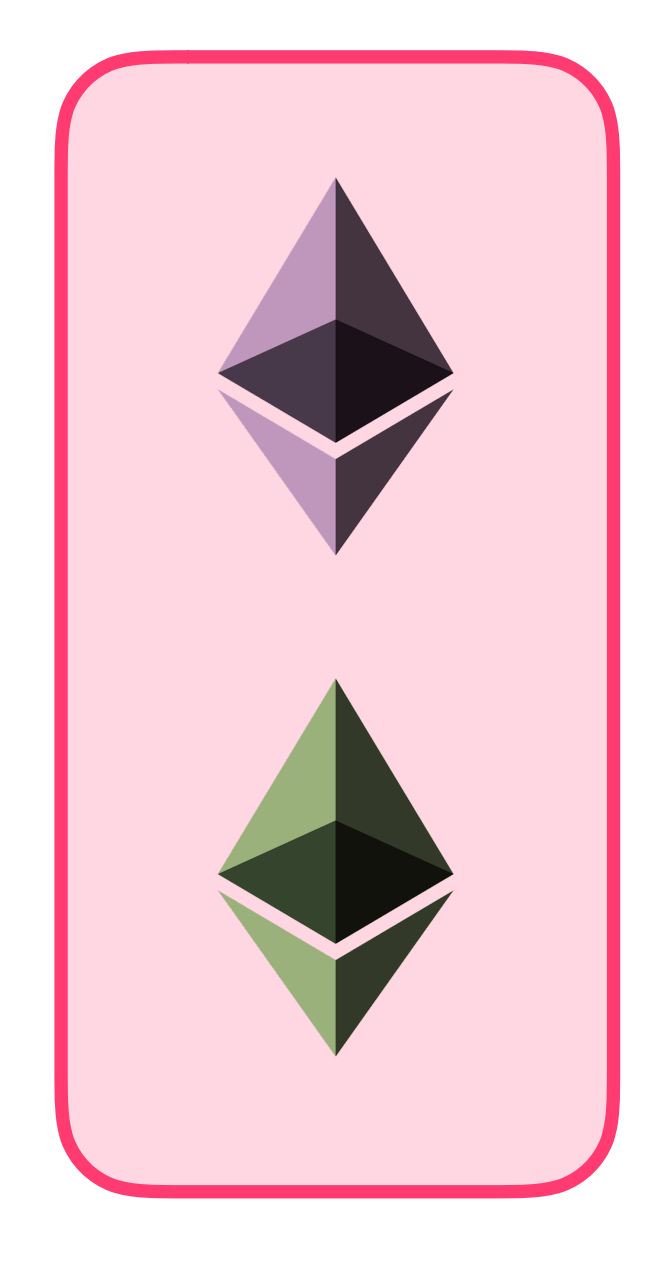

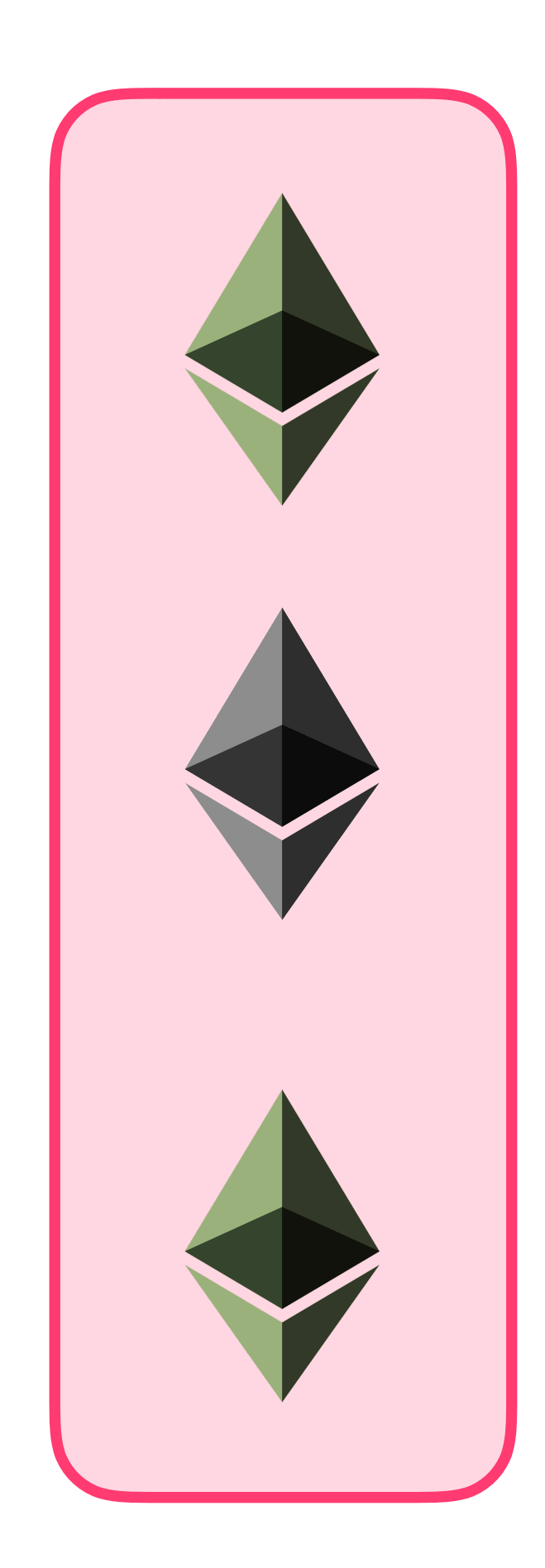

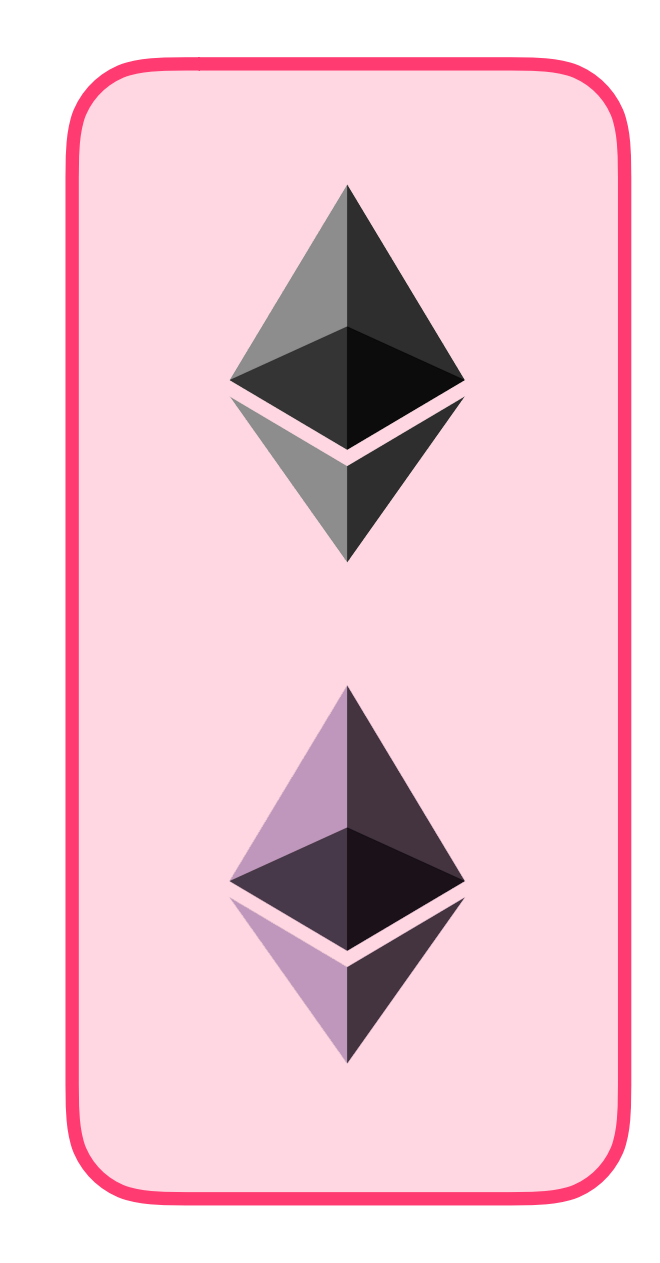

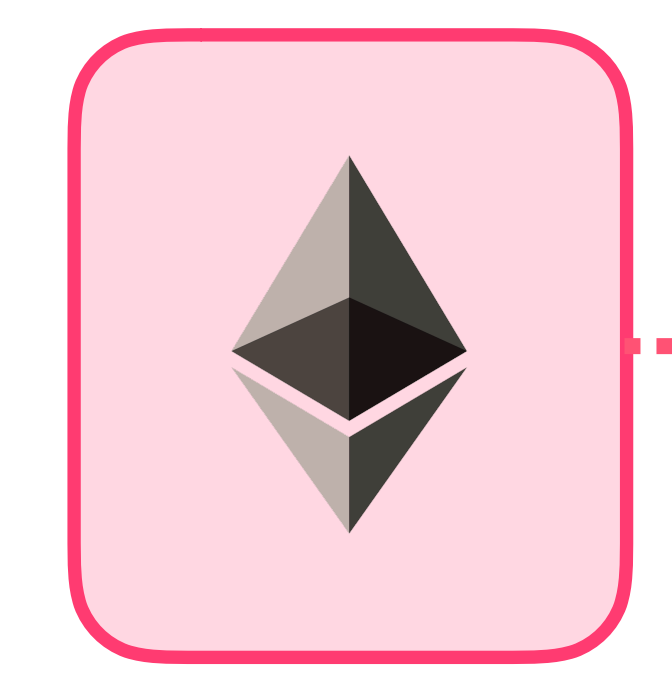

. . . . . . . . .

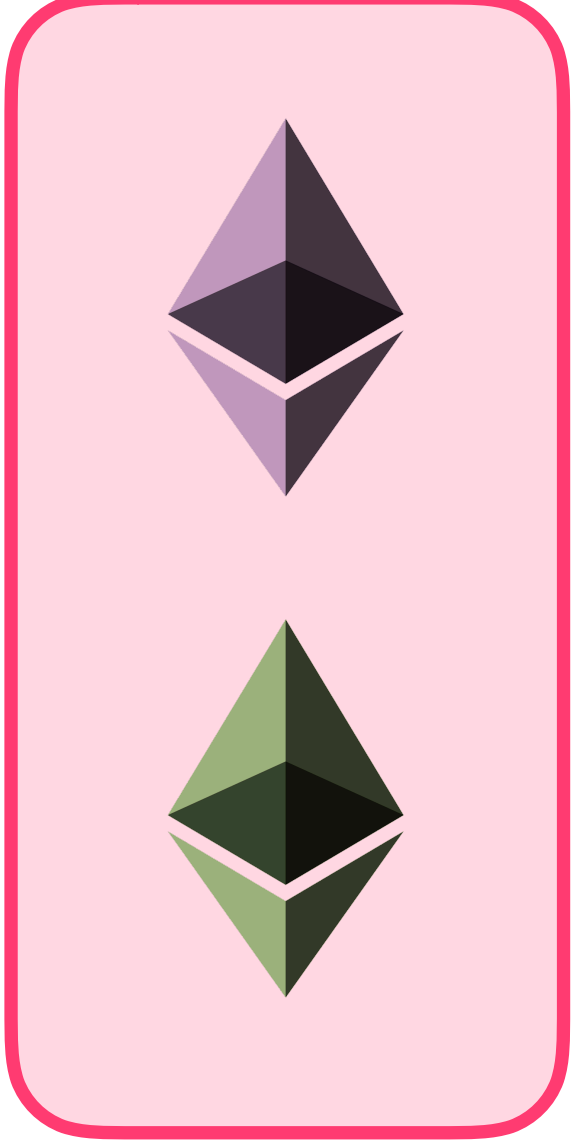

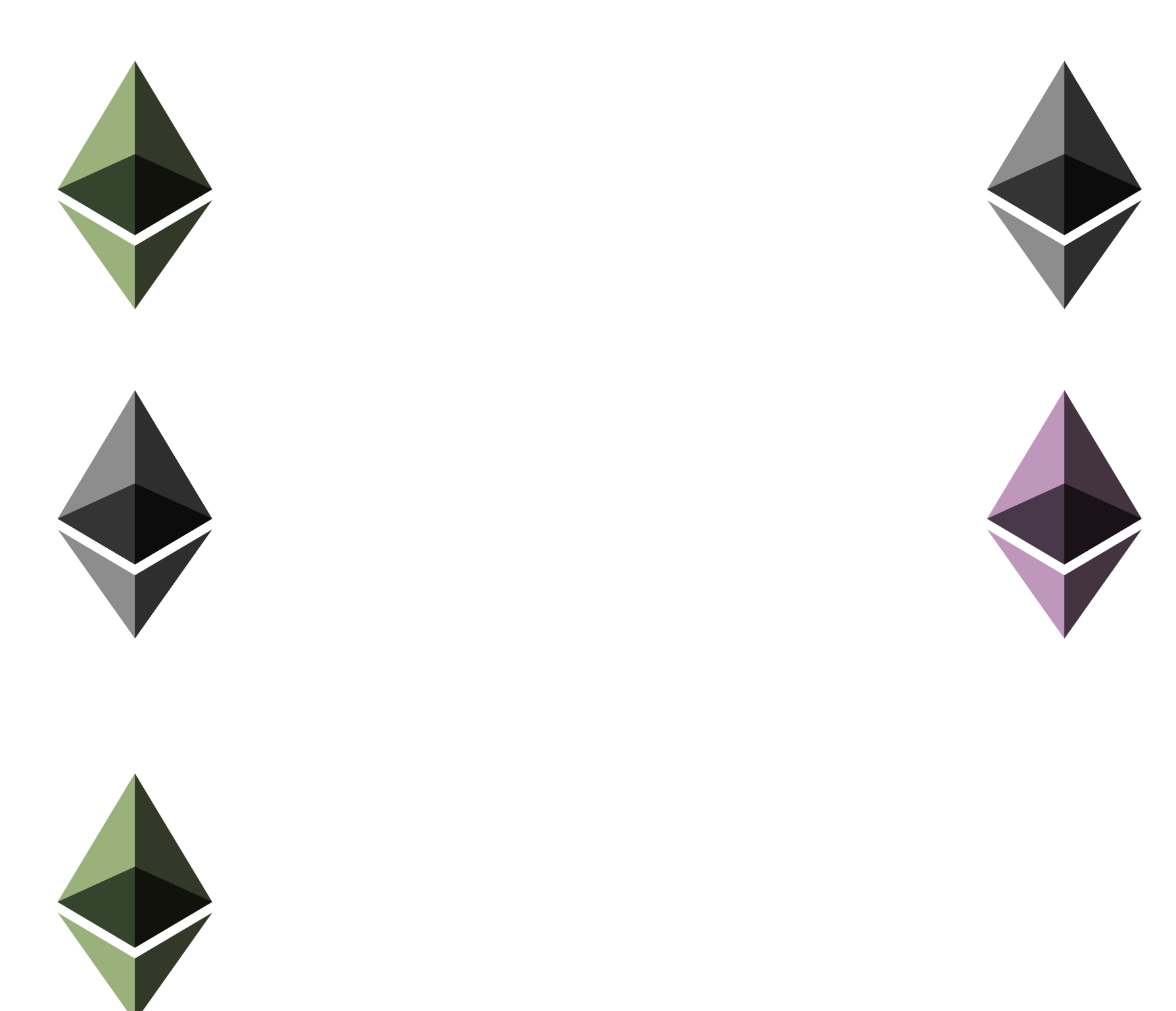

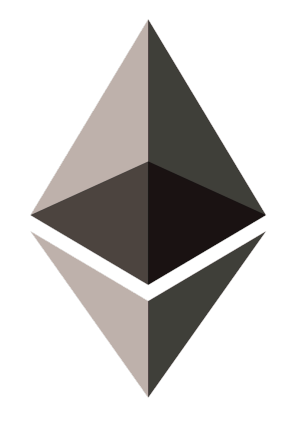

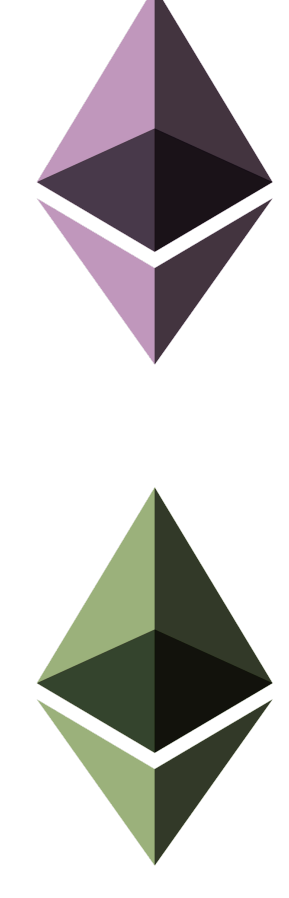

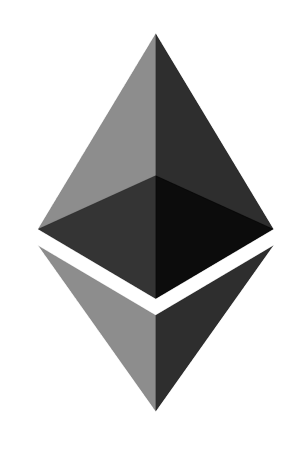

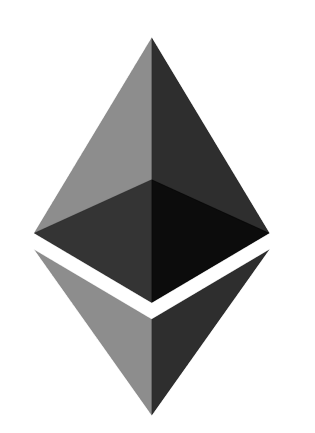

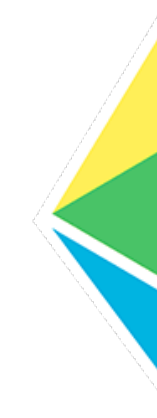

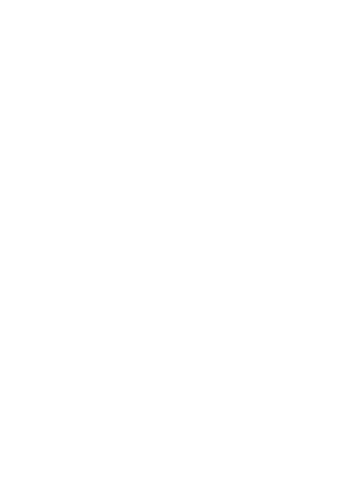

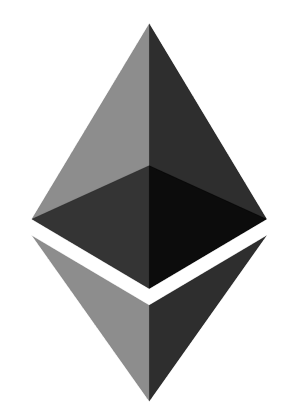

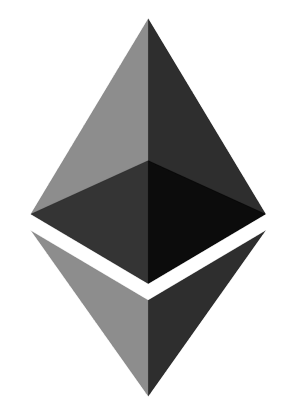

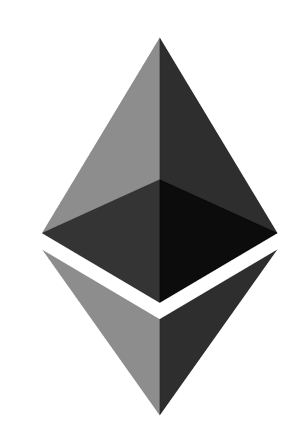

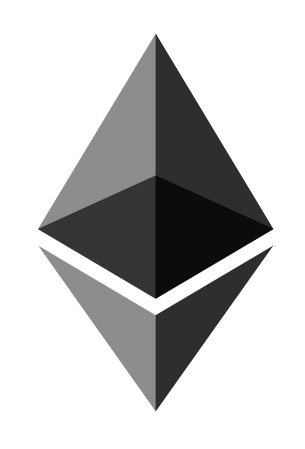

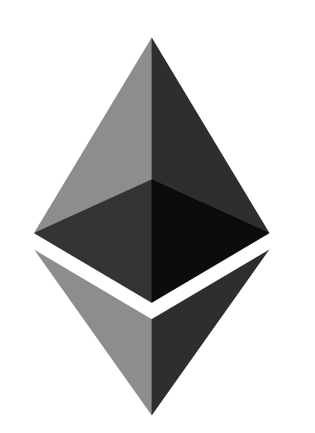

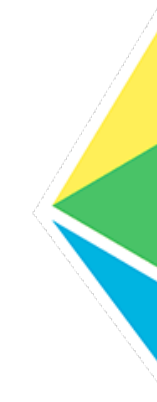

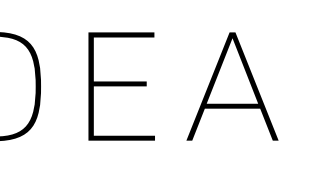

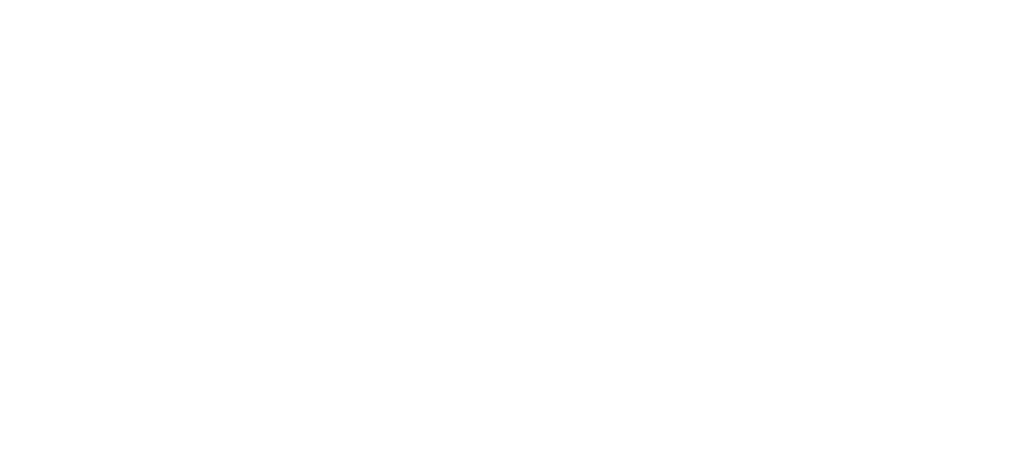

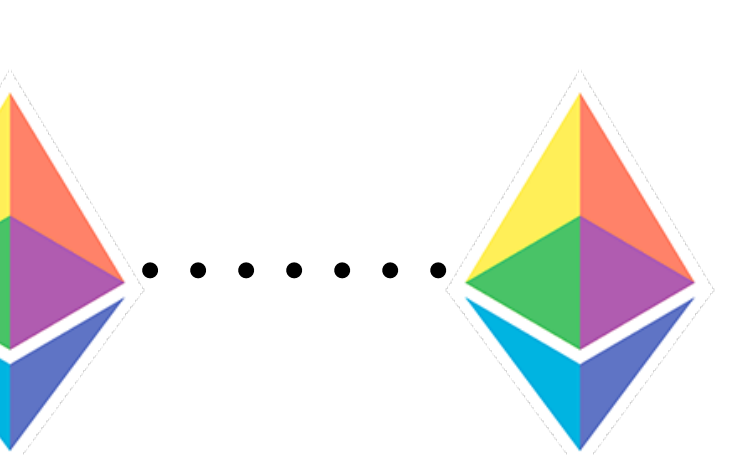

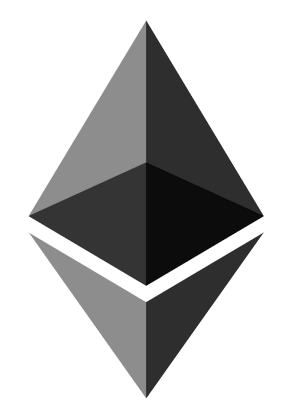

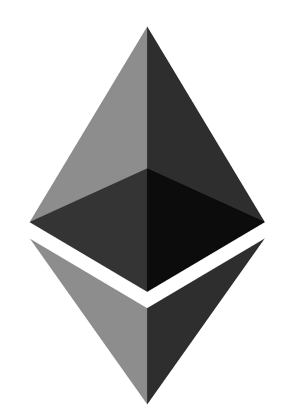

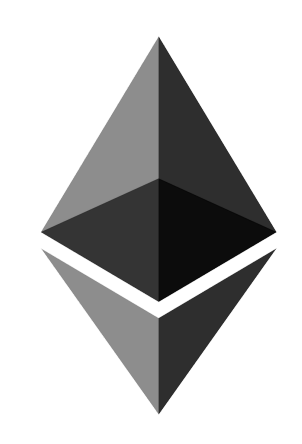

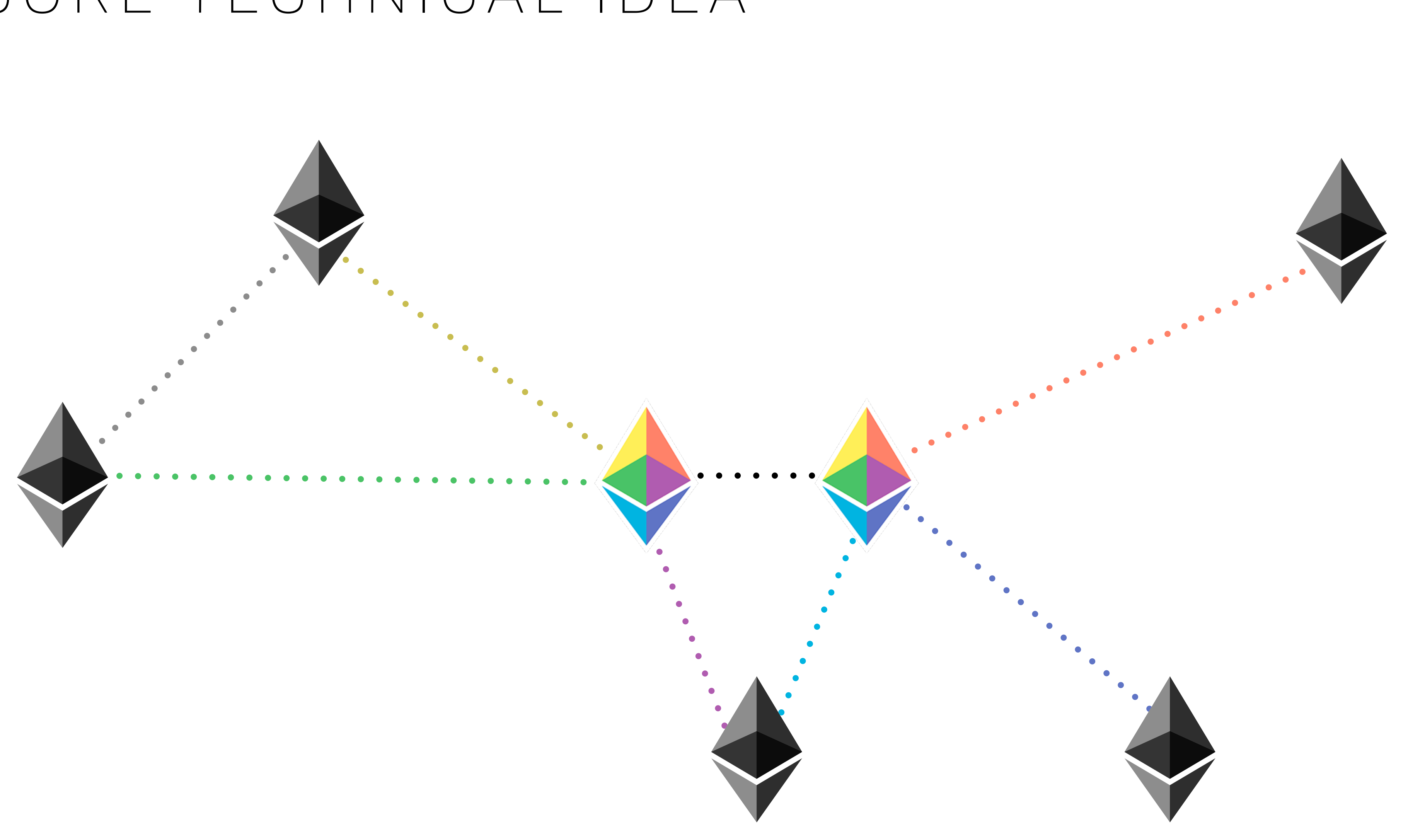

# STRUCTURED STATUS CODES

## STRUCTURED STATUS CODES *SO SIMPLE A MACHINE CAN USE IT (HUMANS, TOO )*

- 
- 
- 
- 
- 
- 
- - - -

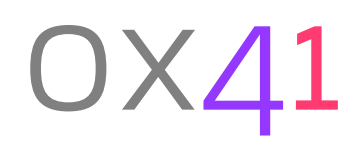

#### 0X41

#### 0100 0001

### Category 01000001

#### 0X41

0x41

Category 0100 0001 Reason
# Category 01000001 Reason

#### 0X41

0X41

Category 01000001 Reason

# Category 01000001 Reason

#### 0X41

### 0x0B

0x0B

0000 1011

#### 0X41

Category 01000001 Reason

# Category 01000001 Reason

0x41

# 0x0B

# (0x0\* General is same as just the reason alone)

### 1011

# CODE TABLE STRUCTURED STATUS CODES

# CODE TABLE STRUCTURED STATUS CODES

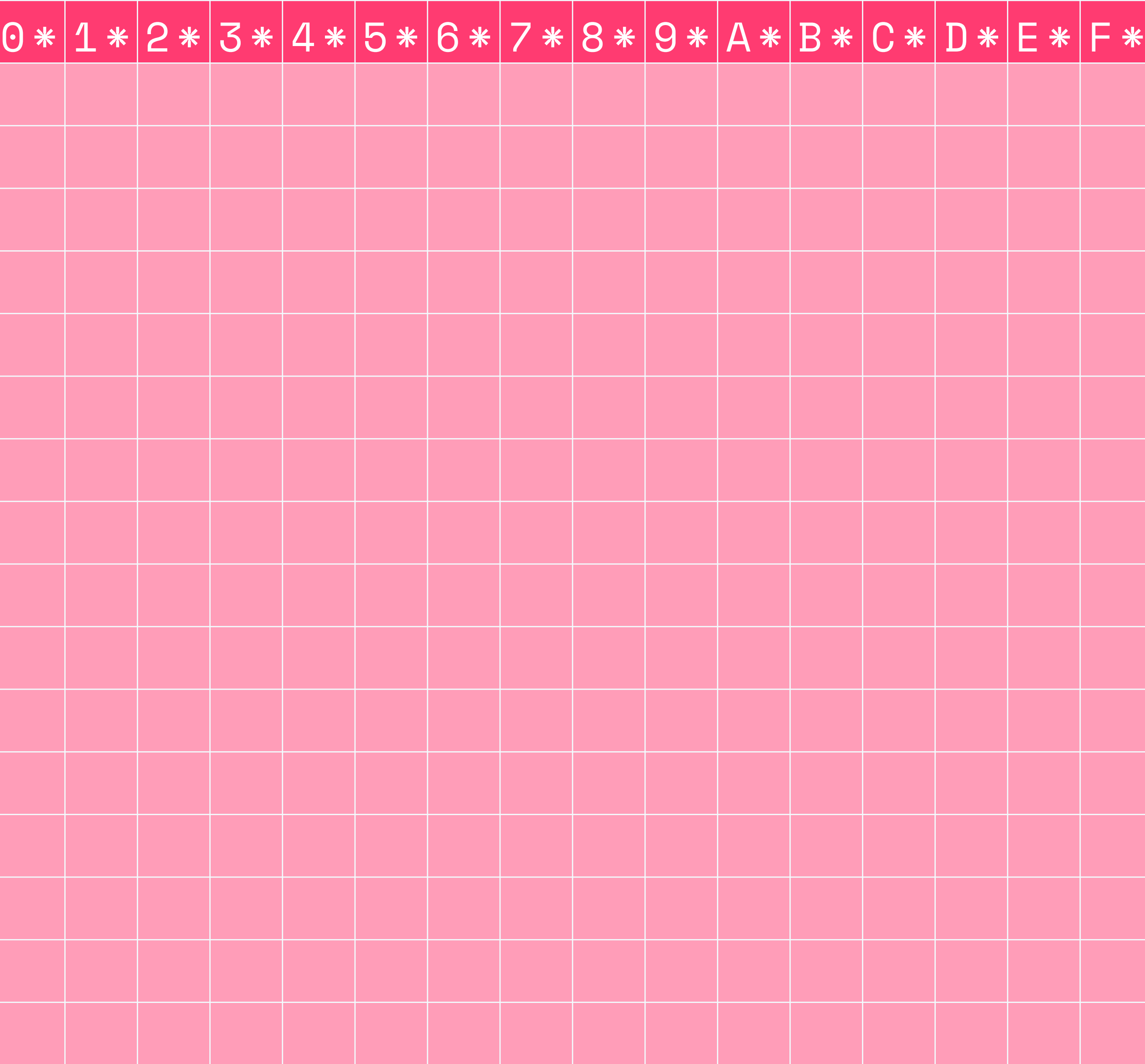

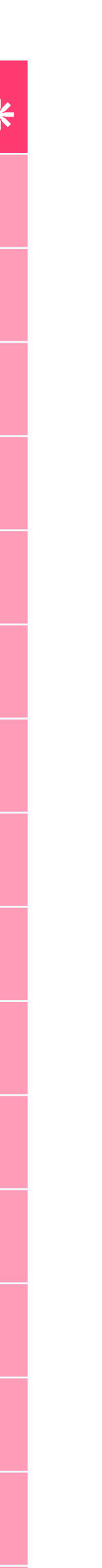

Time

 $\Theta$  $\overline{\mathbf{1}}$  $\boxed{2}$  $\overline{3}$  $\overline{4}$  $\overline{5}$ 6  $\overline{7}$ 8 9  $\overline{A}$  $\overline{B}$  $\overline{C}$  $\mathbf{D}$ E. Ë

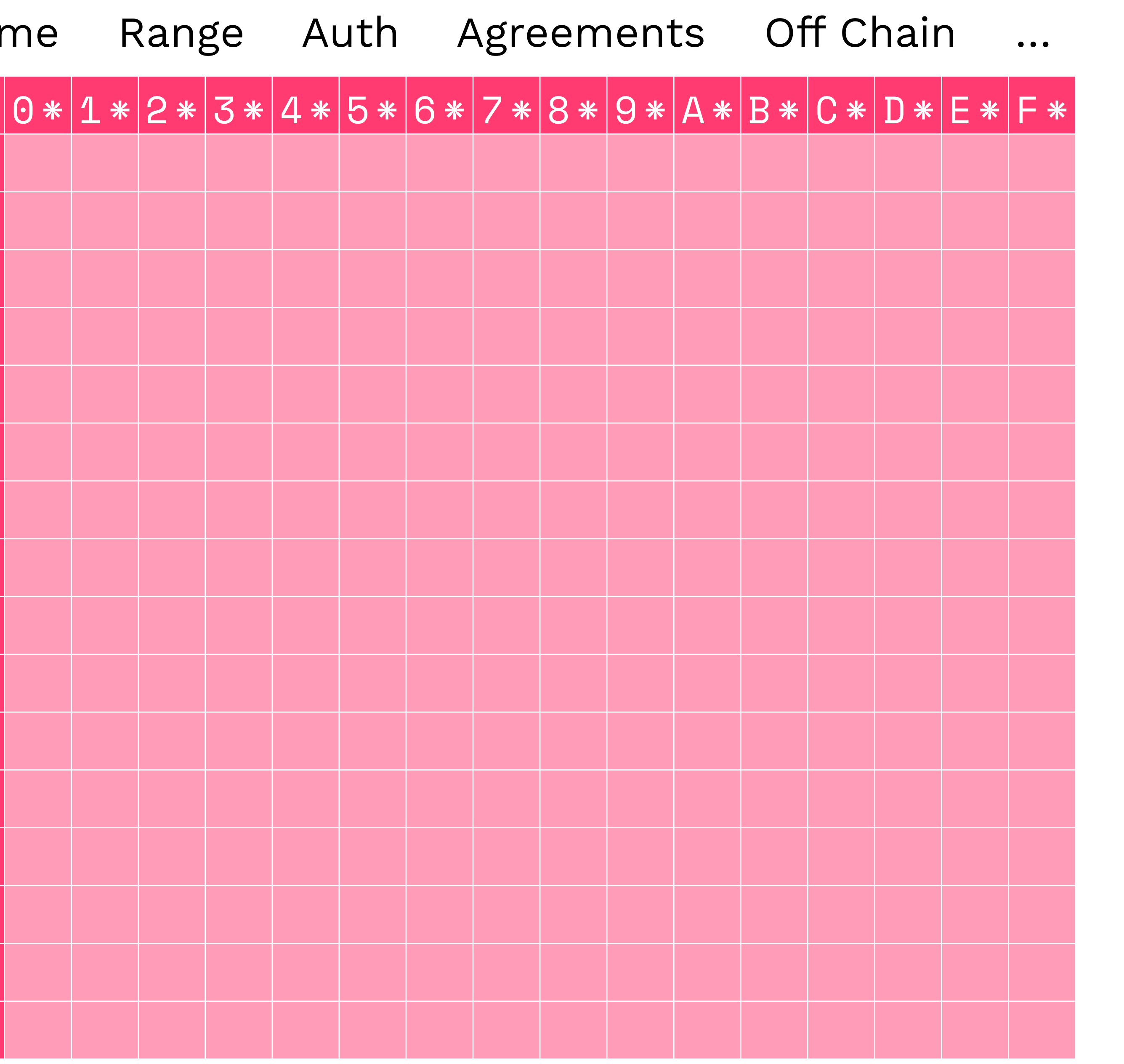

### Fail Fail<br>Ok<br>ted<br>Ted<br>C Accepted/Started **Action Required**

 $\bullet\hspace{0.4mm}\bullet\hspace{0.4mm}\bullet\hspace{0.4mm}\bullet$ 

Time

 $\Theta$  $\overline{\mathbf{1}}$  $\overline{2}$  $\overline{3}$  $\overline{4}$ 5 6<br>7 8 9  $\mathsf{A}$  $\overline{B}$  $\overline{C}$  $\mathbf{D}$ E Ë.

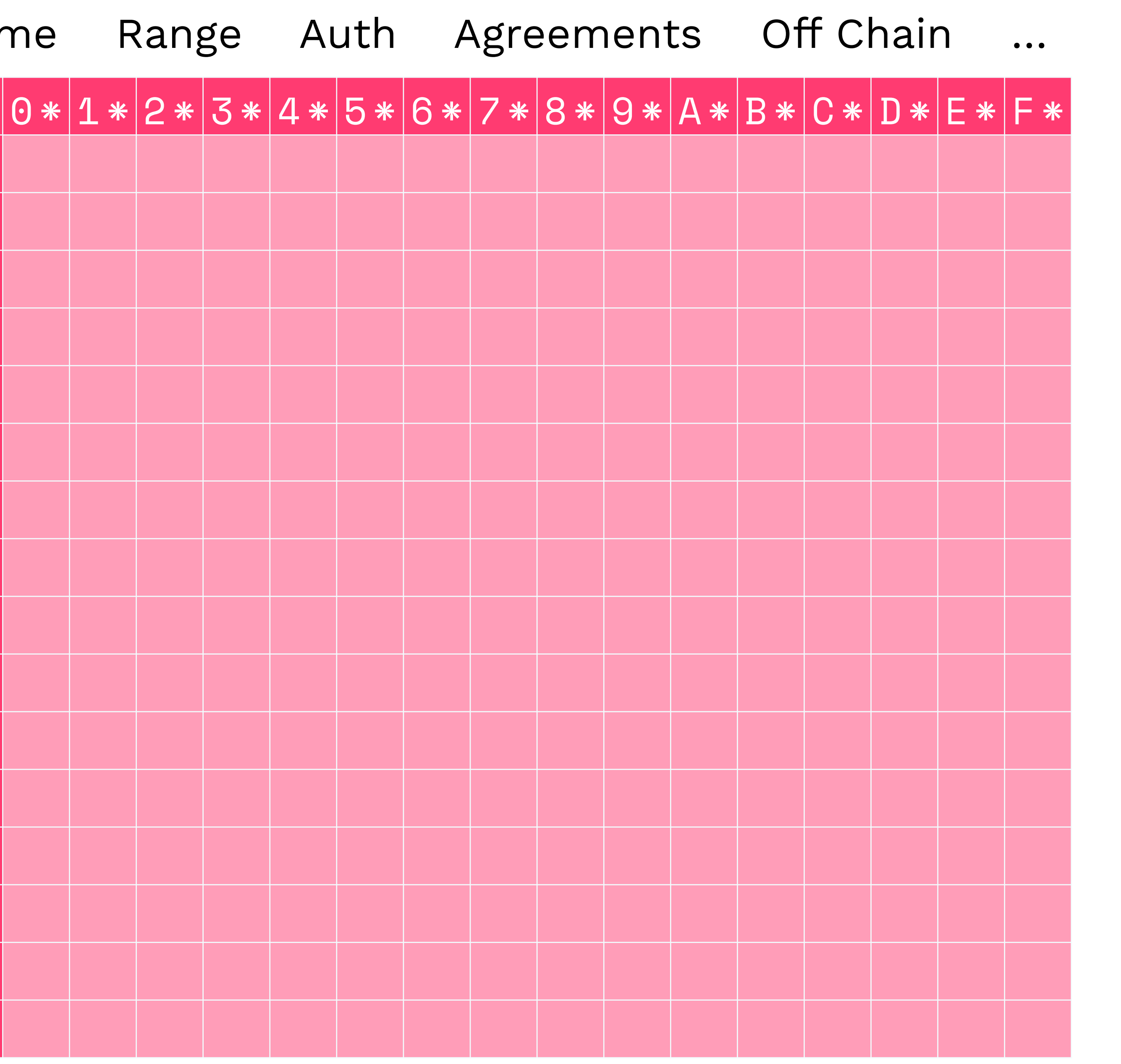

### Fail Fail<br>Ok<br>ted<br>Ted<br>C Accepted/Started **Action Required**

 $\bullet\hspace{0.4mm}\bullet\hspace{0.4mm}\bullet\hspace{0.4mm}\bullet$ 

Time

 $\Theta$  $\overline{\mathbf{1}}$  $\overline{2}$  $\overline{3}$  $\overline{4}$ 5 6<br>7 8 9  $\mathsf{A}$  $\overline{B}$  $\overline{C}$  $\mathbf D$ Ė Ë

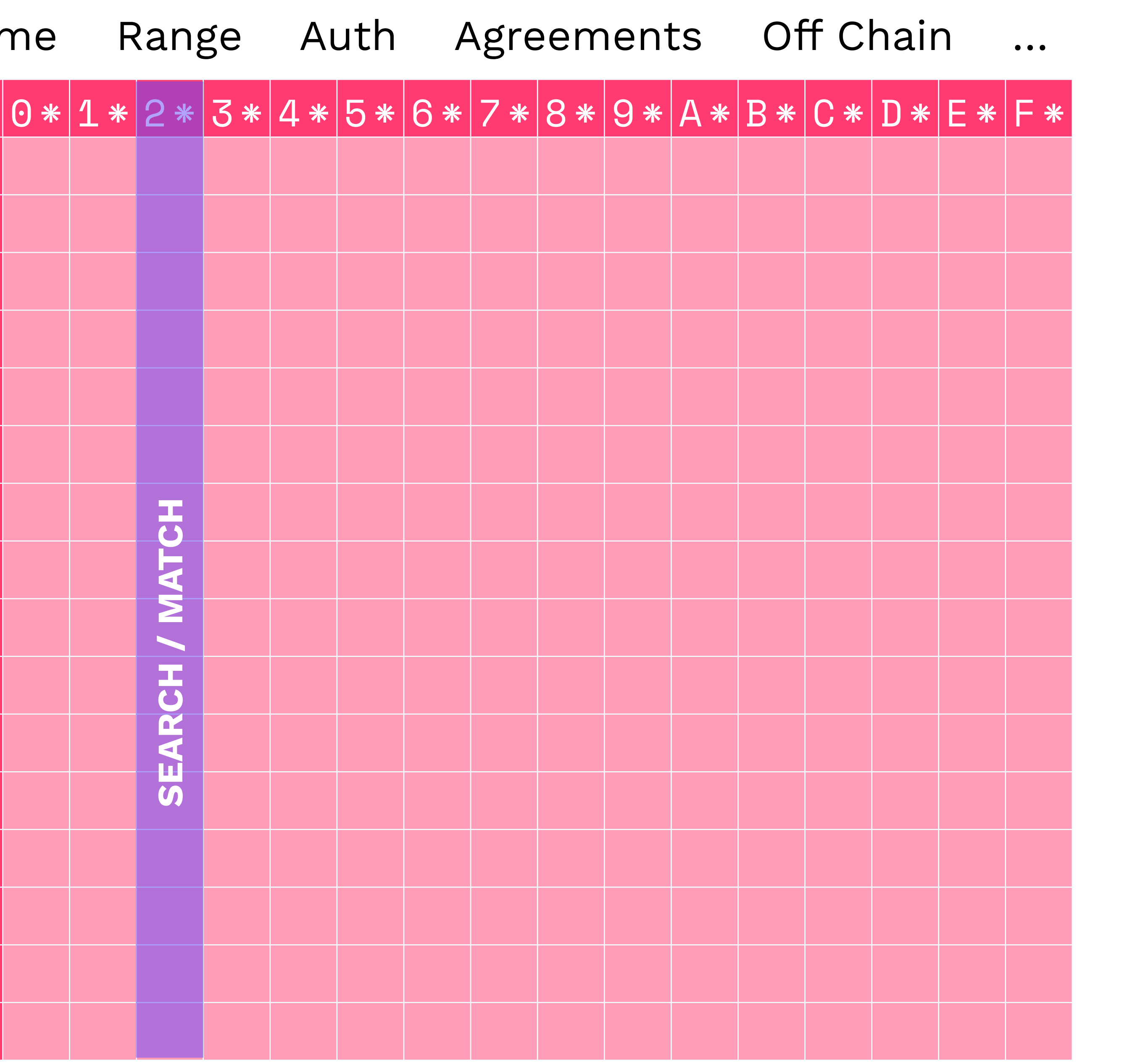

#### Fail Ok Accepted/Started **Action Required**

Time

 $\Theta$  $\mathbf 1$  $\overline{2}$  $\overline{3}$  $\overline{4}$ 5  $\frac{6}{\sqrt{2}}$  $\overline{7}$ 8 9  $\mathsf{A}$  $\overline{B}$  $\overline{C}$  $\mathbf D$ E Ë

Reason

 $\bullet\hspace{0.4mm}\bullet\hspace{0.4mm}\bullet\hspace{0.4mm}\bullet$ 

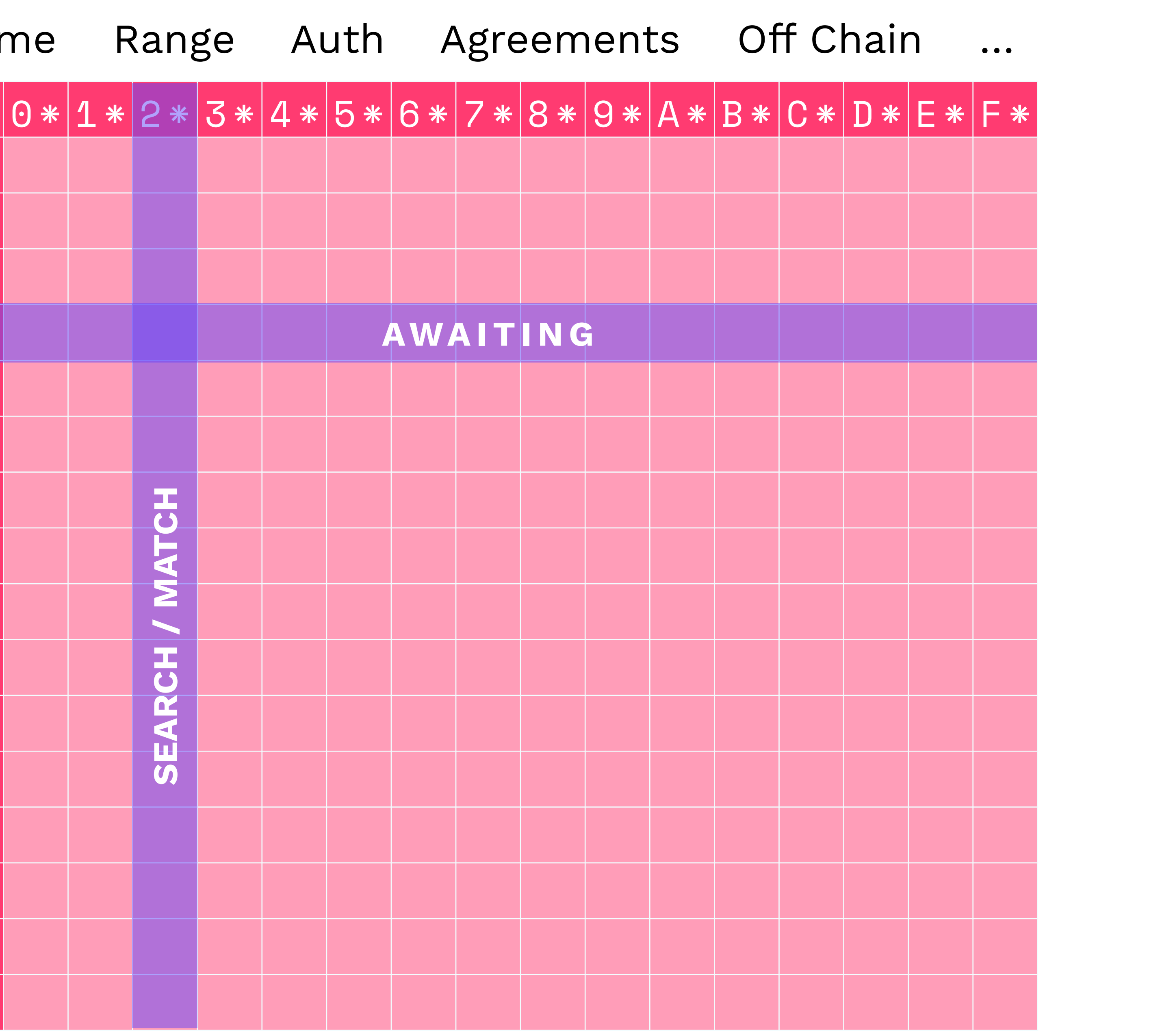

#### Fail Ok Accepted/Started **Action Required**

Time

 $\Theta$  $\overline{\mathbf{1}}$  $\overline{2}$  $\overline{3}$  $\overline{4}$ 5  $\frac{6}{\sqrt{2}}$  $\overline{7}$ 8 9  $\mathsf{A}$  $\overline{B}$  $\overline{C}$  $\mathbf D$ E Ë

Reason

 $\bullet\hspace{0.4mm}\bullet\hspace{0.4mm}\bullet\hspace{0.4mm}\bullet$ 

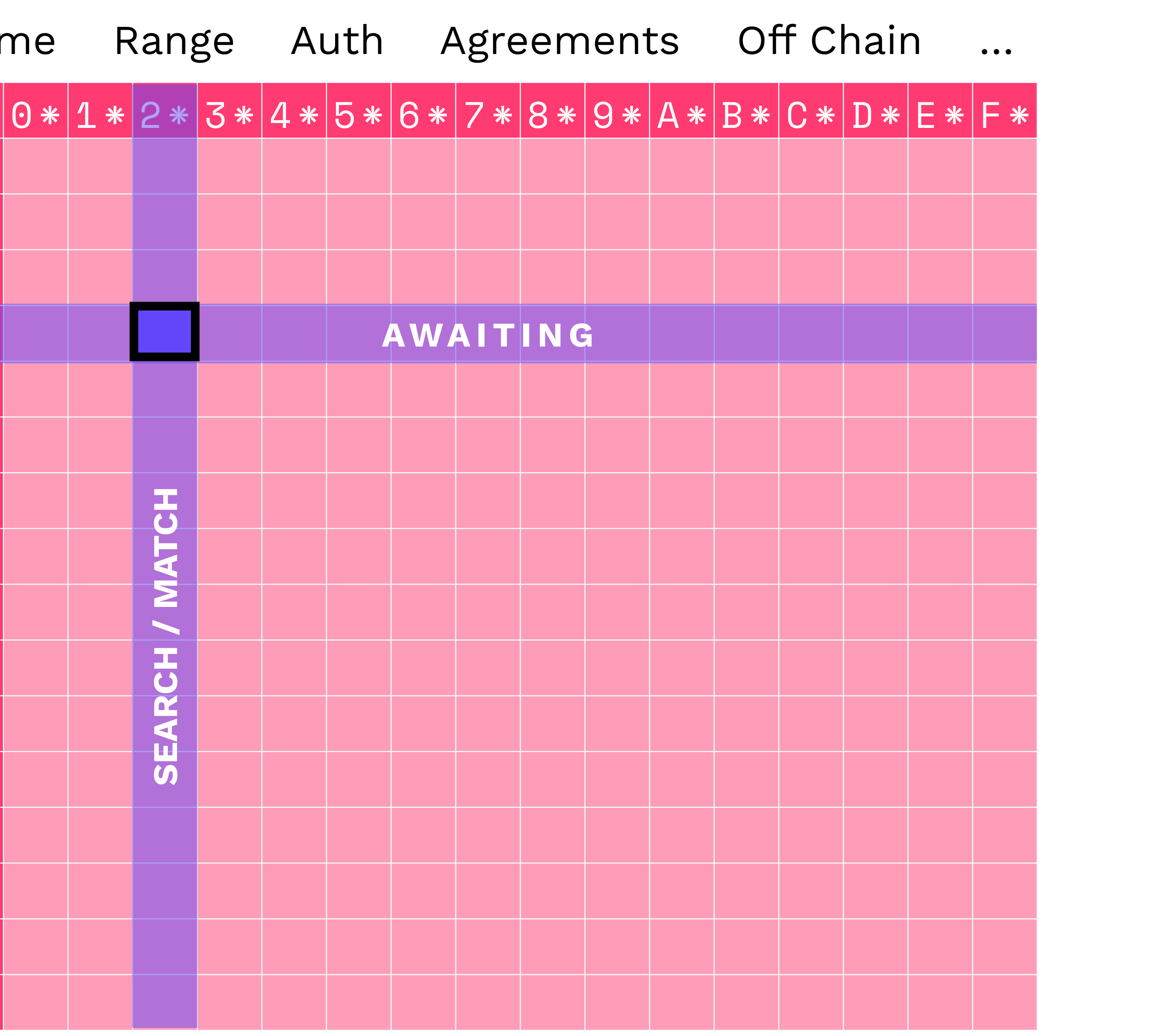

Ox23 Awaiting Match

Fail Ok Accepted/Started **Action Required** 

Time

 $\Theta$ 

 $\subset$ 

 $\overline{3}$ 

 $\overline{4}$ 

5

 $\frac{6}{\sqrt{2}}$ 

 $\overline{7}$ 

8

9

 $\mathsf{A}$ 

 $\overline{B}$ 

 $\overline{C}$ 

 $\bf{D}$ 

Ė

Ë

Reason

 $\bullet\hspace{0.4mm}\bullet\hspace{0.4mm}\bullet\hspace{0.4mm}\bullet$ 

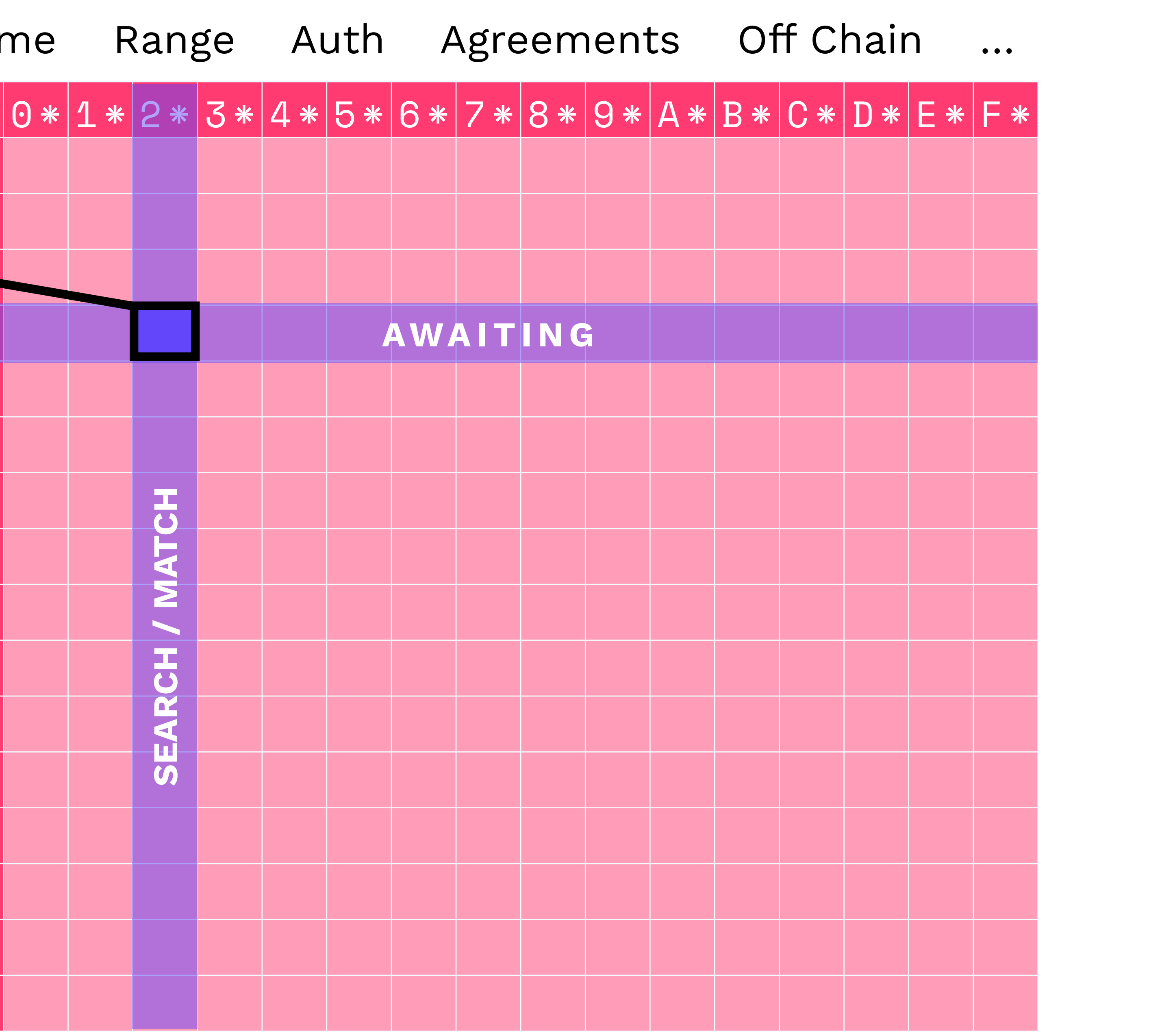

npmjs.com/package/fission-codes

npmjs.com/package/fission-codes

enum Category { Generic, Permission, Match, Offer, Availability,  $11...$ 

enum Reason { Failure, Success, Acceptance, Before, ActionRequired,  $11...$ 

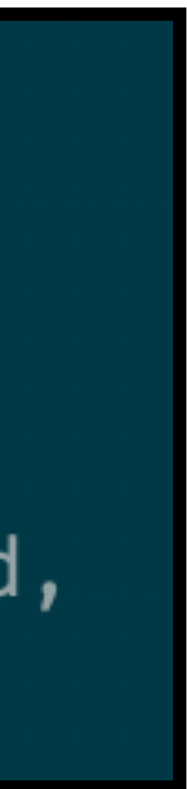

### Combine (inclusions)

**enum** Reason  $\{$ 

Failure,

Success,

Before,

 $\frac{1}{2}$ ...

Acceptance,

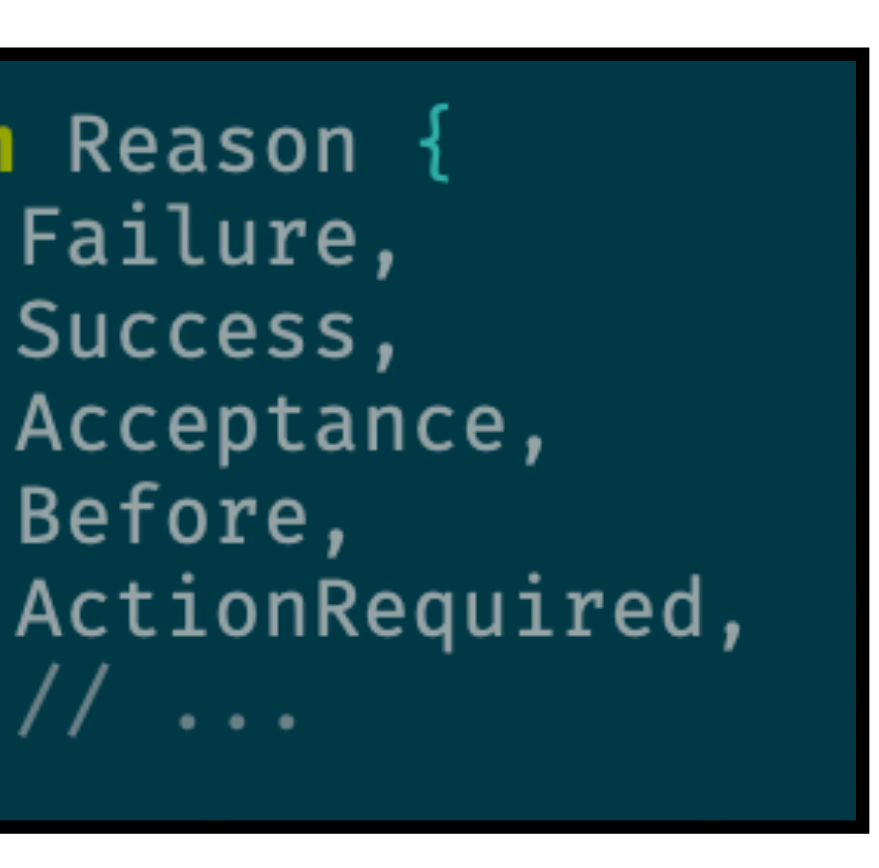

#### npmjs.com/package/fission-codes

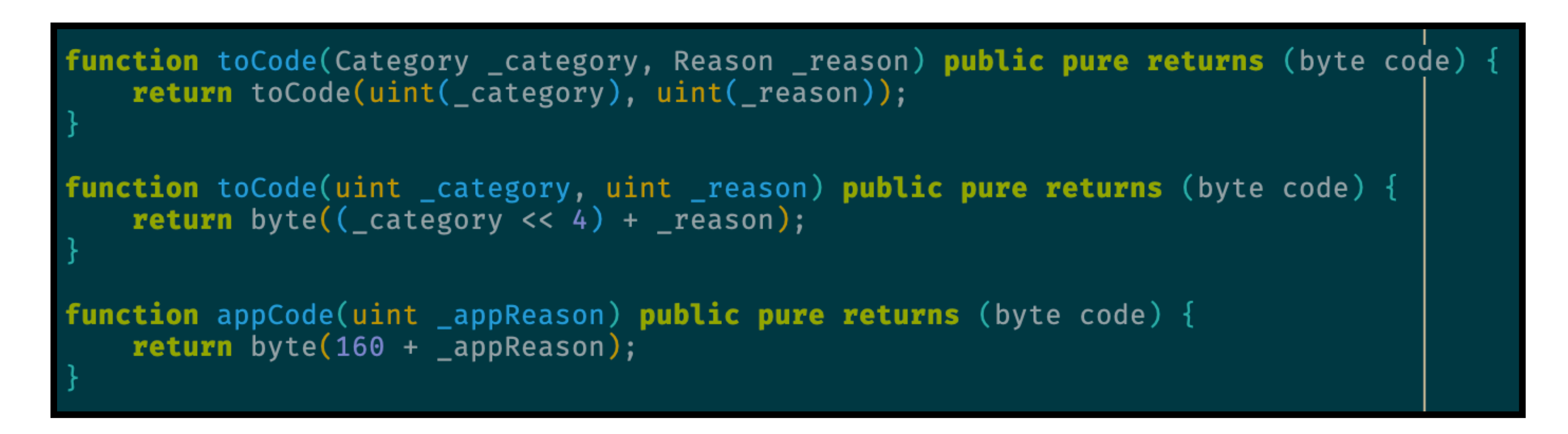

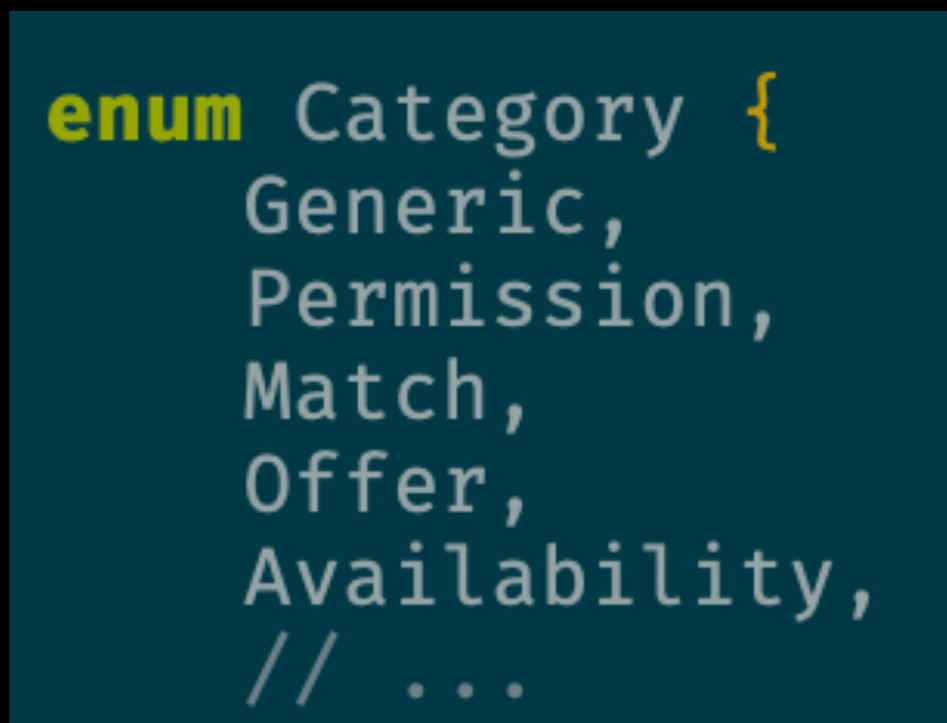

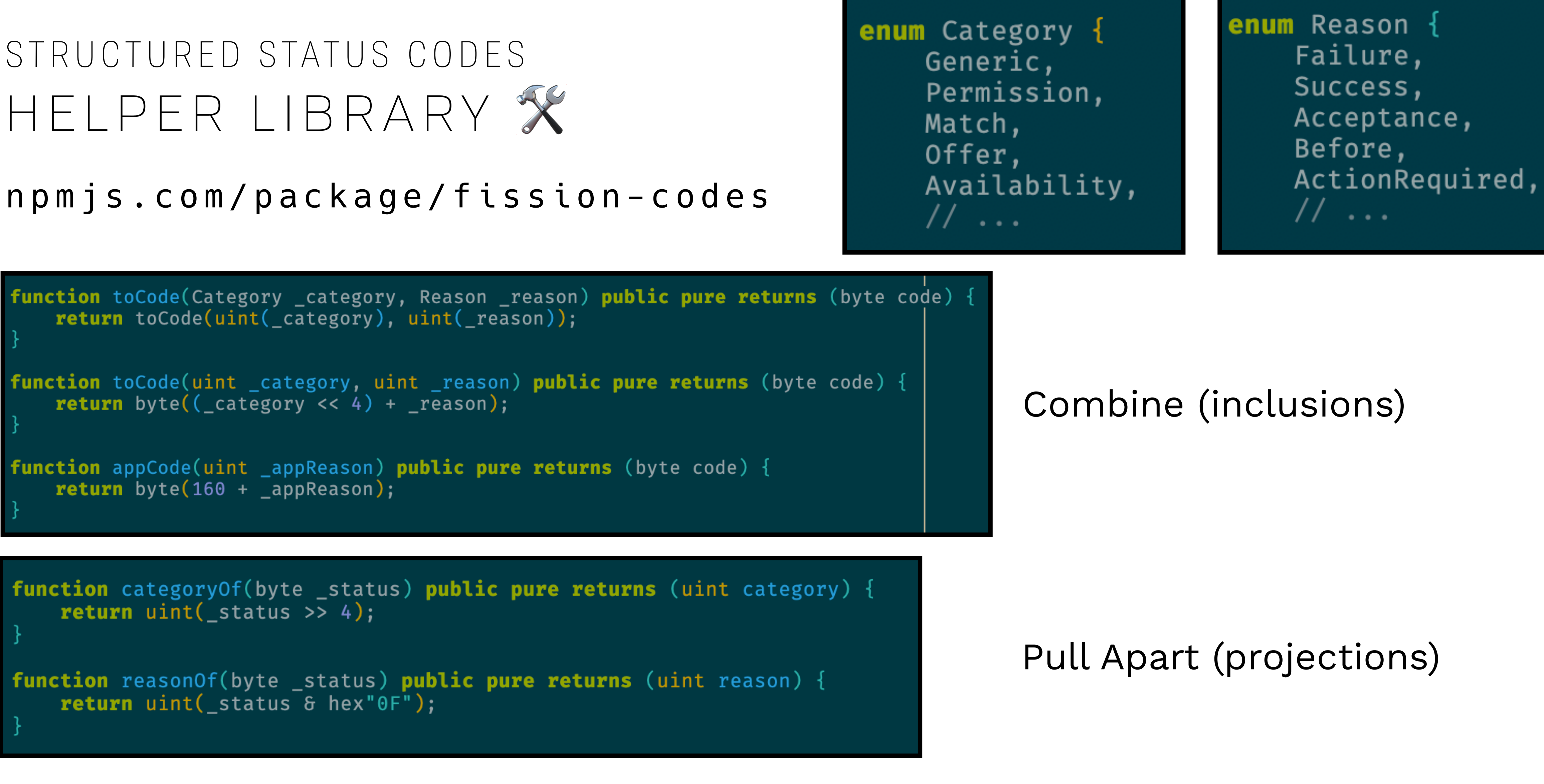

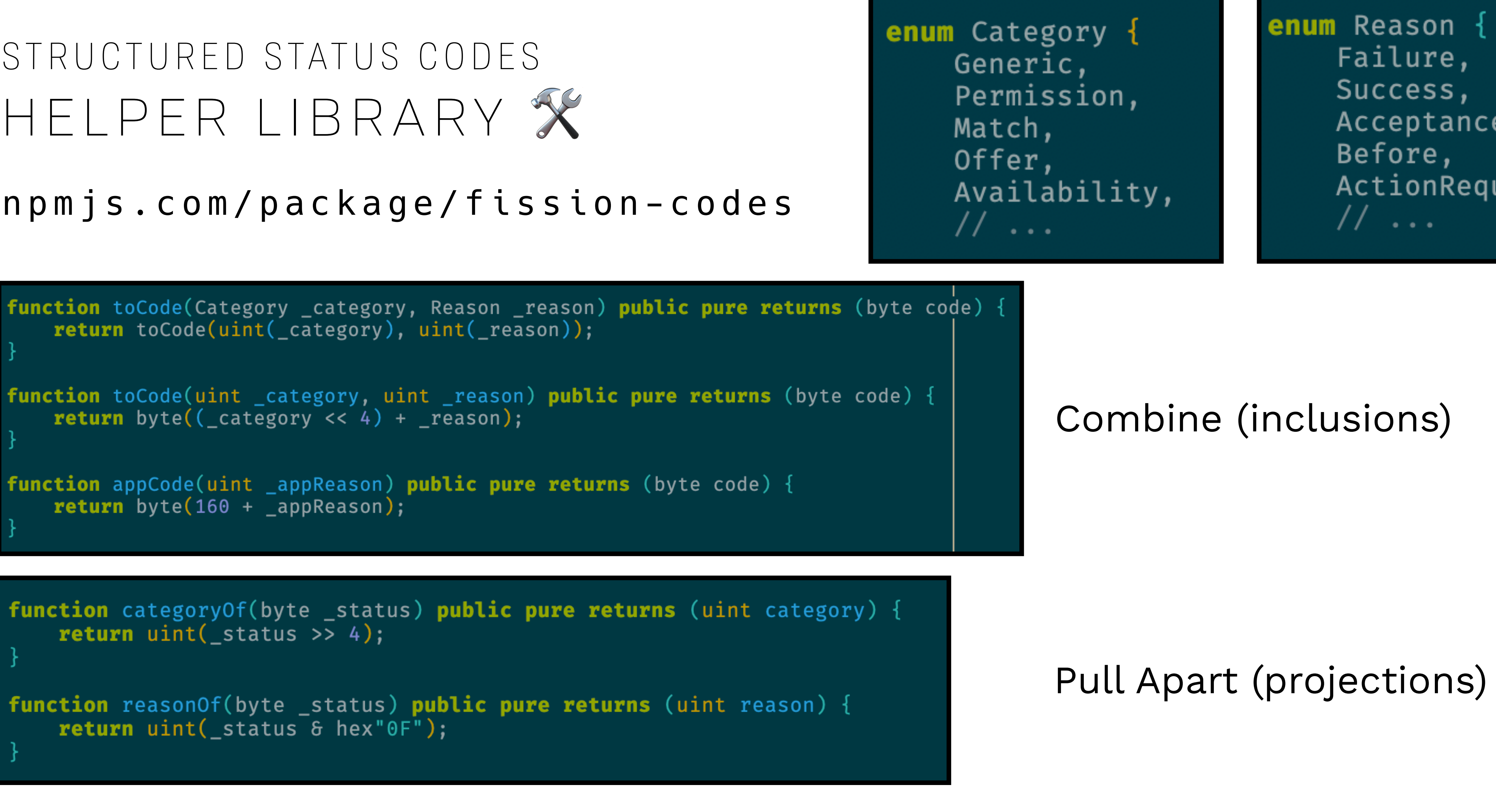

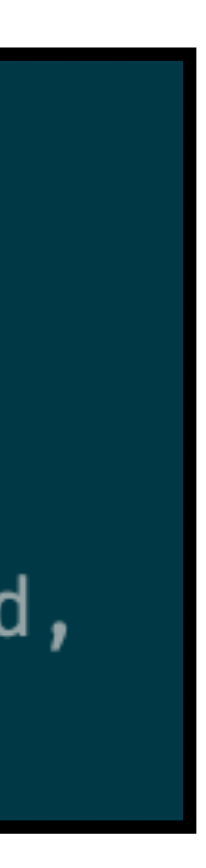

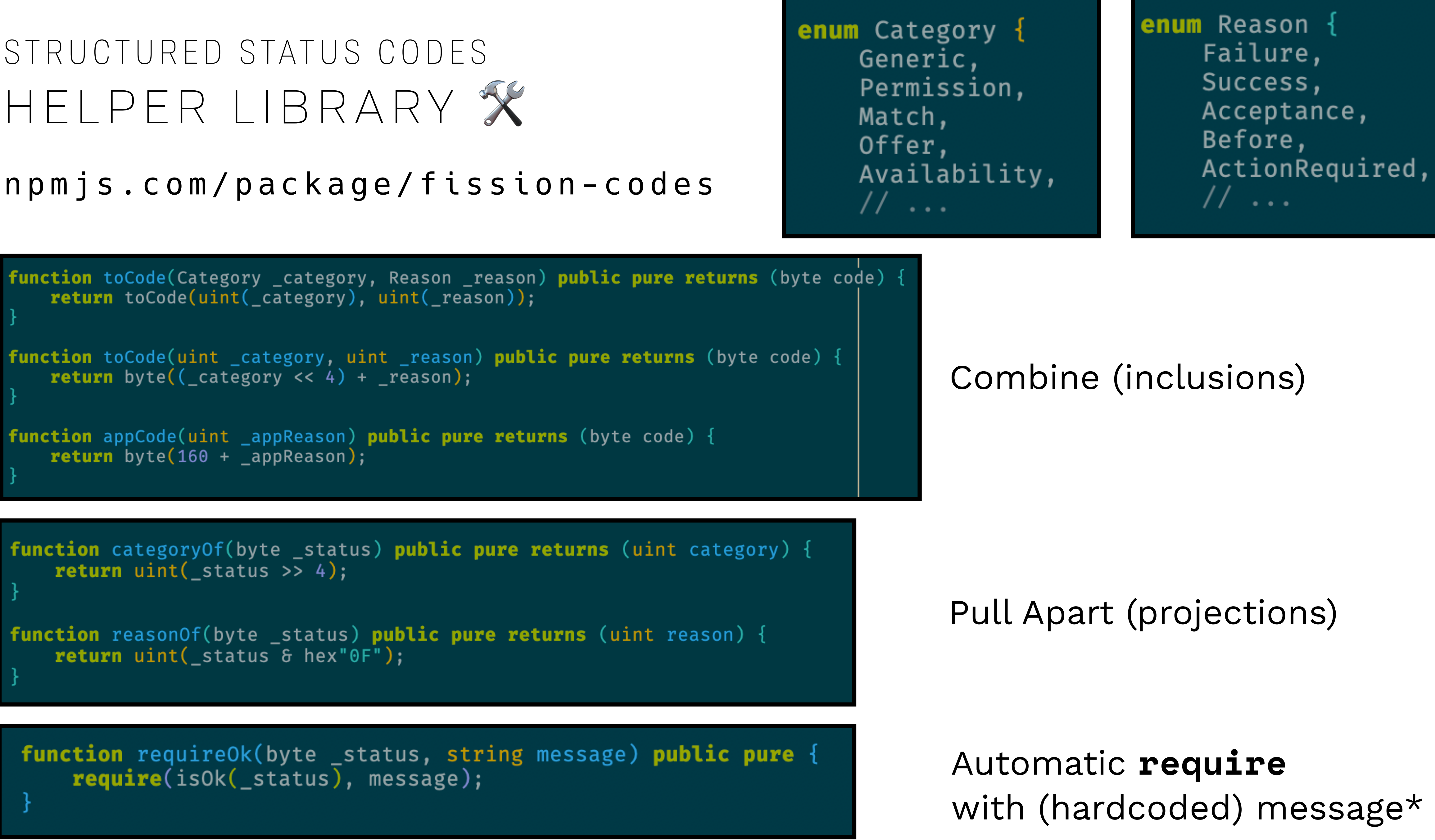

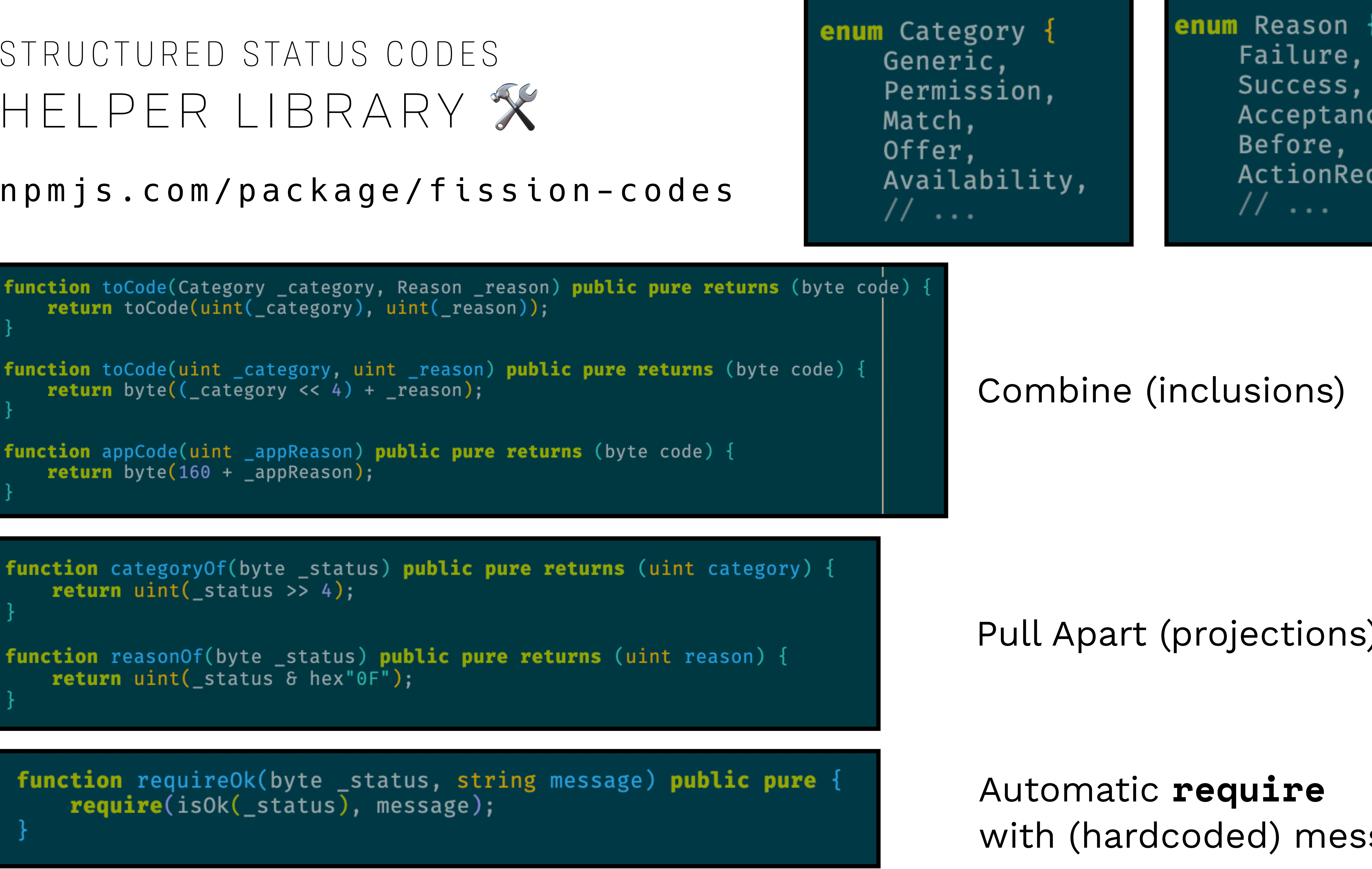

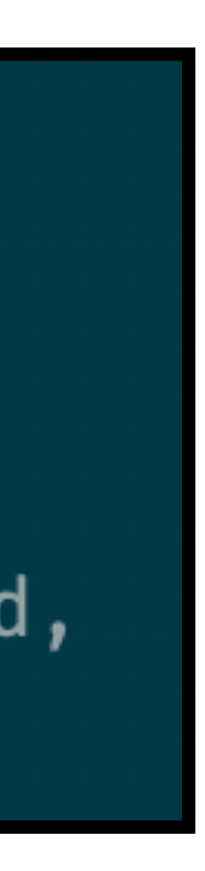

# TOY FLOW FOR CONTRACT MESSAGING

# TOY FLOW FOR CONTRACT MESSAGING

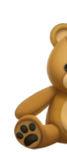

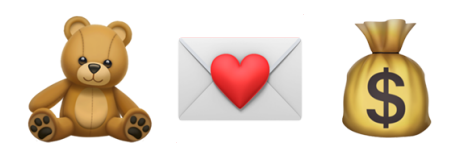

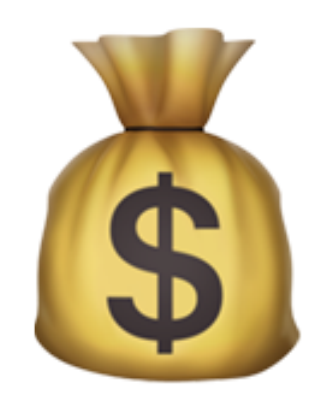

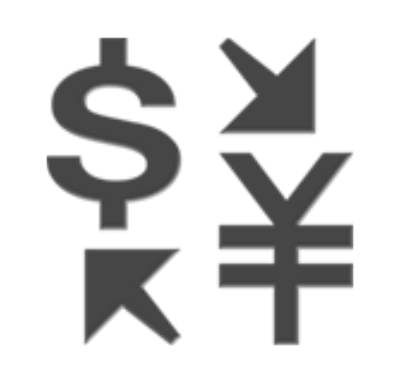

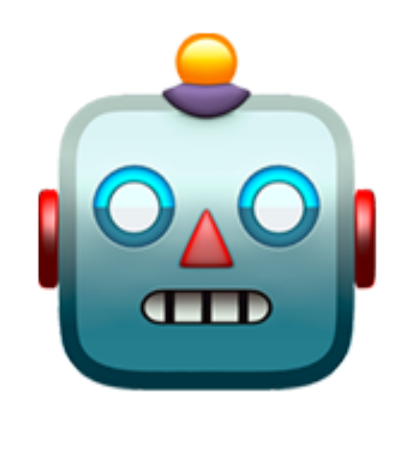

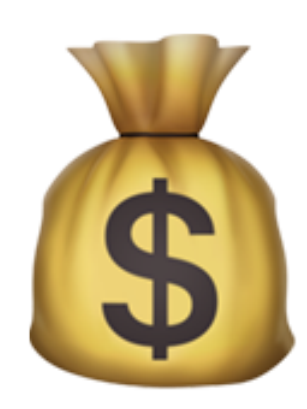

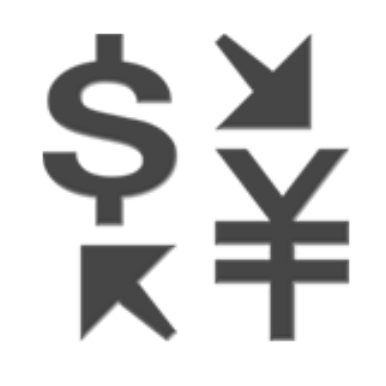

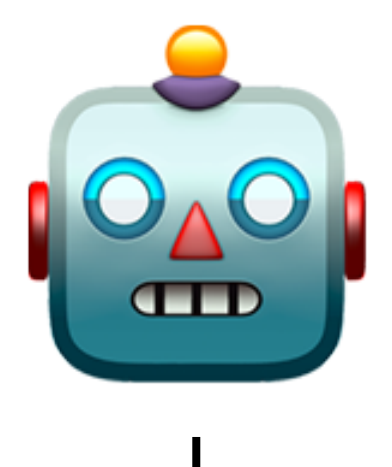

# TOY FLOW NOT FOR SALE MYET

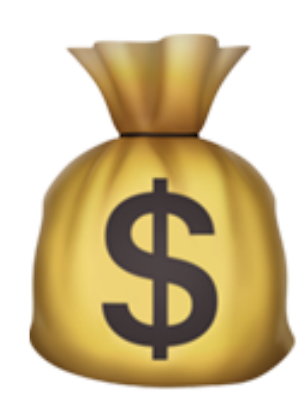

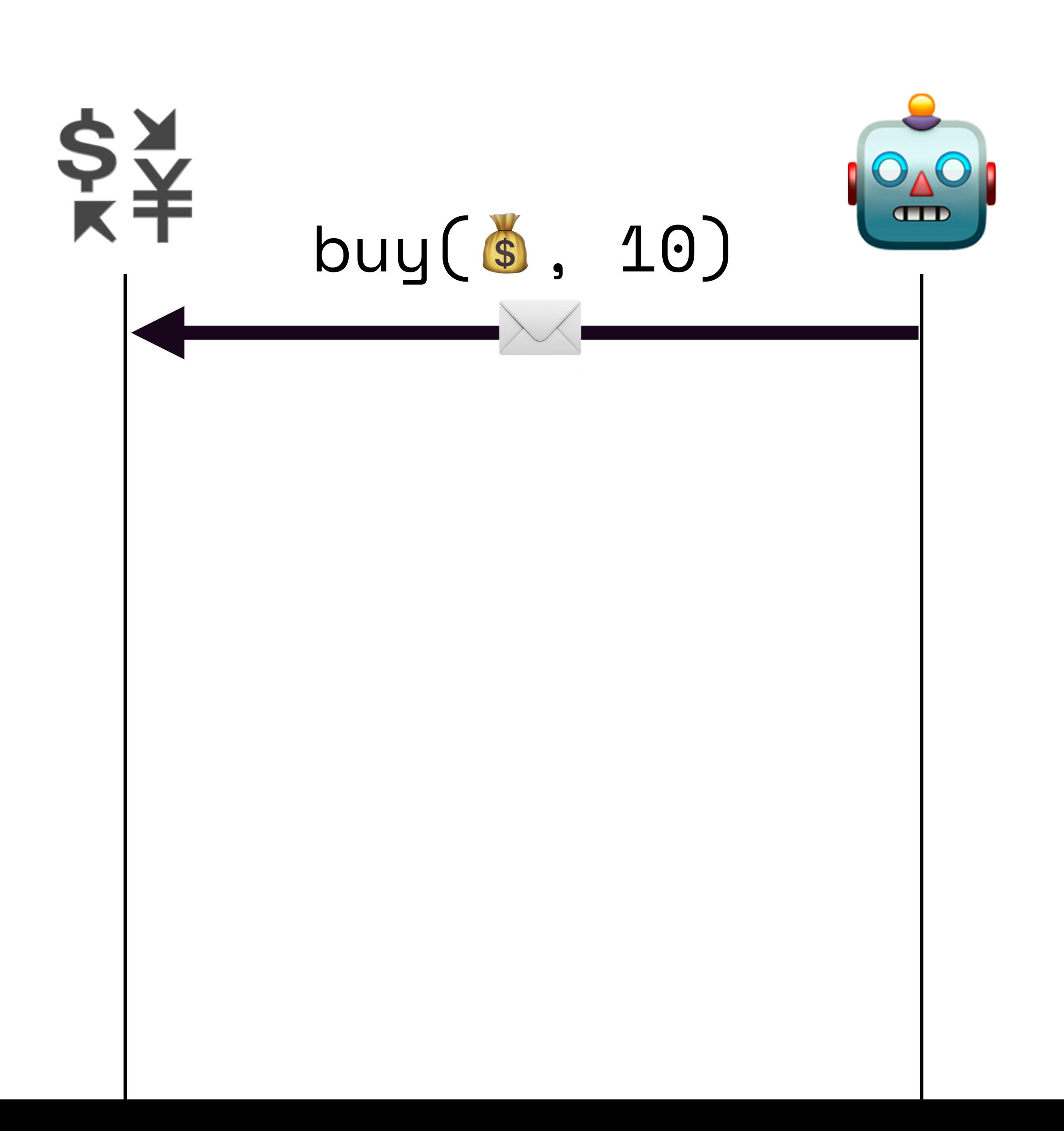

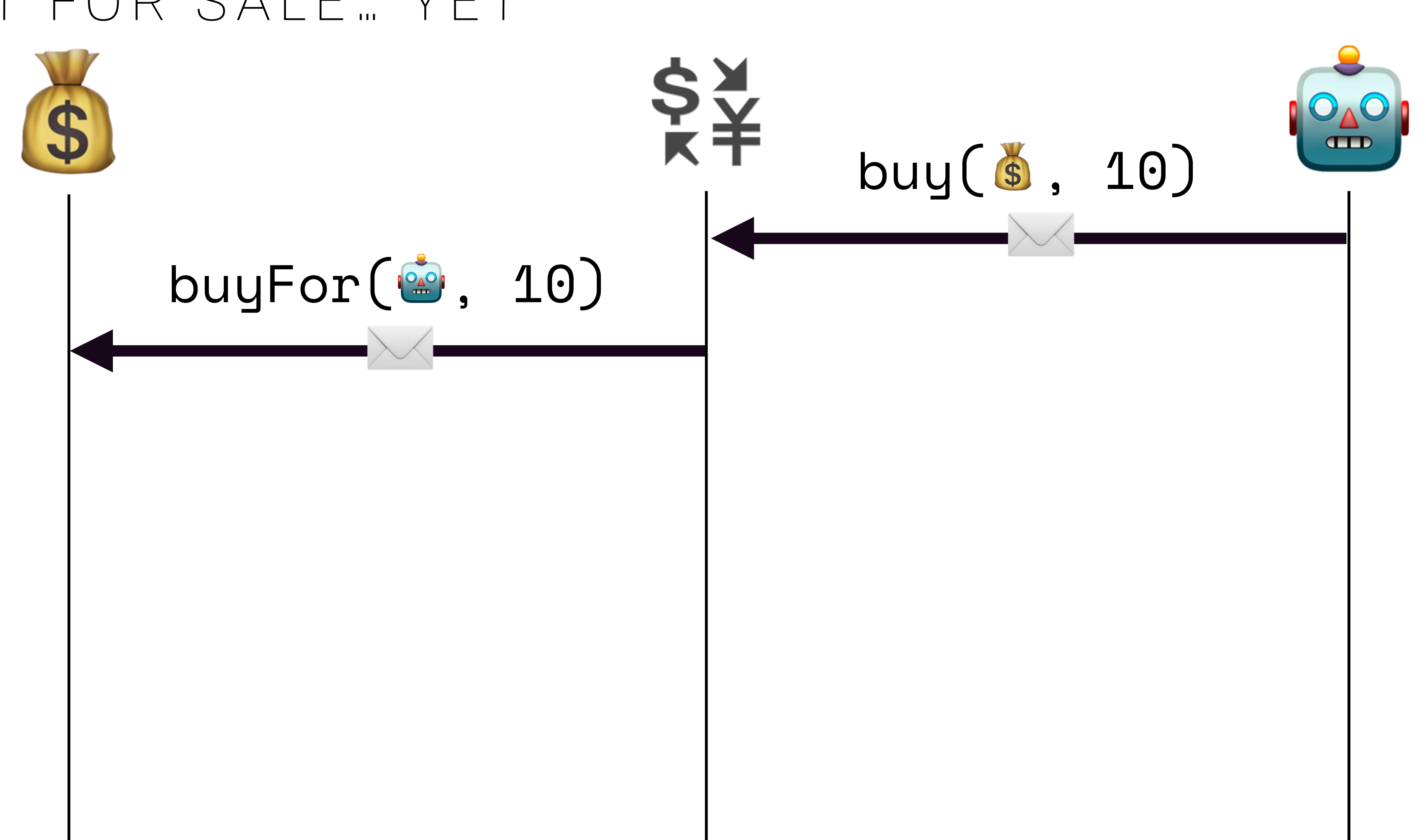

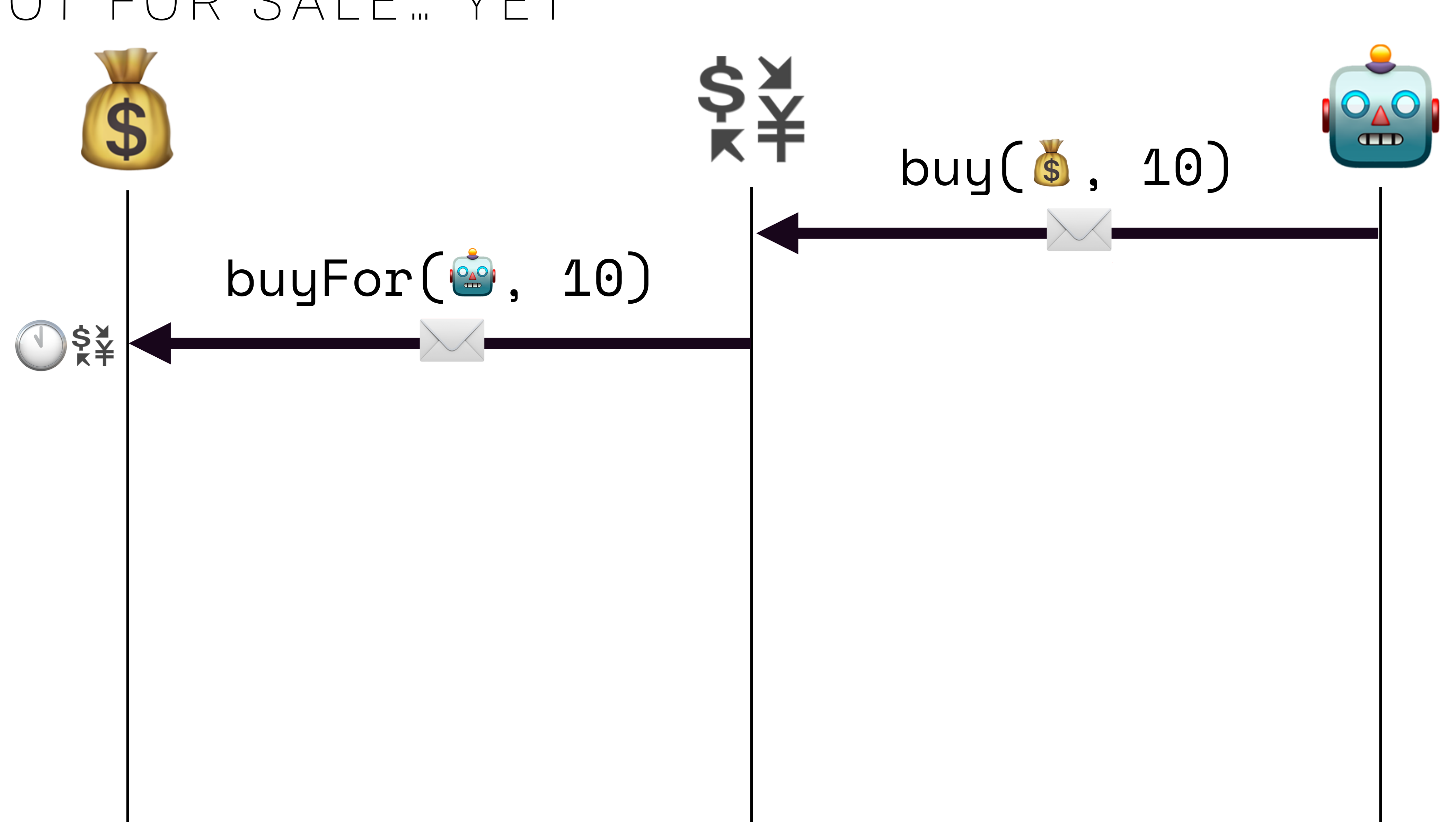

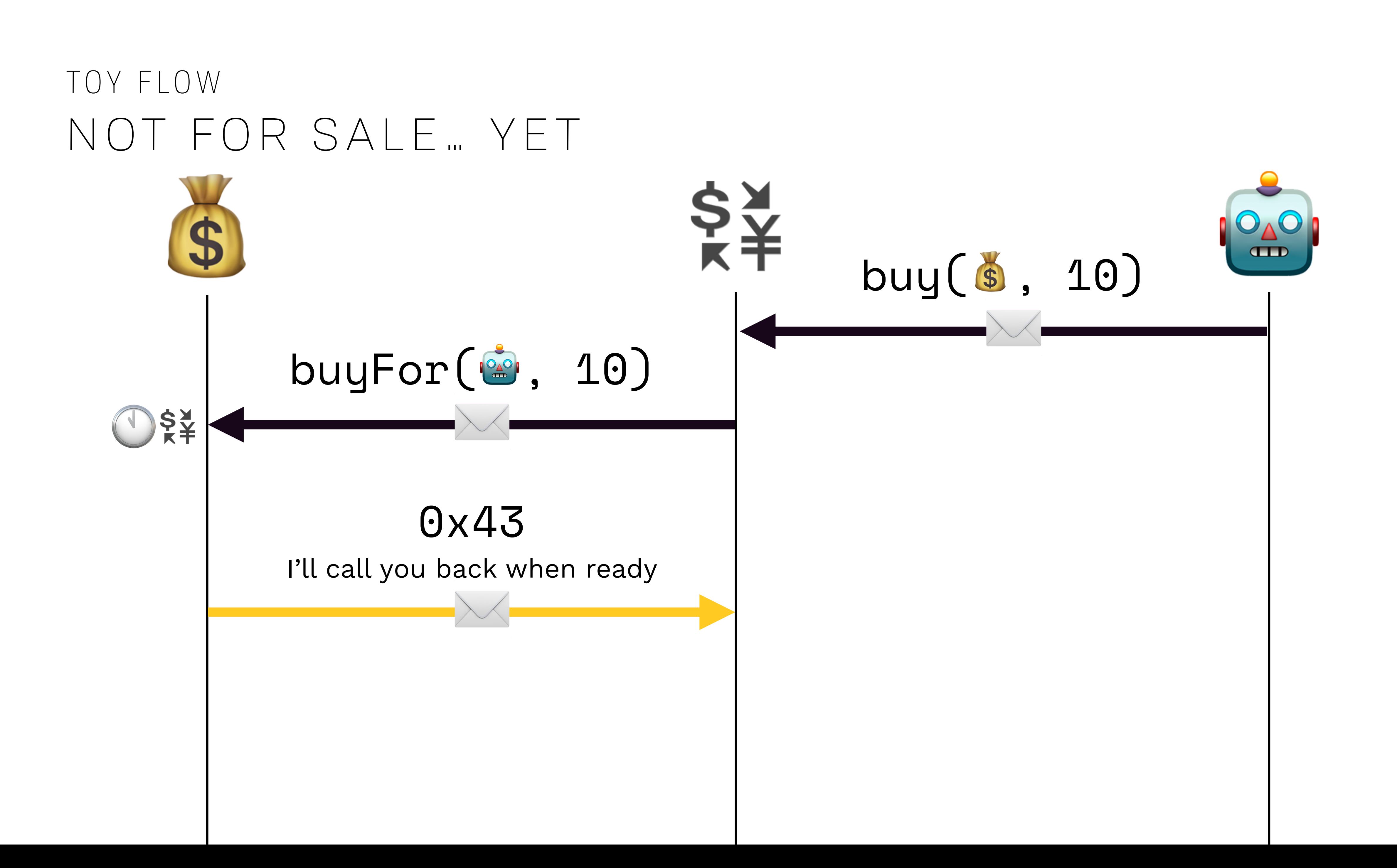

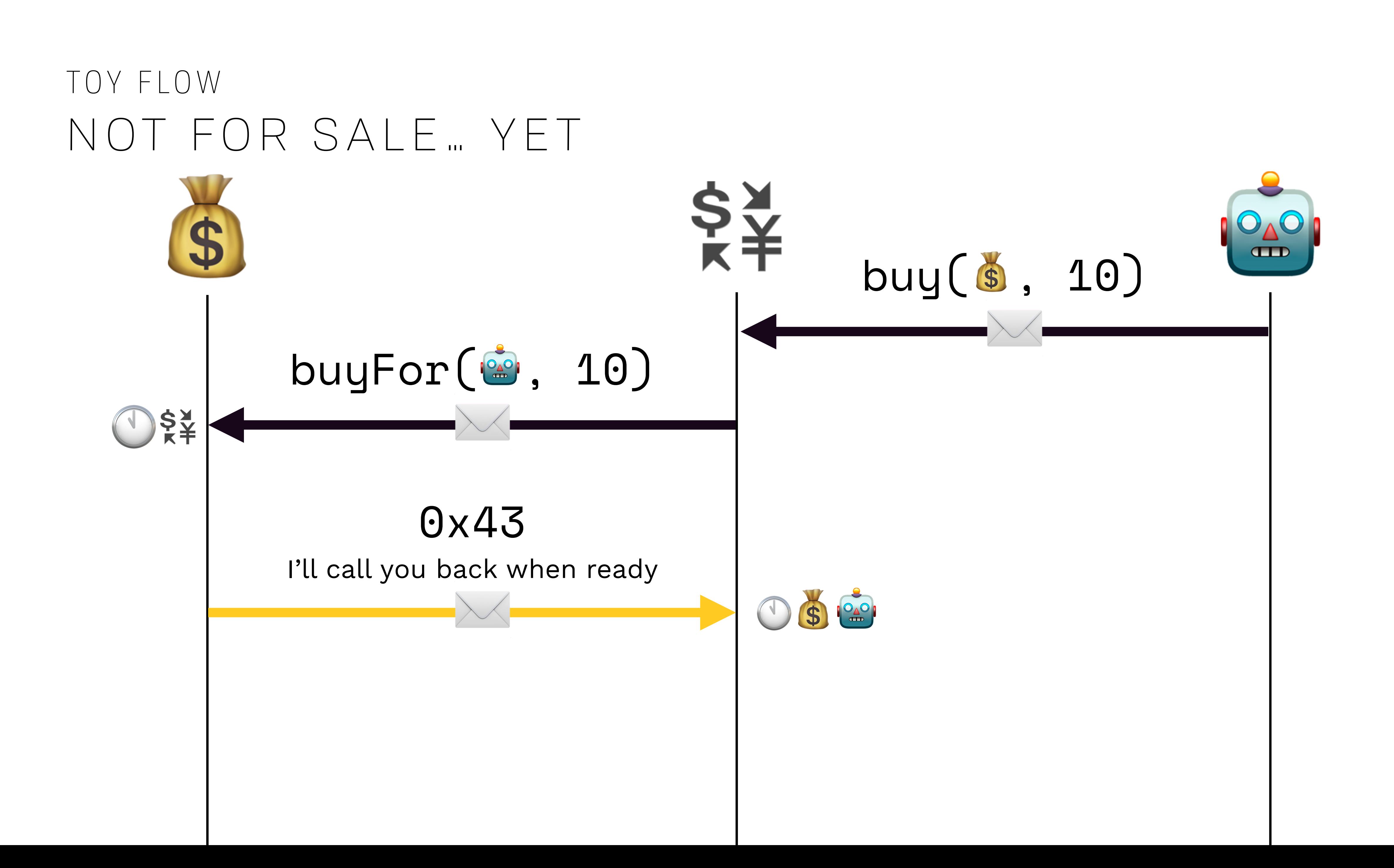

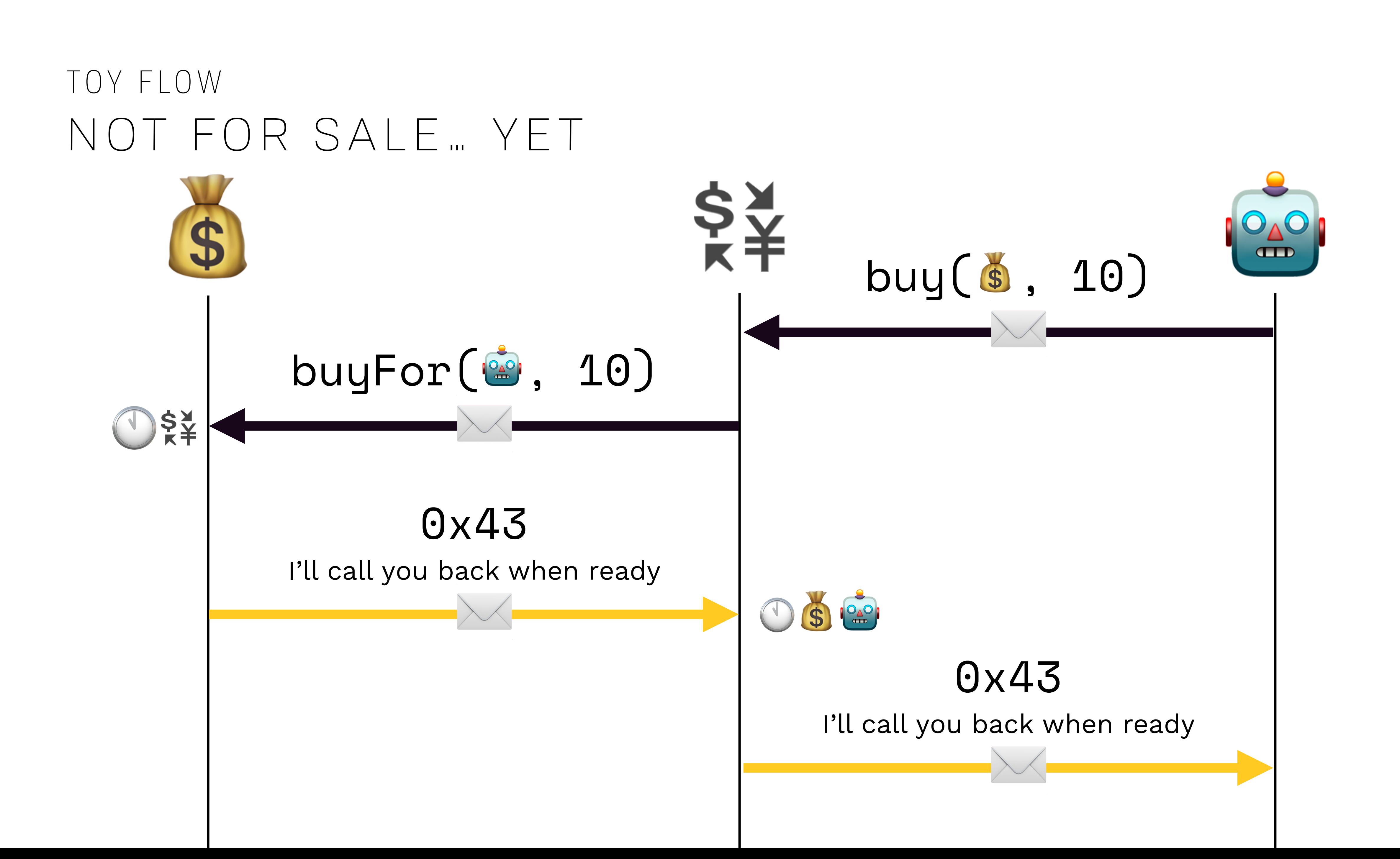

# IMPATIENCE TOY FLOW

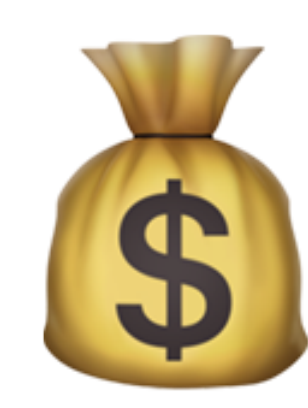

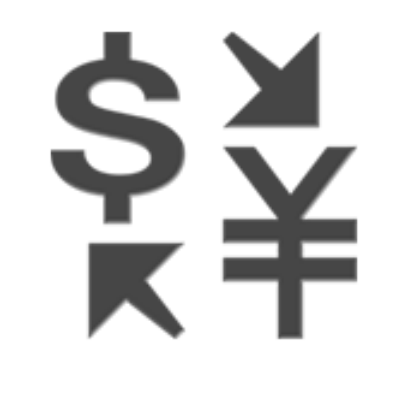

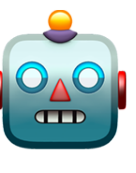

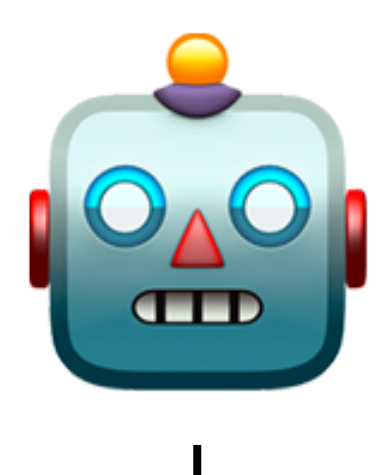

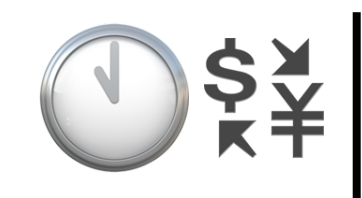

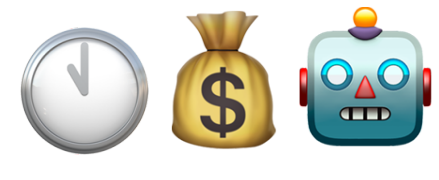

# TOY FLOW IMPATIENCE

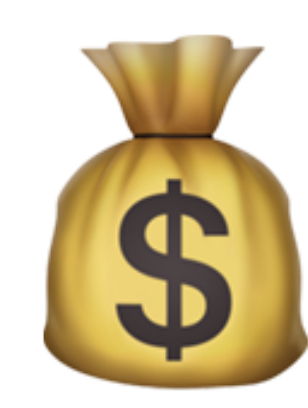

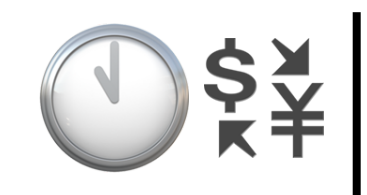

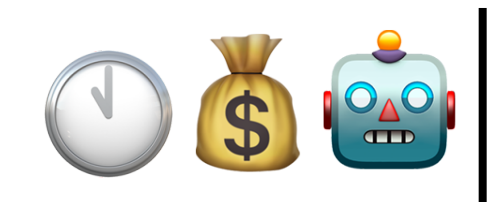

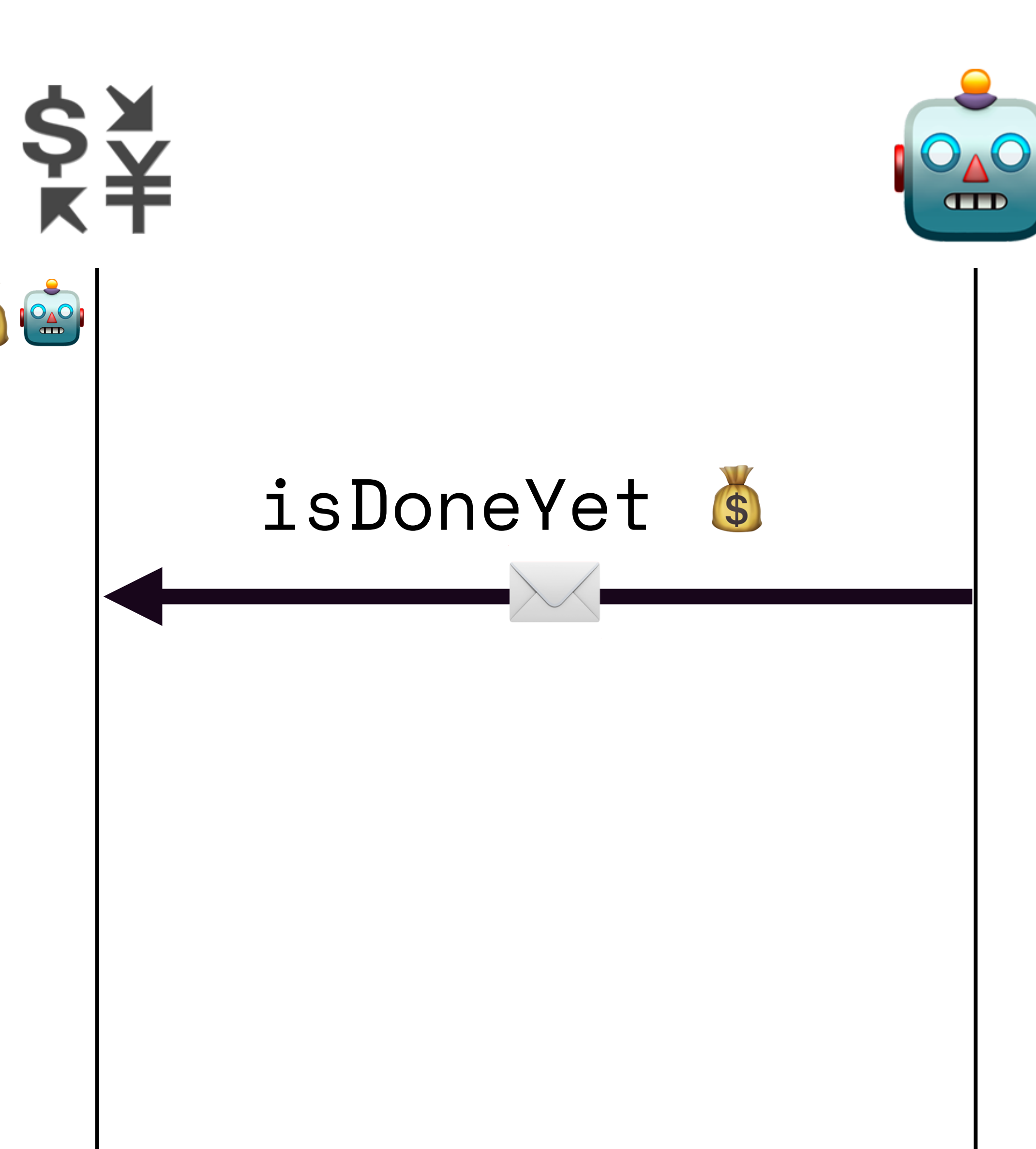

# TOY FLOW IMPATIENCE

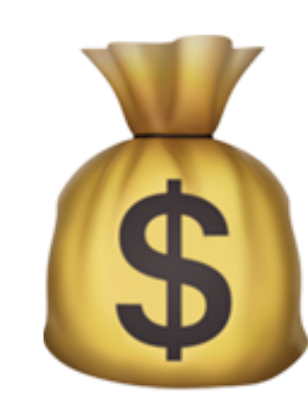

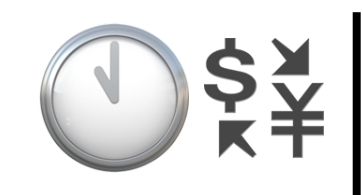

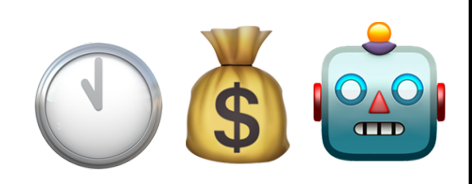

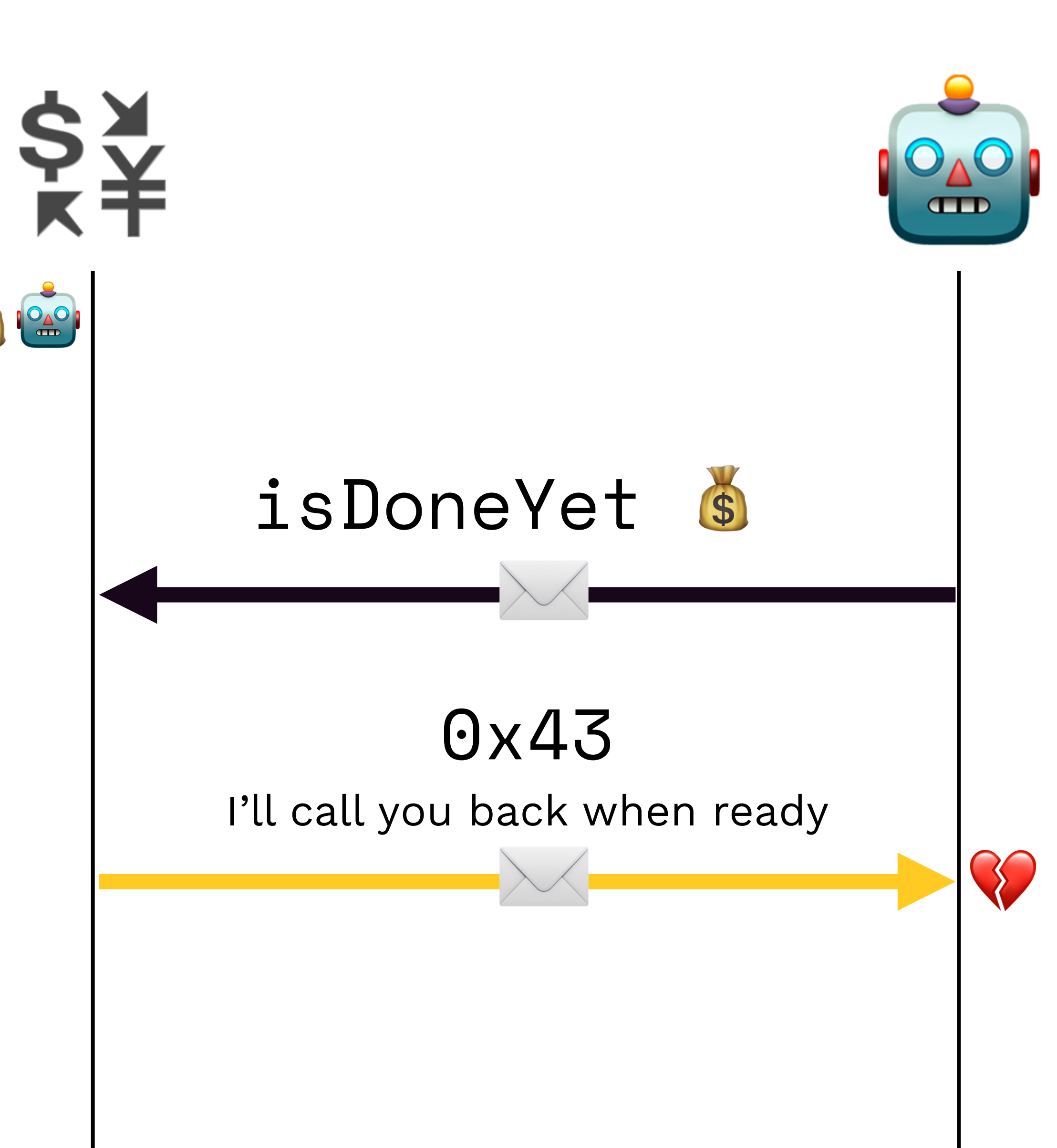

# KICK-OFF TOY FLOW

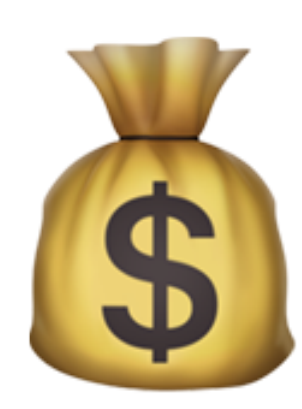

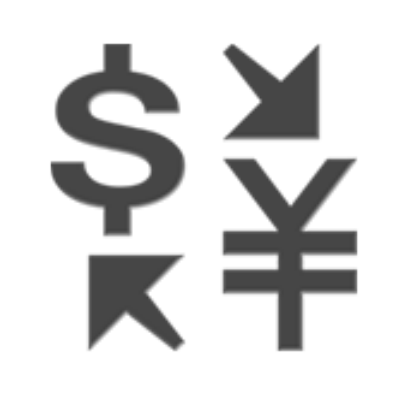

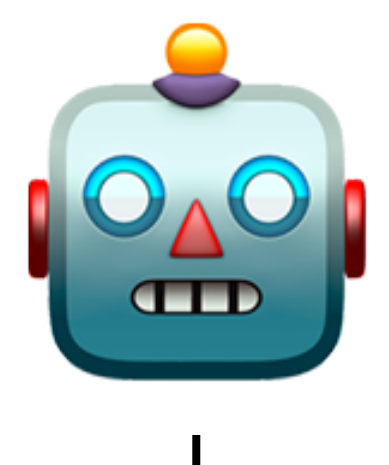

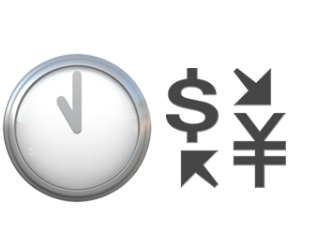

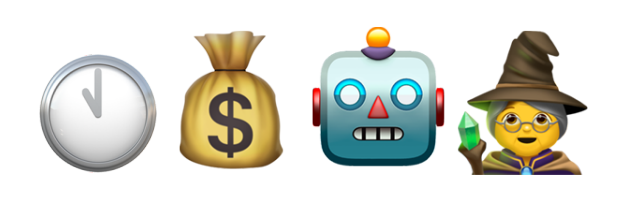

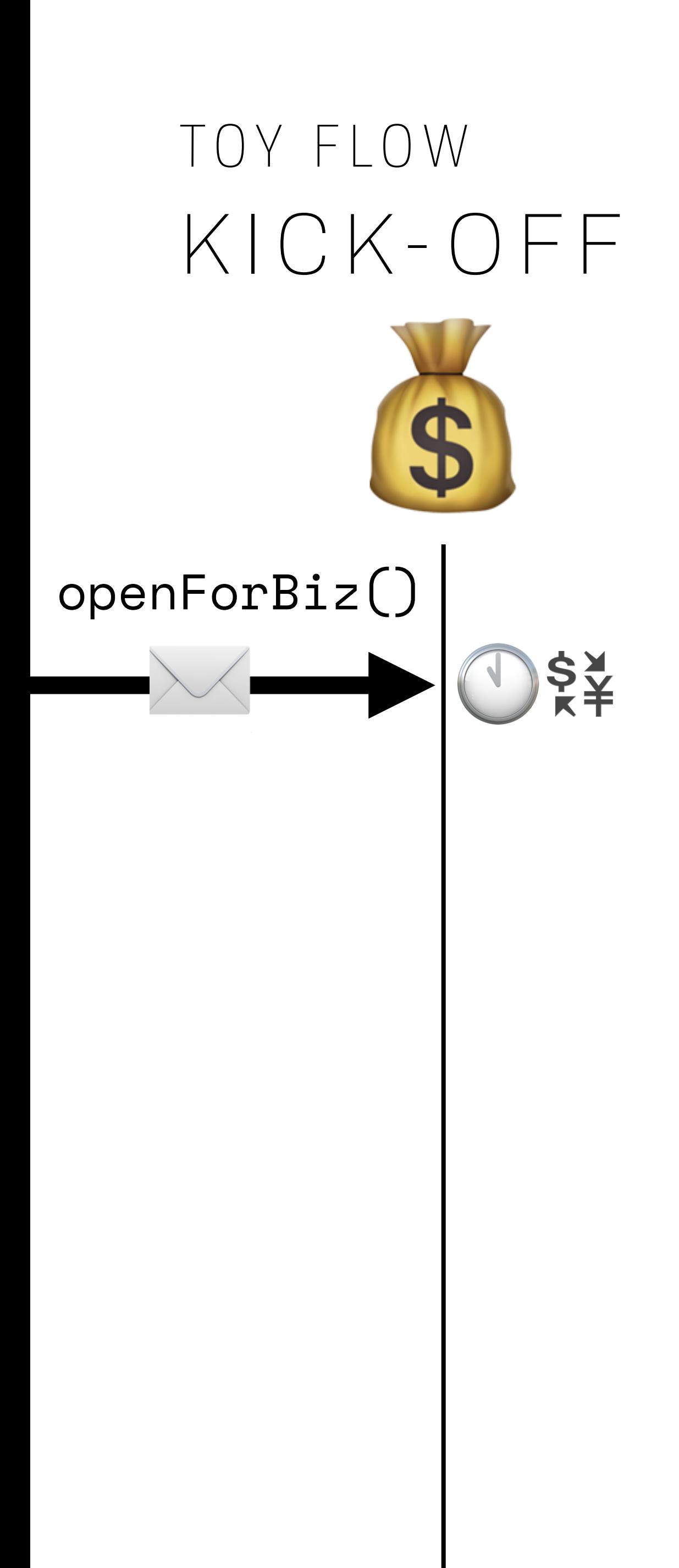

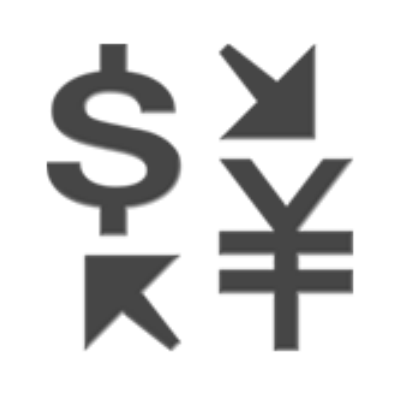

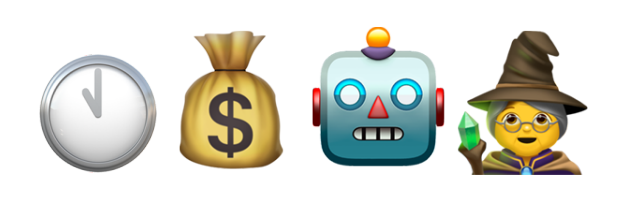

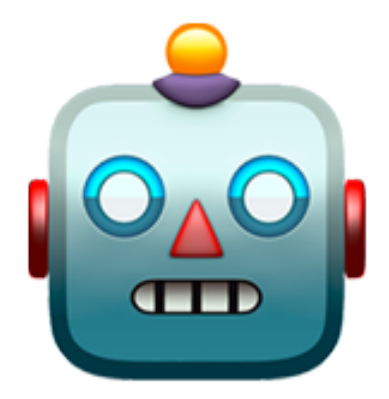

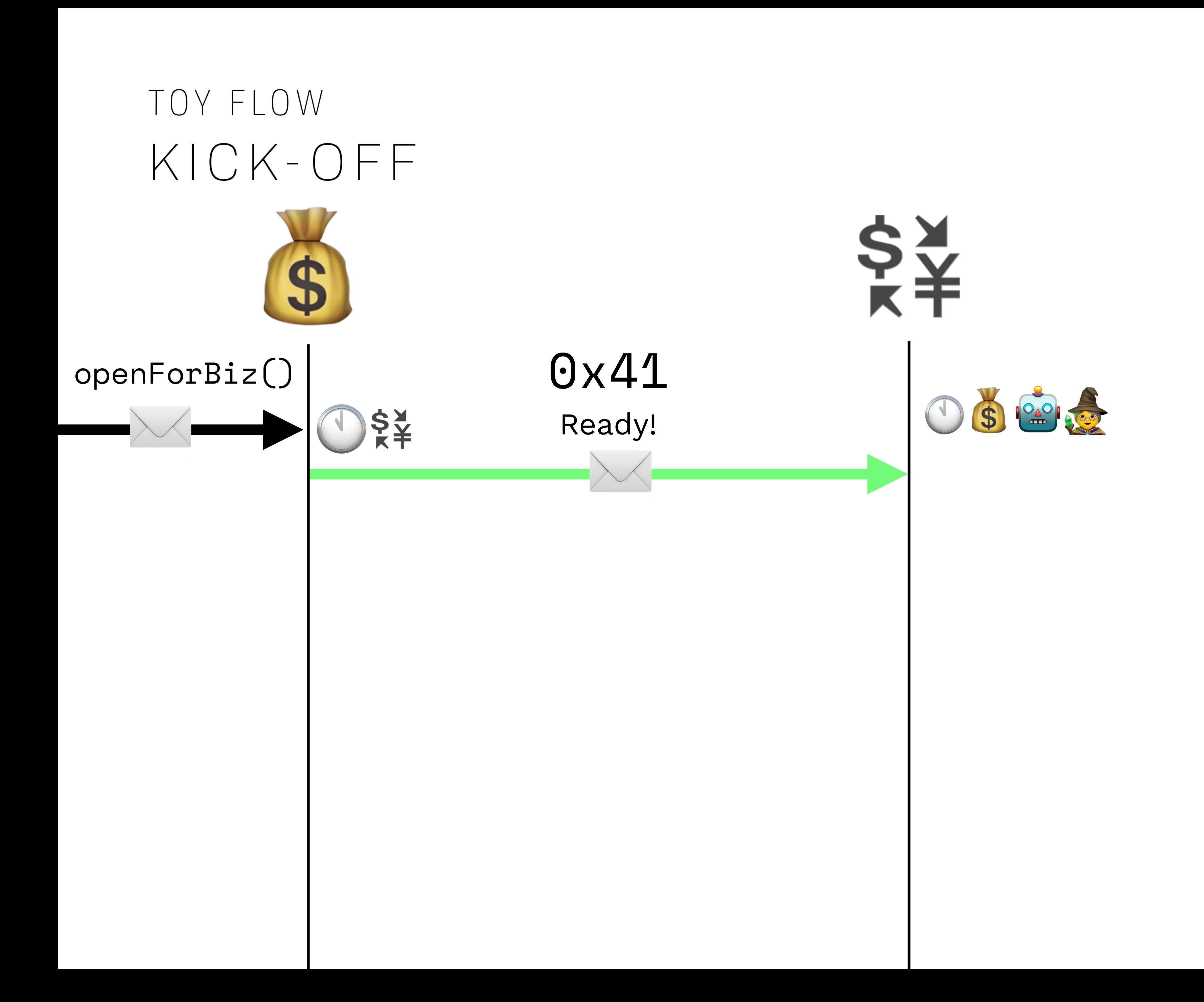

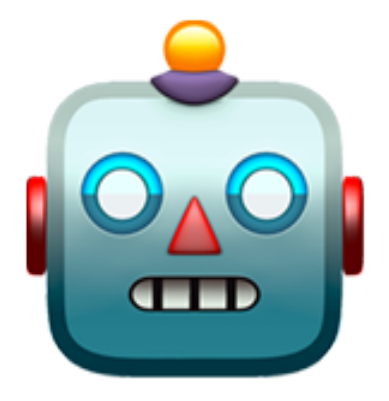

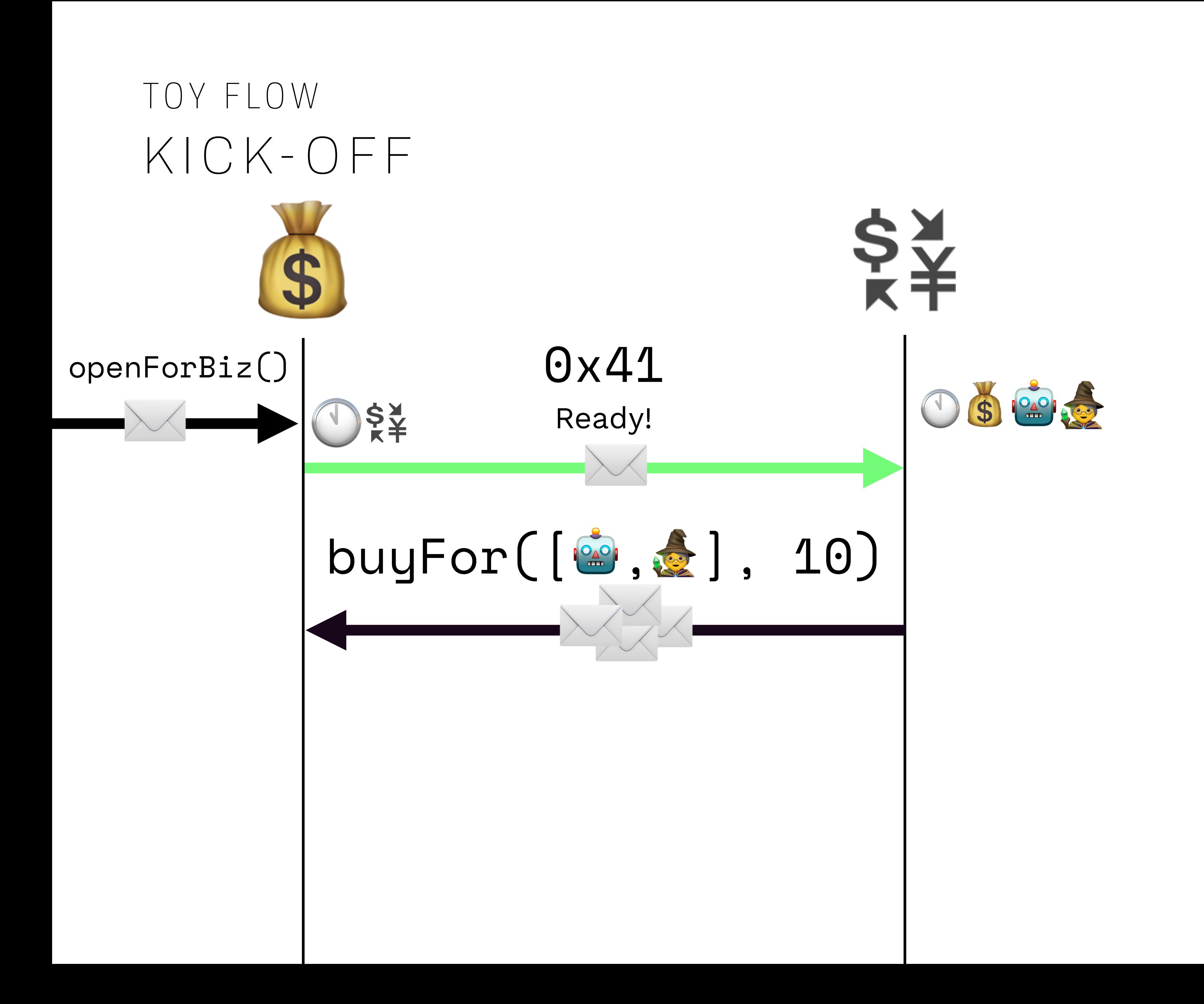

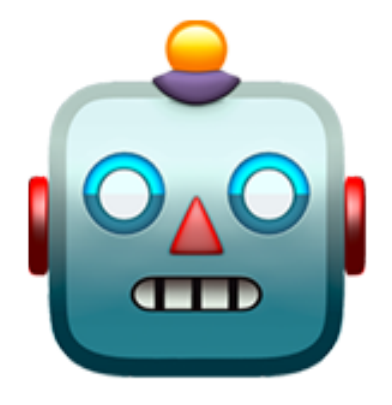
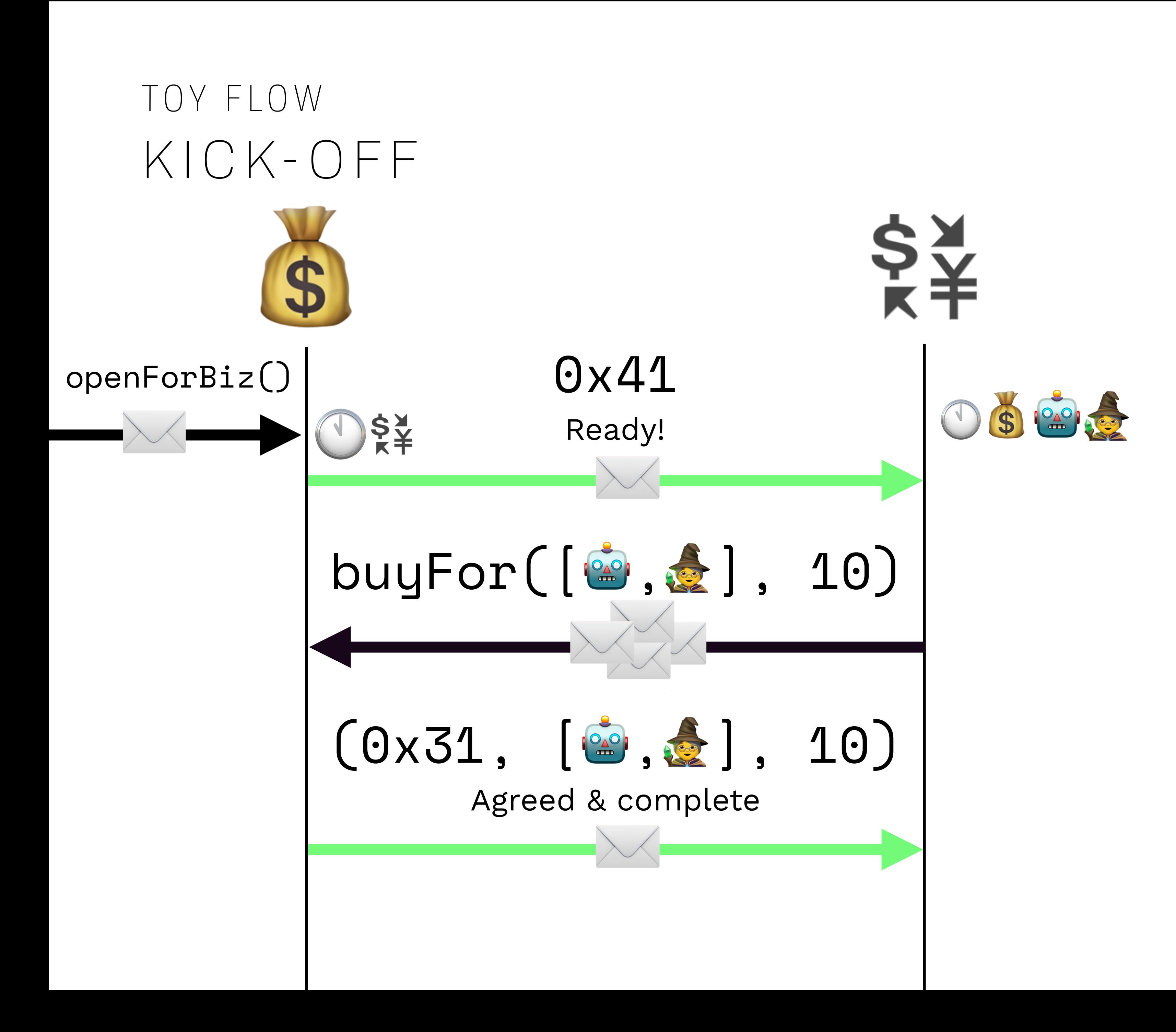

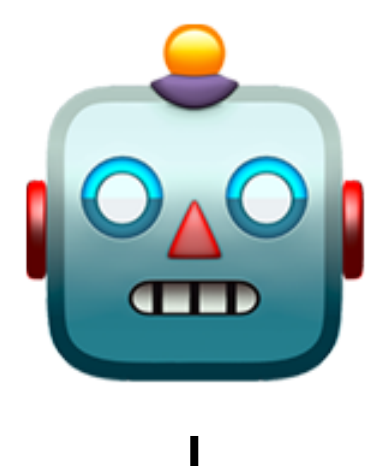

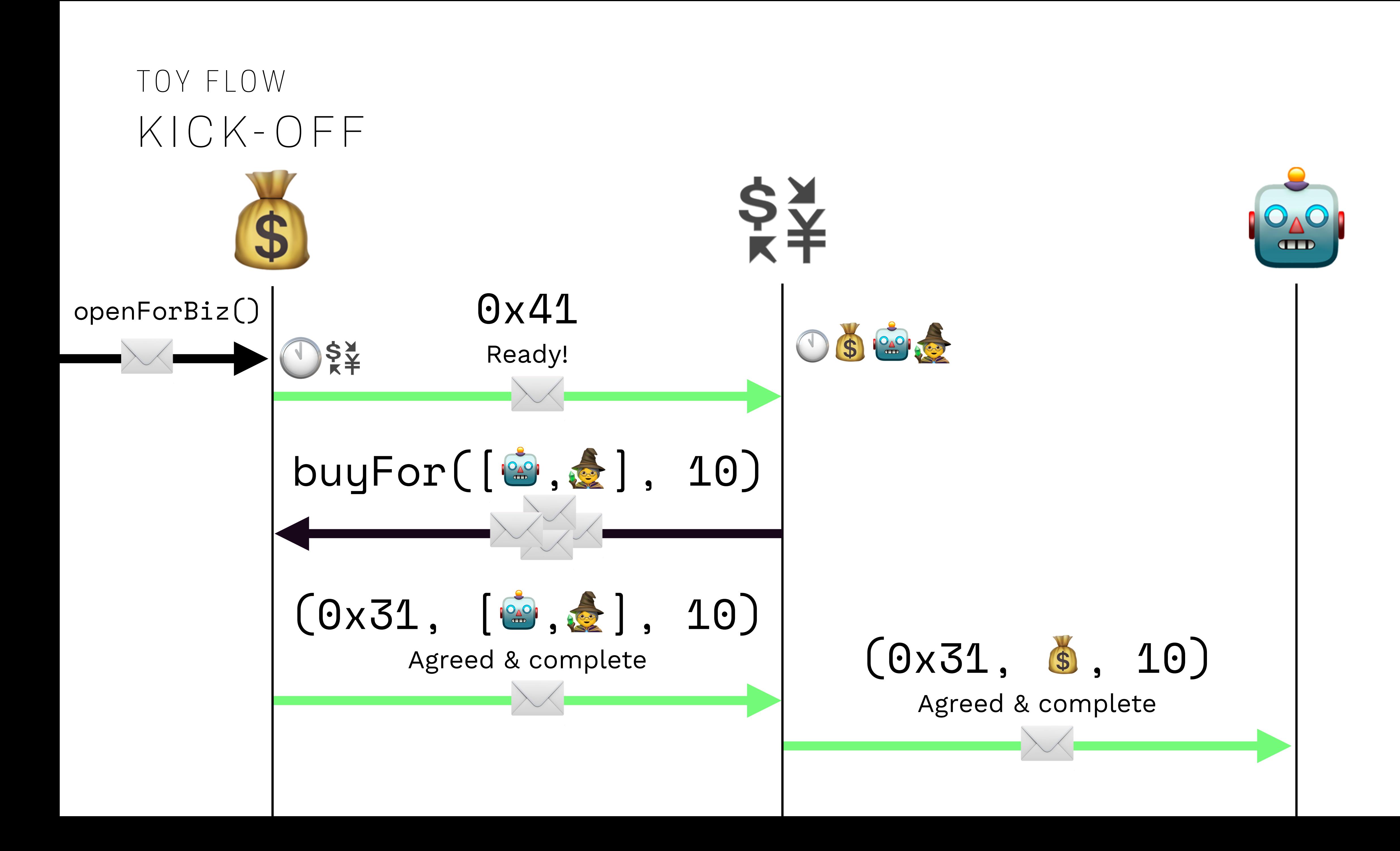

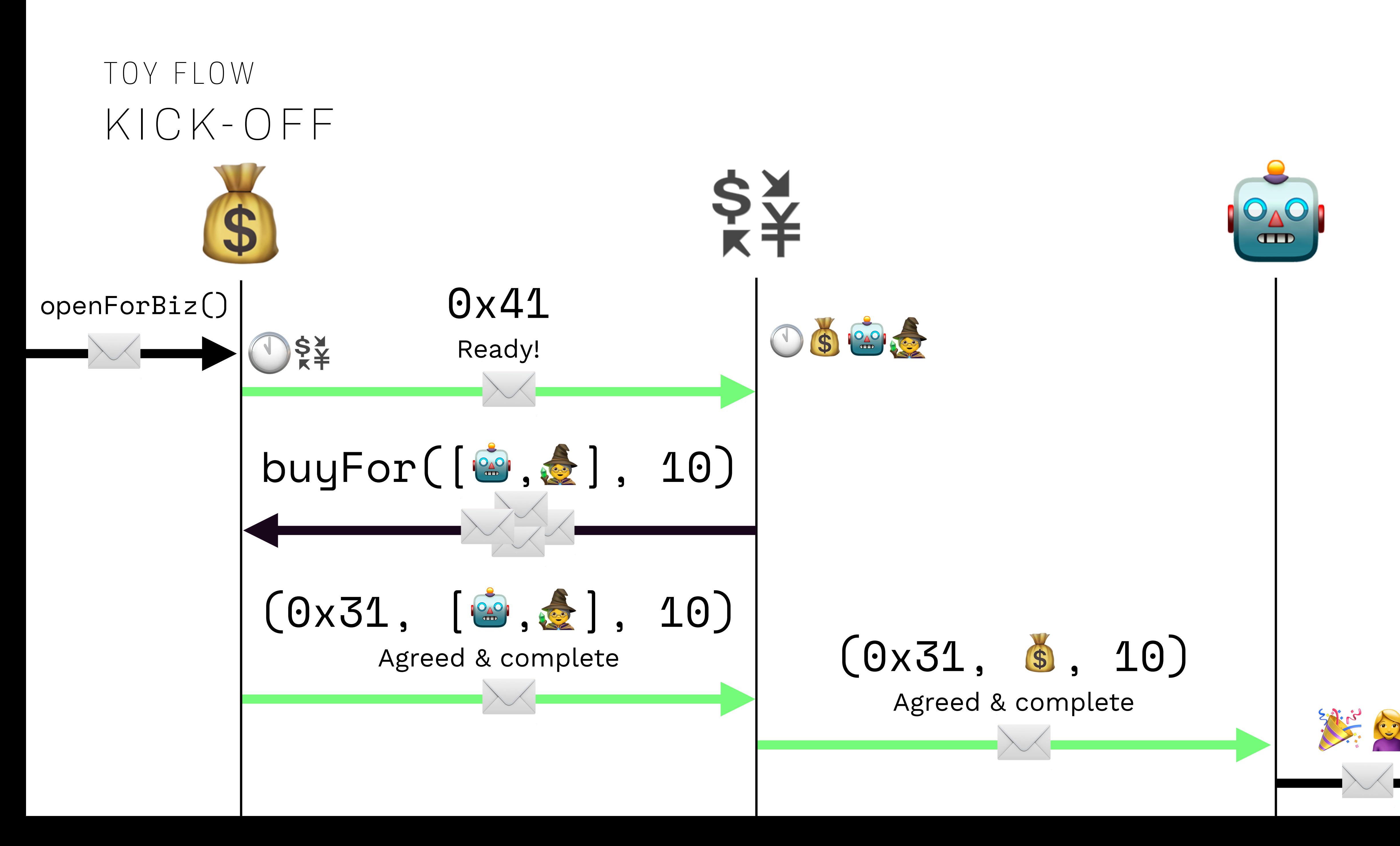

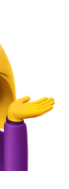

STATELESS SERVICE CONTRACTS

STATELESS SERVICE CONTRACTS *AUDITED, EFFICIENT LIBRARY CODE* ✨

### SAFE, AUDITED LIBRARIES STATELESS SERVICE CONTRACTS

## SAFE, AUDITED LIBRARIES STATELESS SERVICE CONTRACTS

- Overriding functions and redeploying can be dangerous
- On-chain libraries can be verified & trusted
- Why redeploy SafeMath?
	- It's impractical when JUMP is so cheap
- What about more complex, or security-critical functions?

#### **MyToken**

name = "MyToken" totalSupply = 1000000

…

#### **ERC20' Stateless Functions**

#### **ERC902 Transfer Restrictions**

#### **MyToken**

name = "MyToken" totalSupply = 1000000

…

#### **ERC902 Transfer Restrictions**

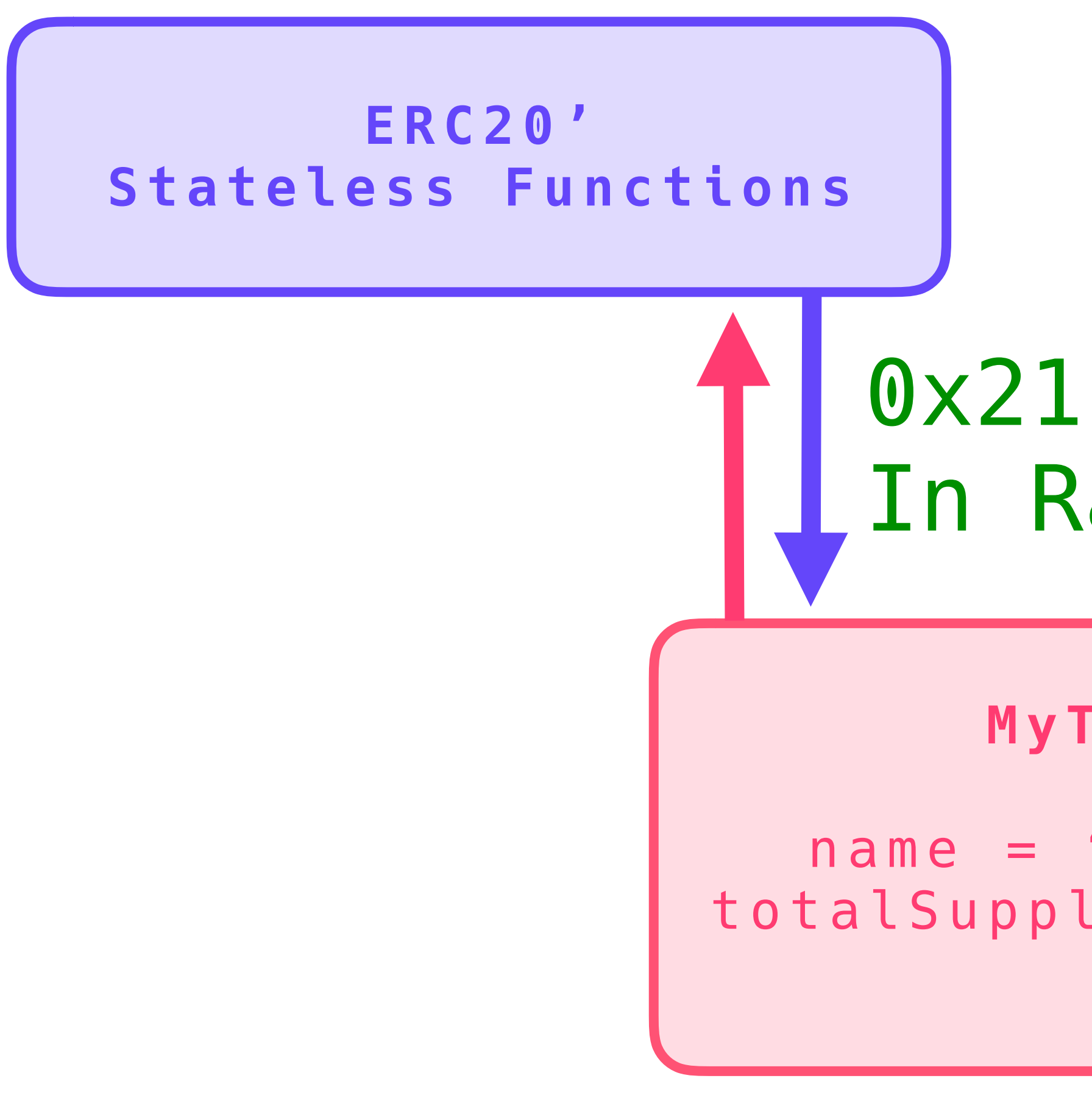

**MyToken** 

name = "MyToken" totalSupply = 1000000

…

# In Range

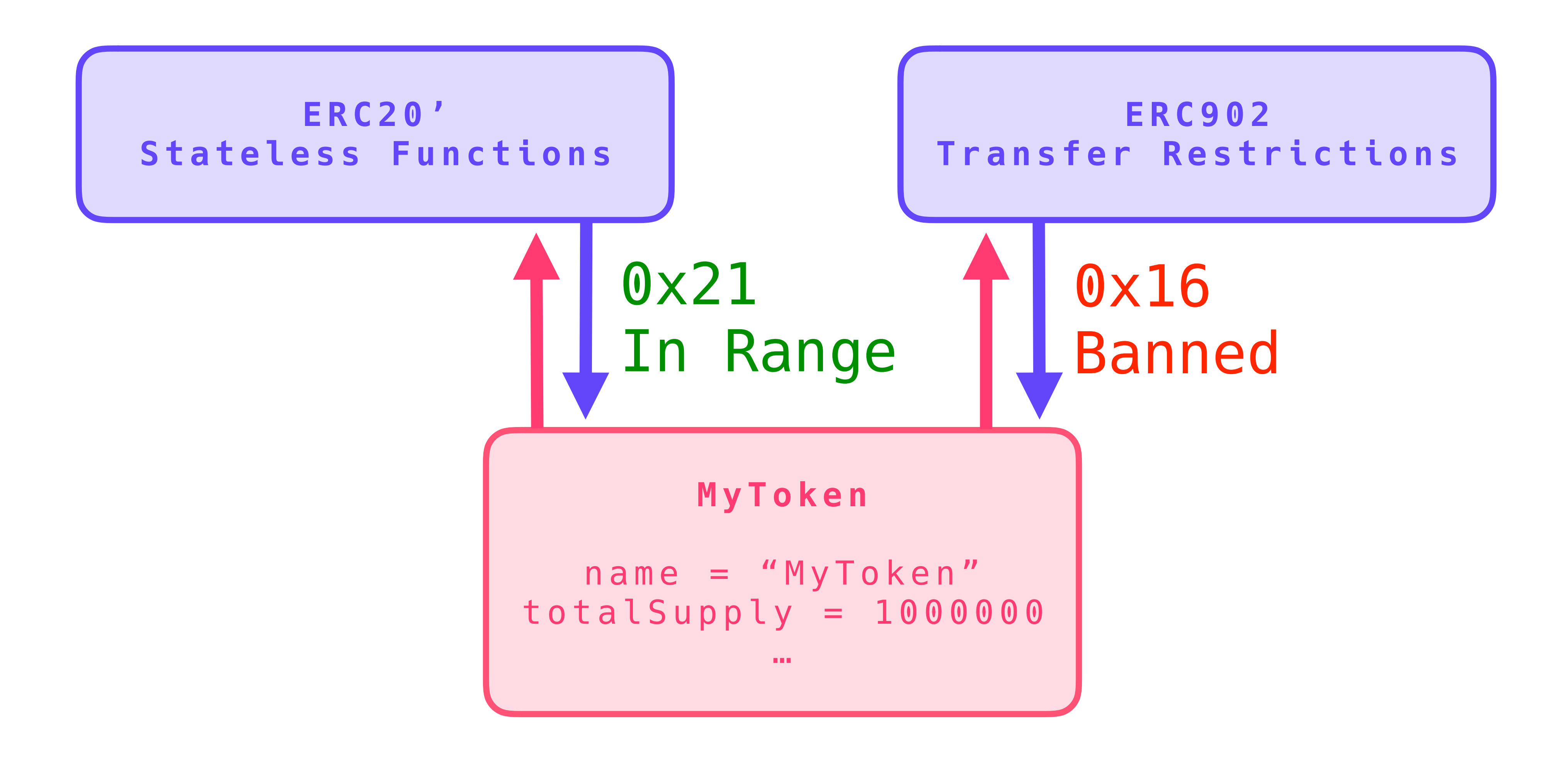

STATEFUL SERVICE CONTRACTS

# STATEFUL SERVICE CONTRACTS *DATA CAN BE AN END IN ITSELF*

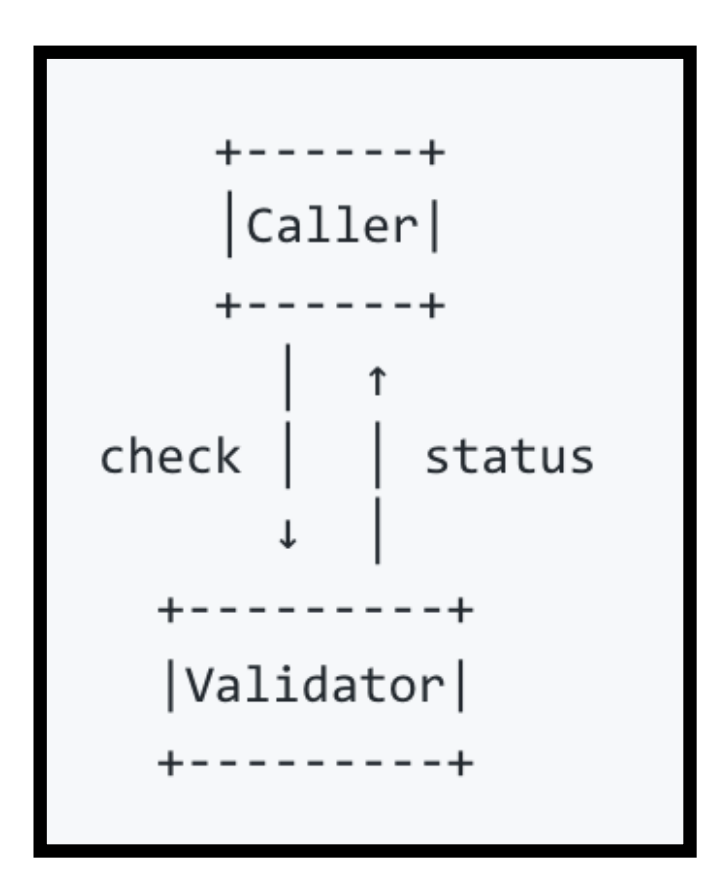

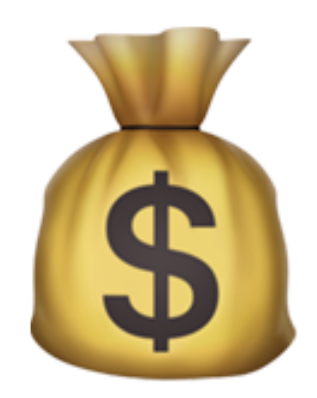

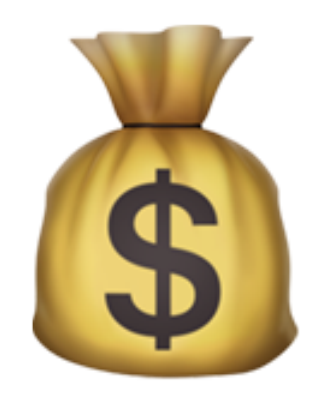

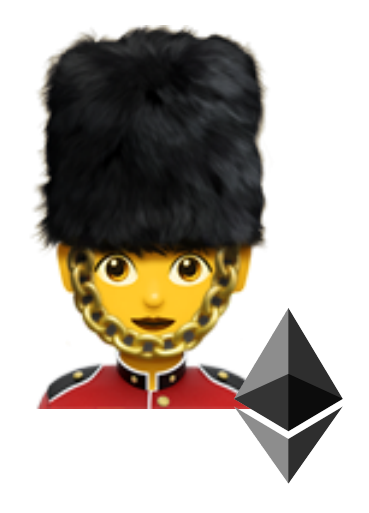

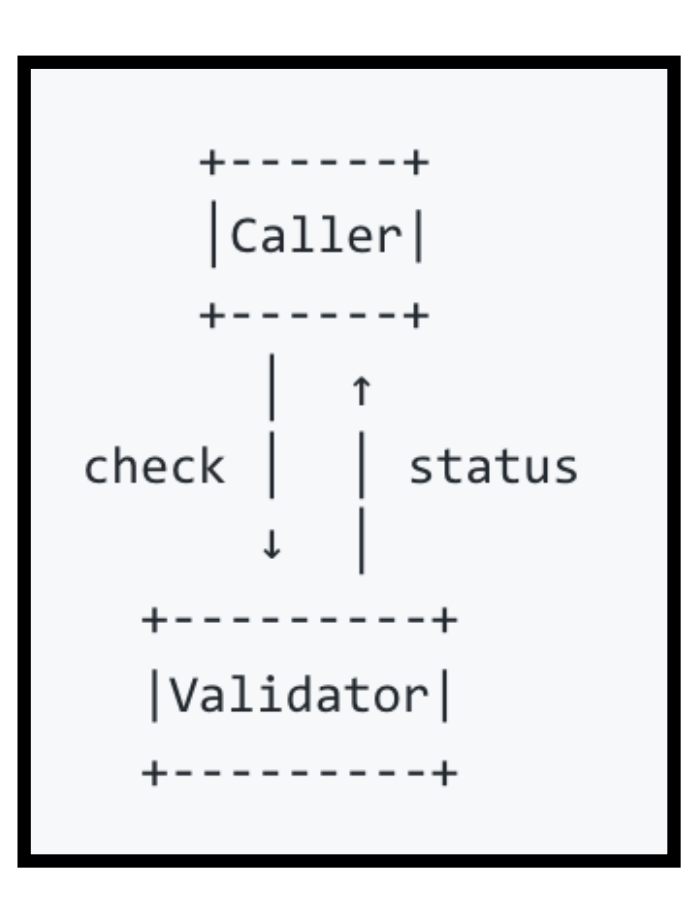

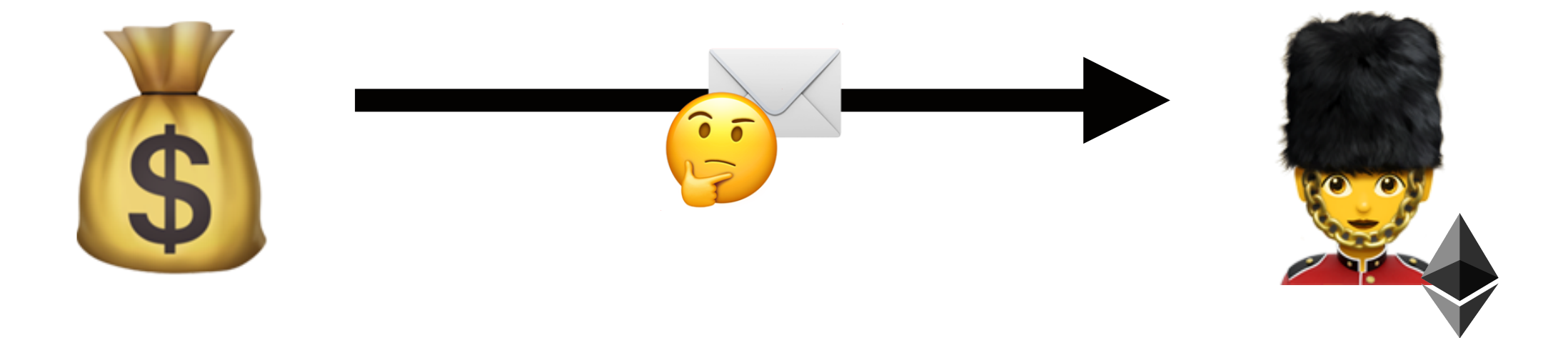

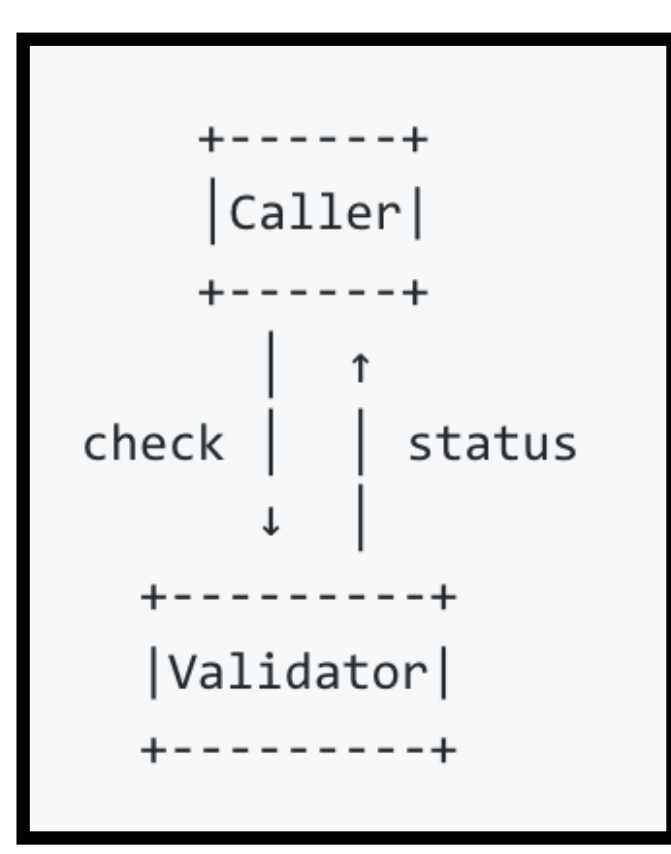

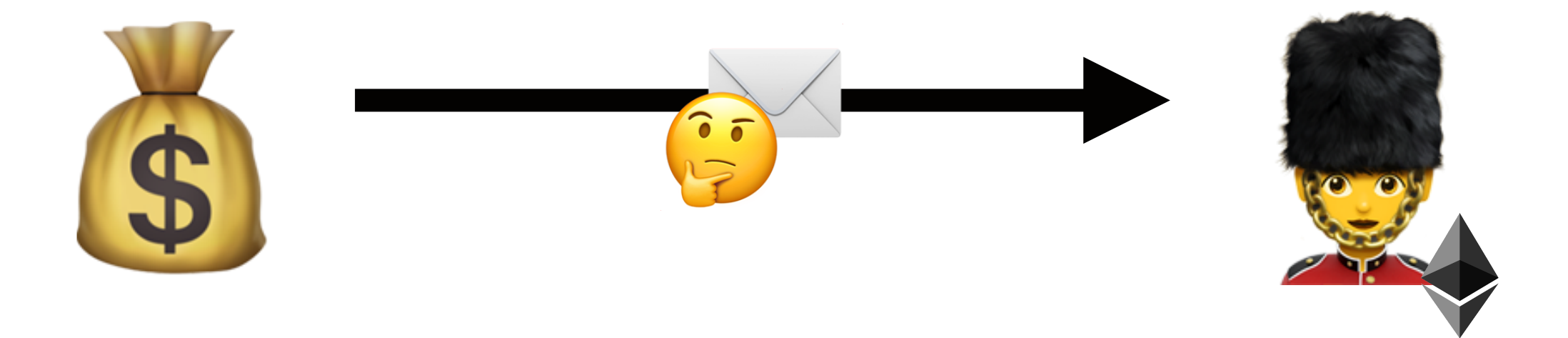

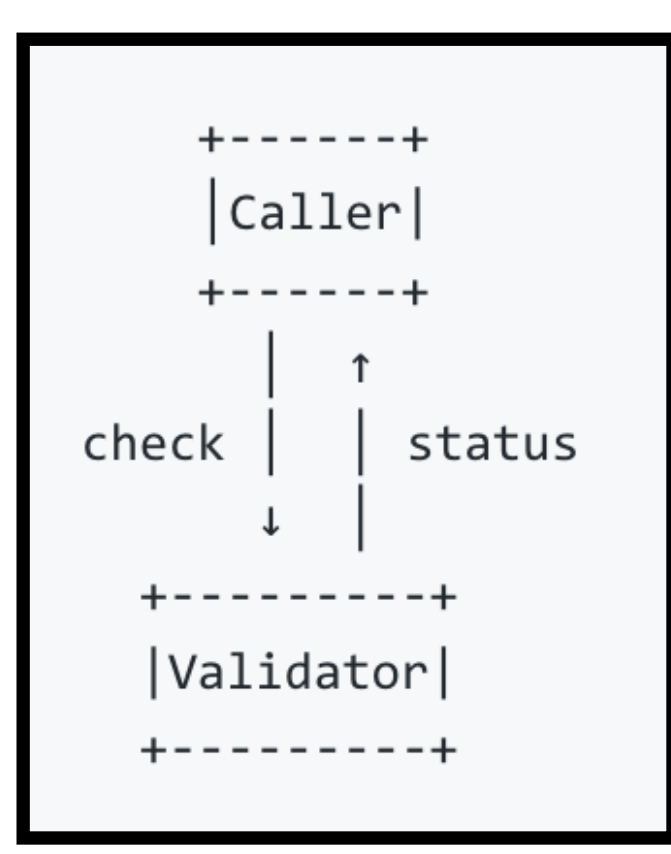

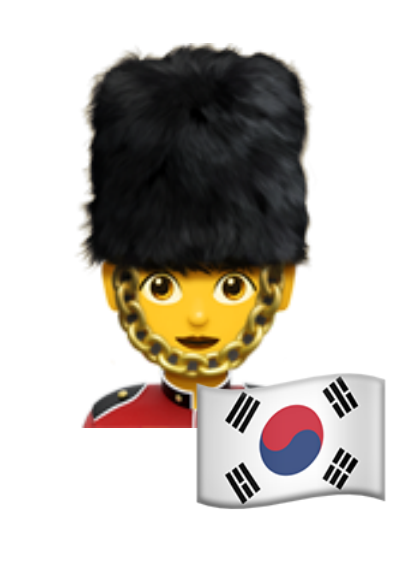

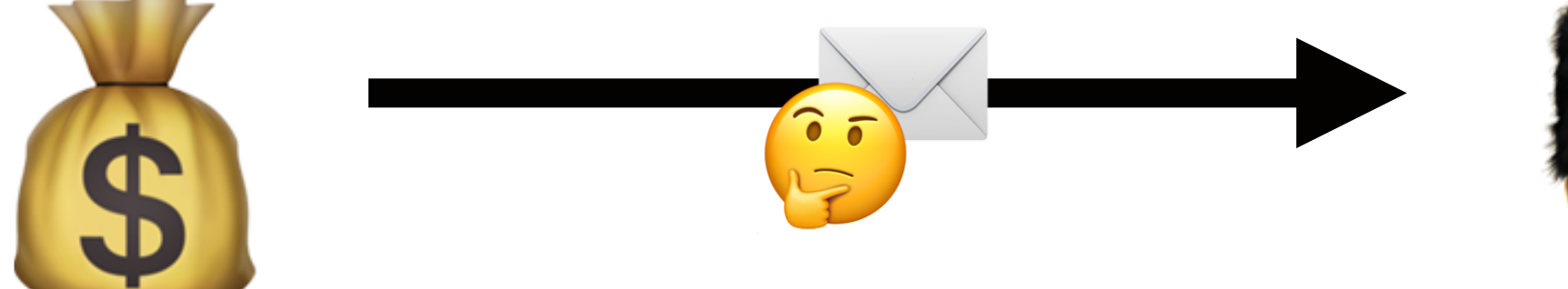

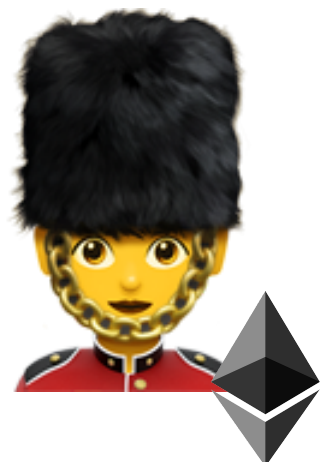

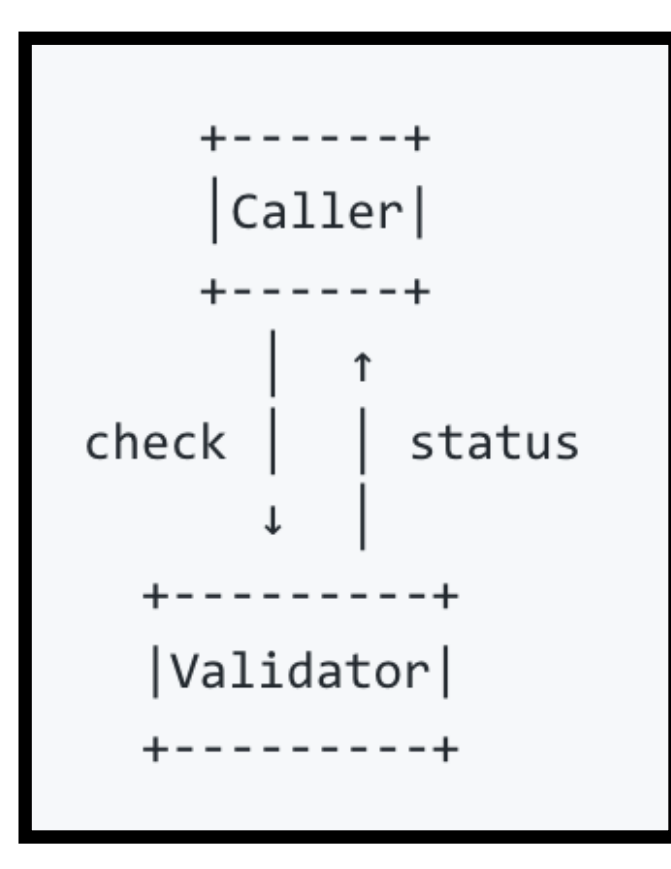

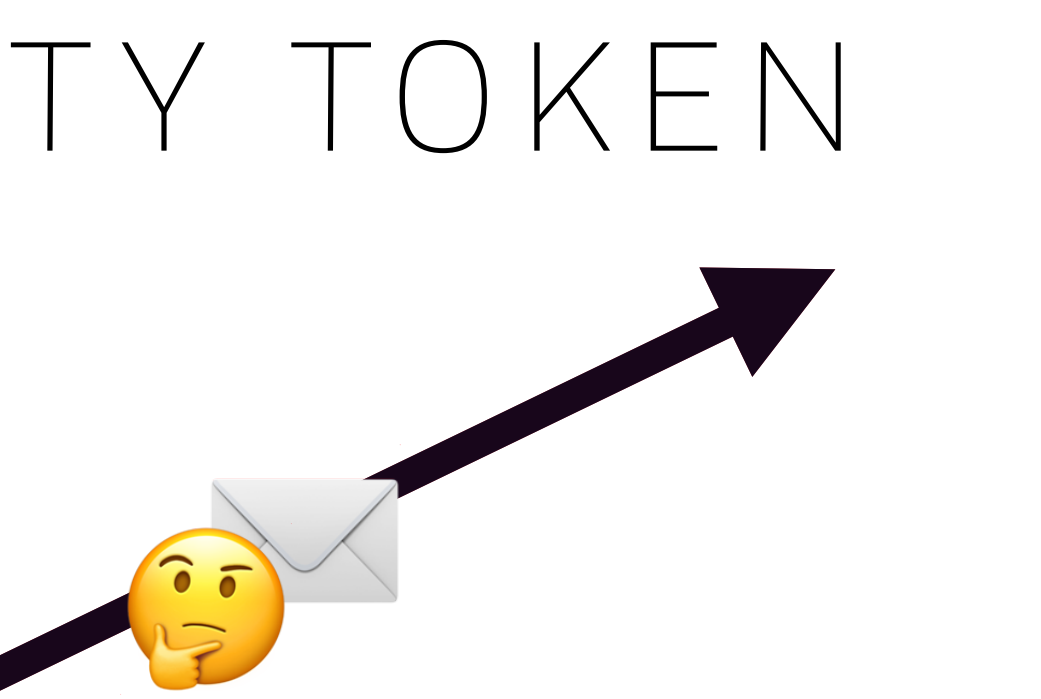

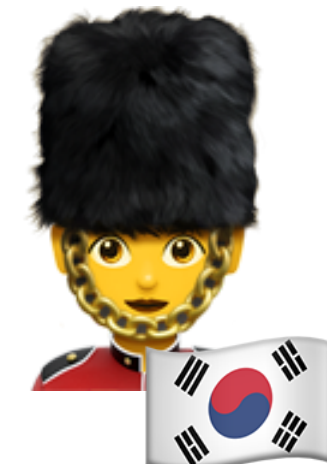

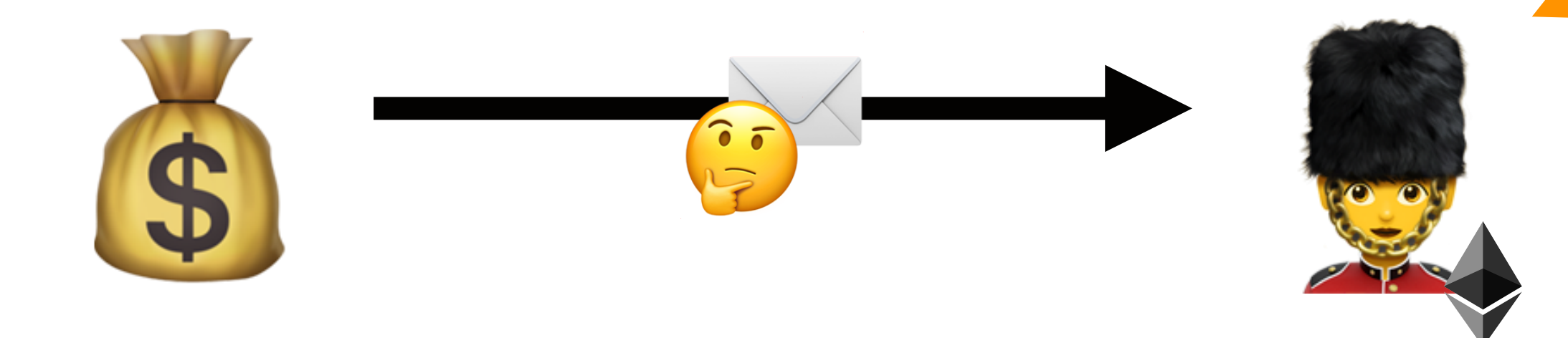

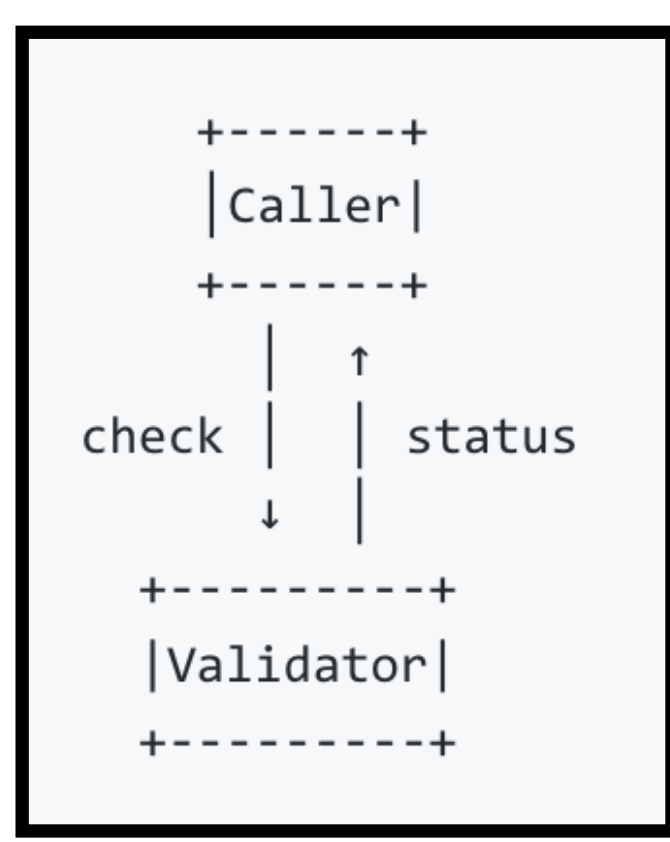

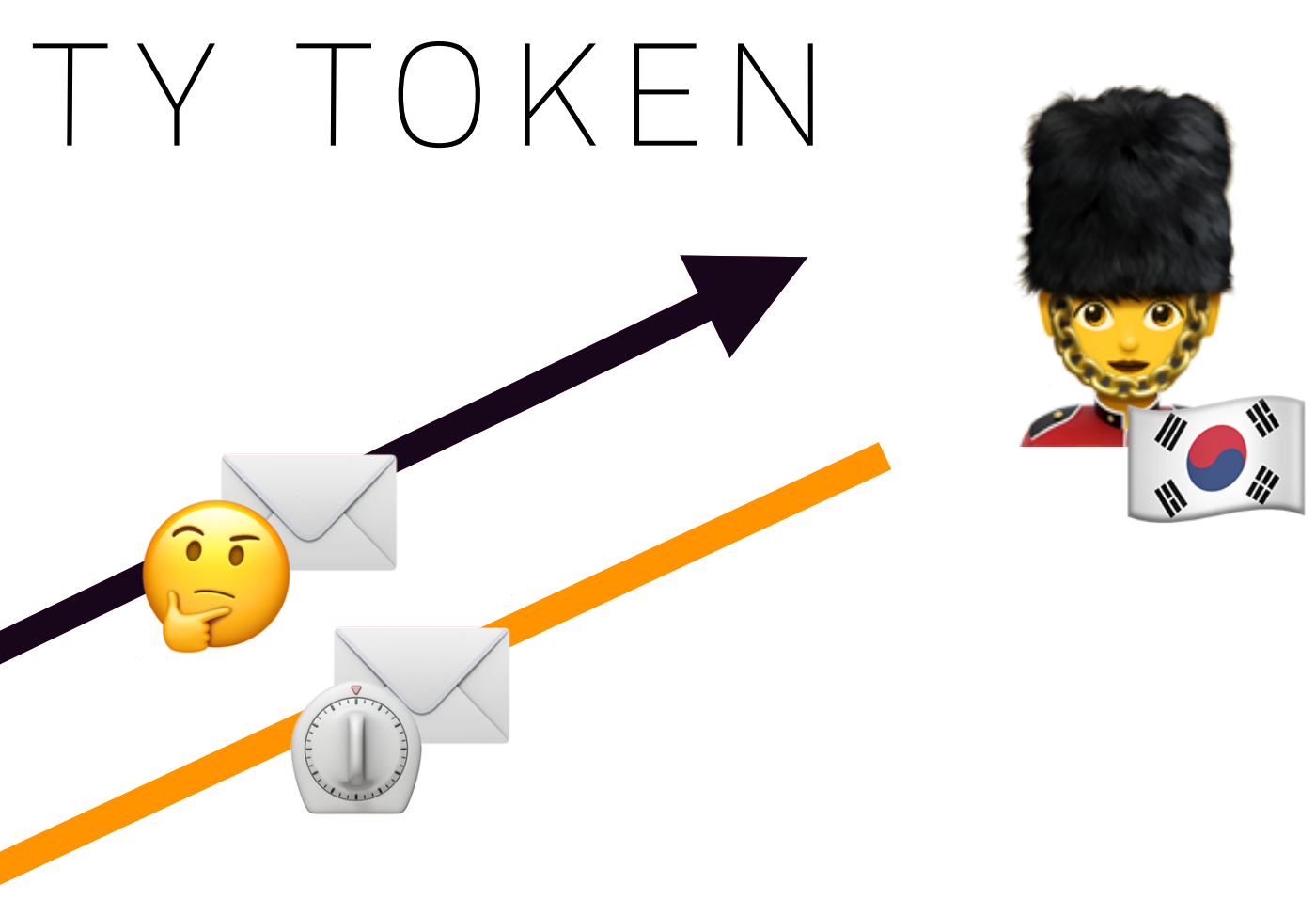

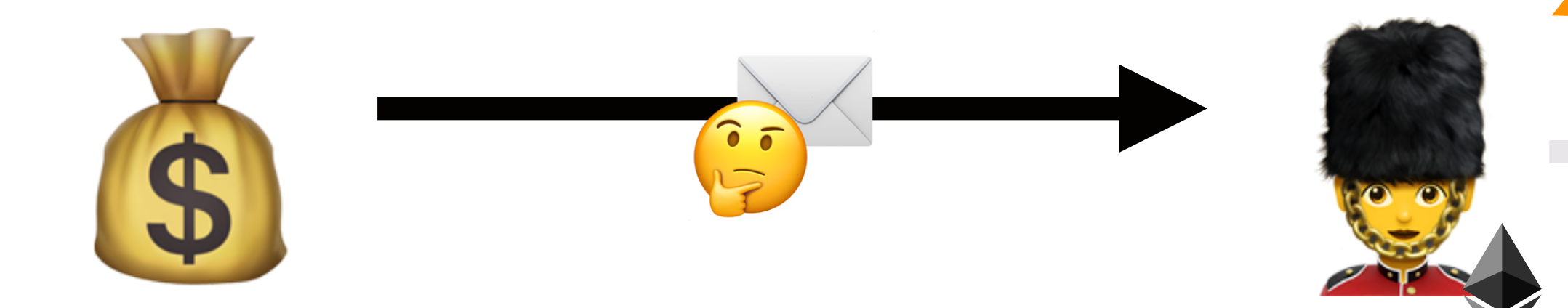

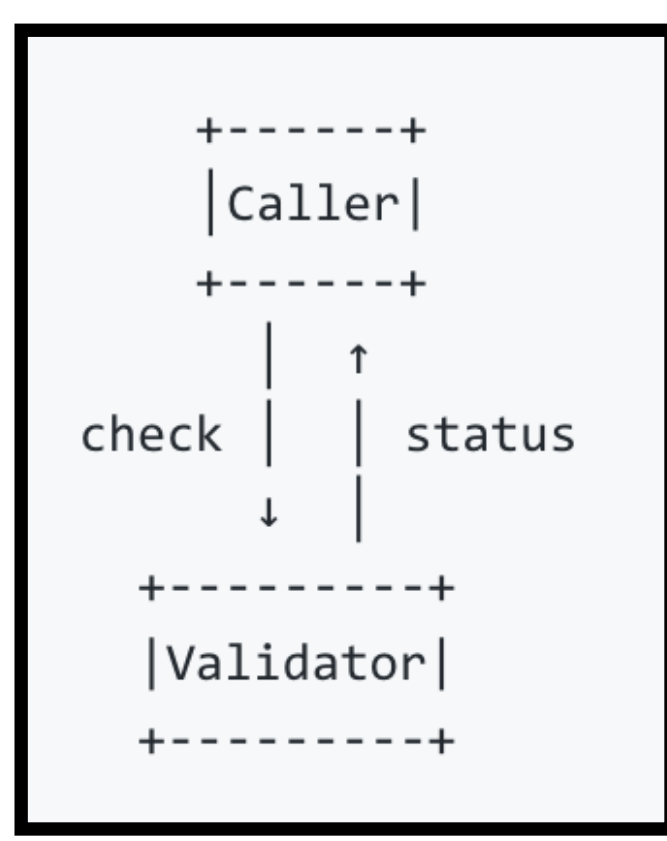

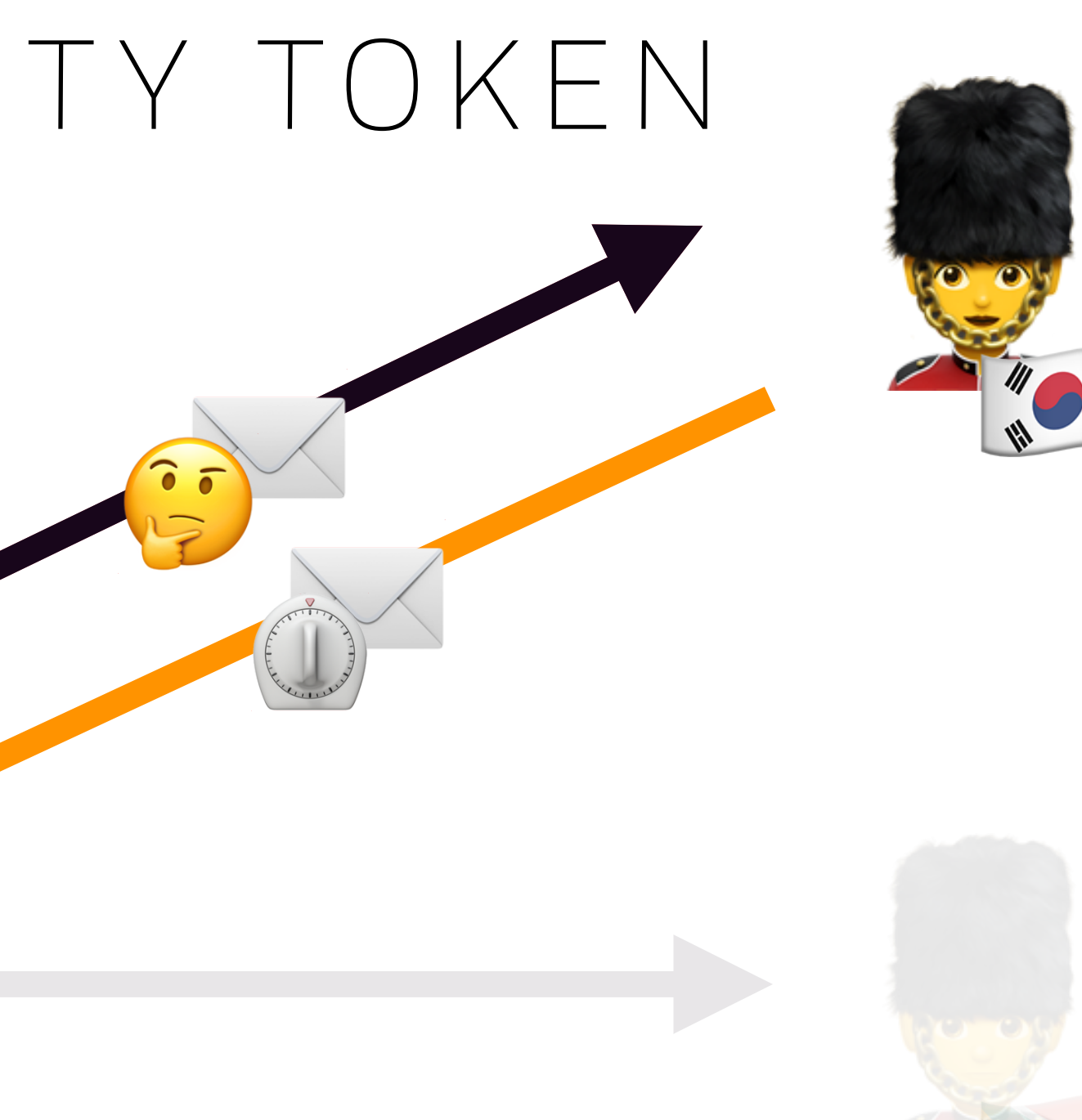

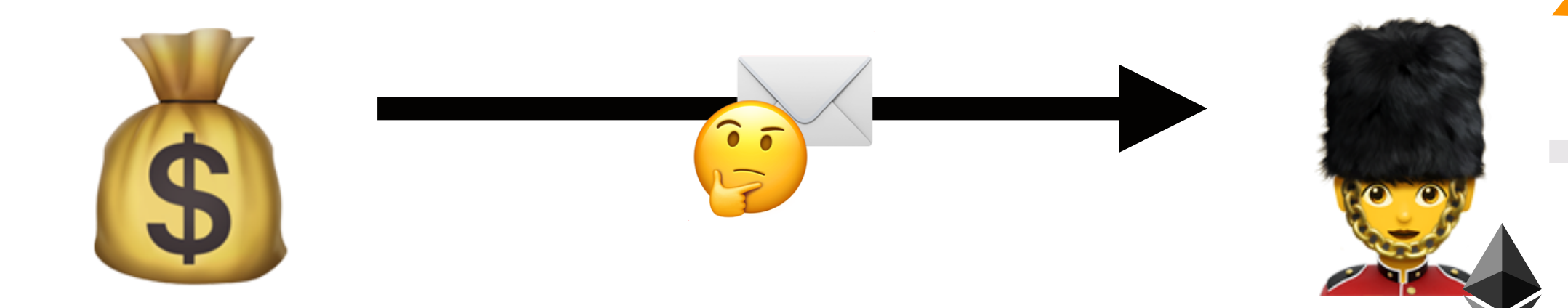

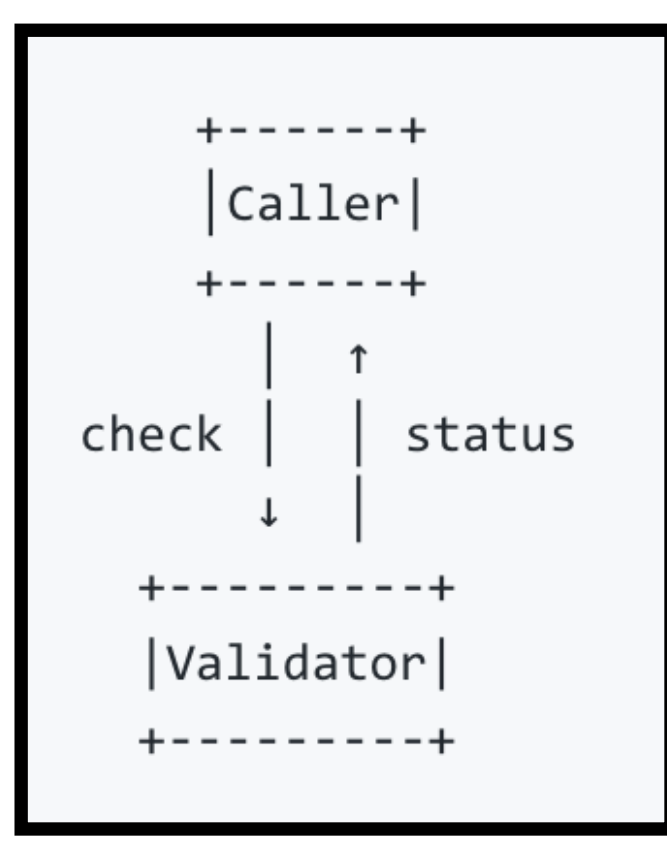

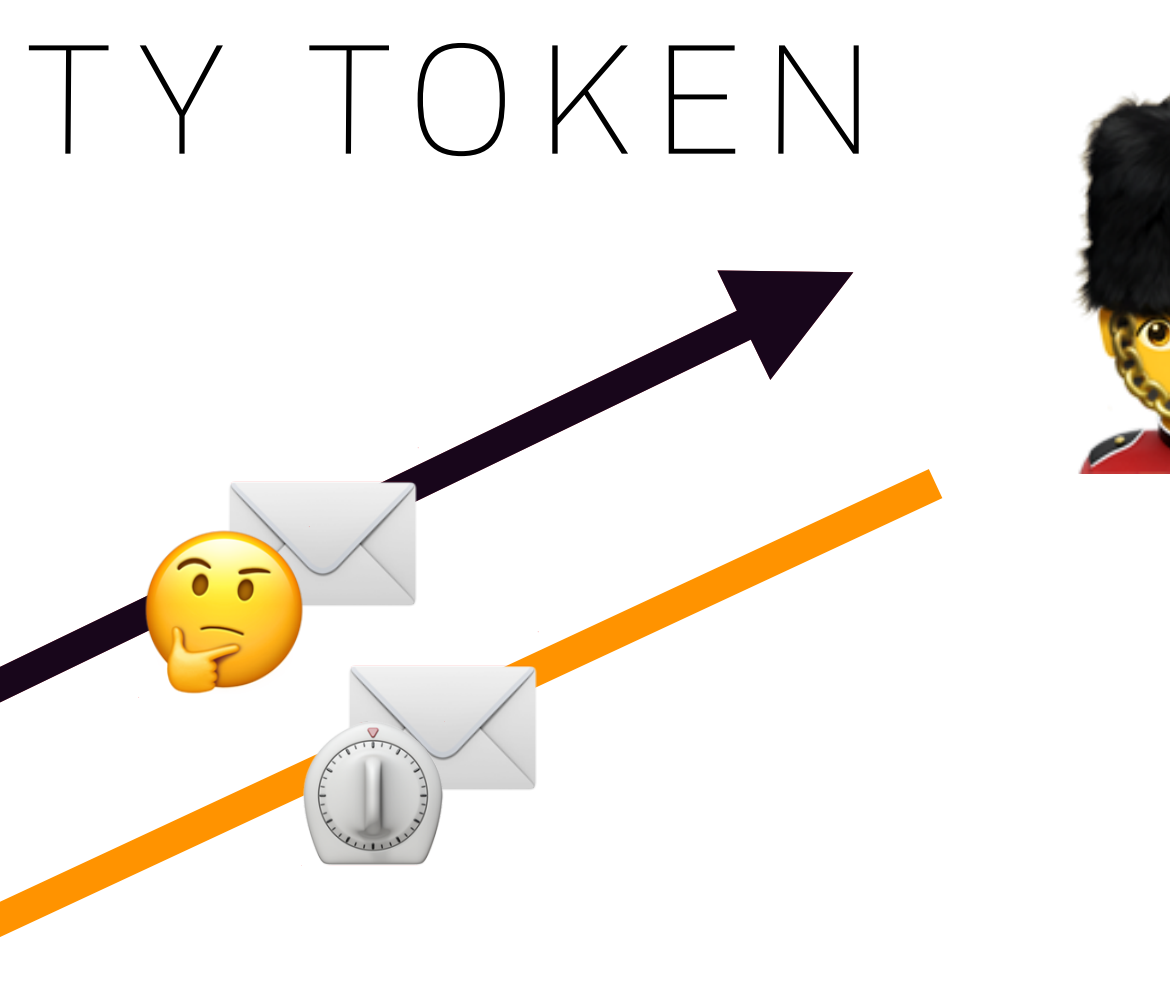

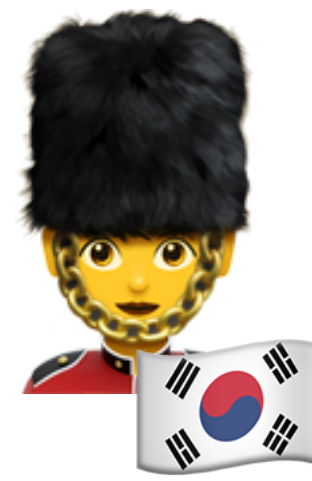

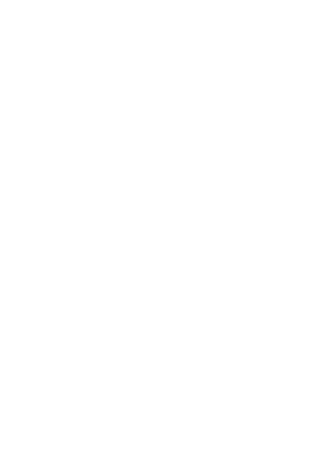

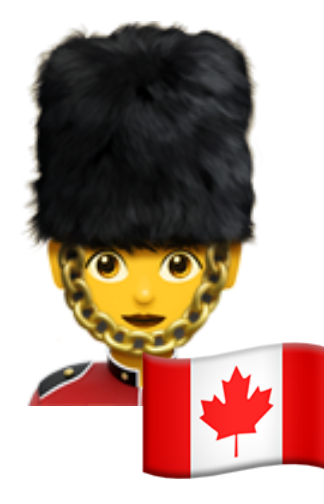

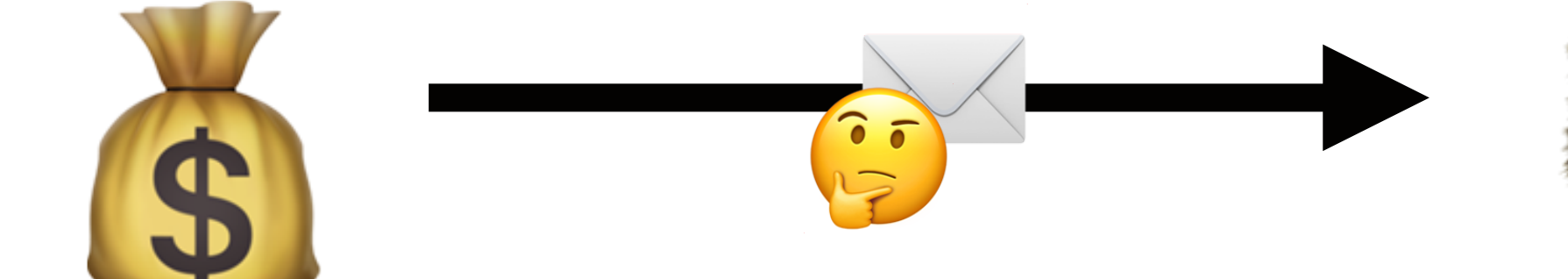

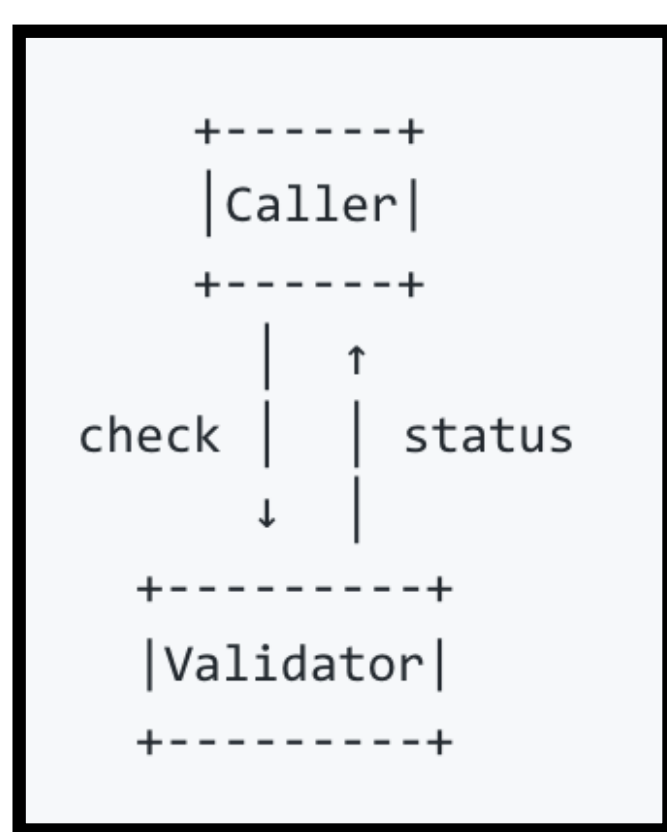

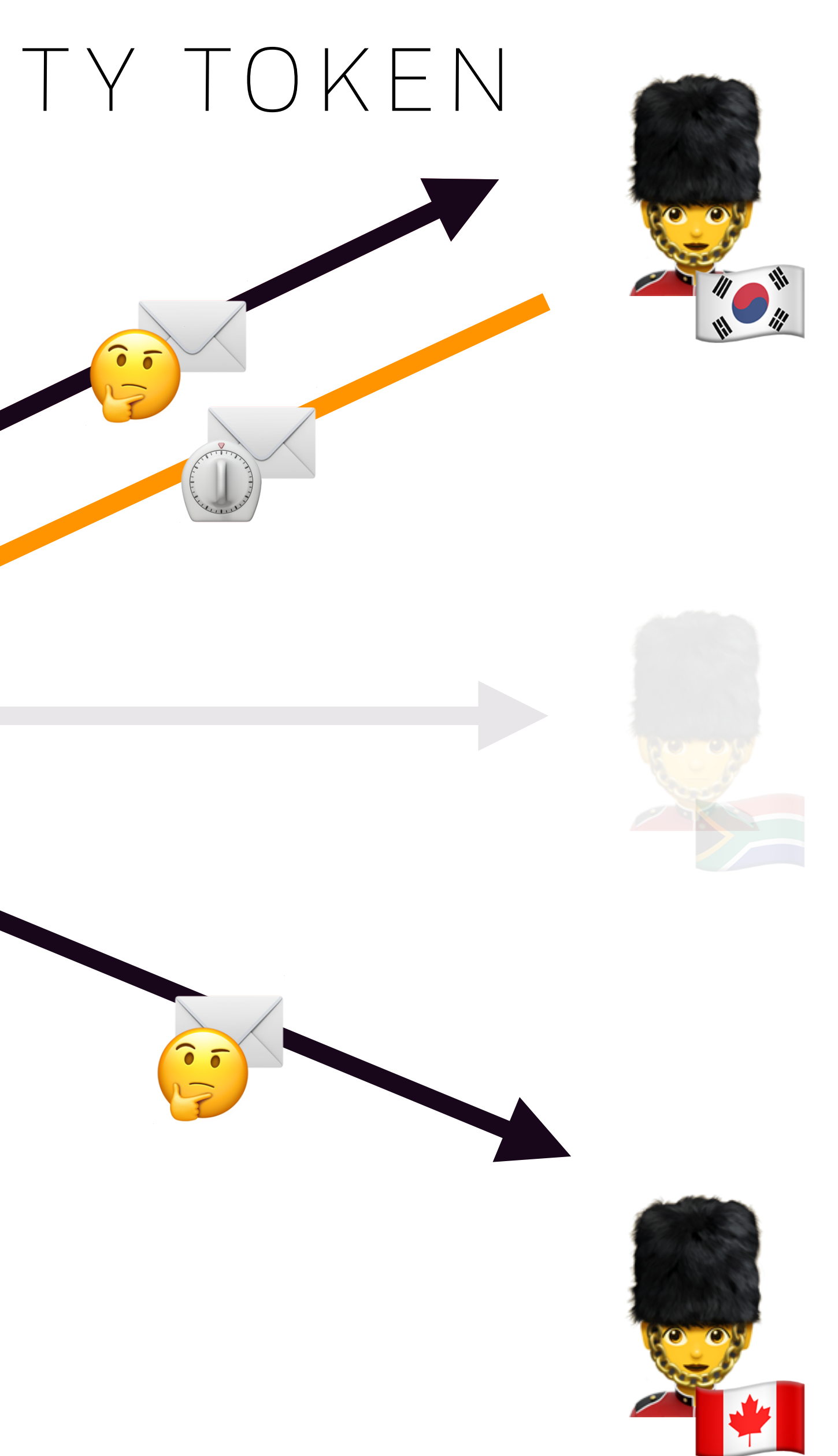

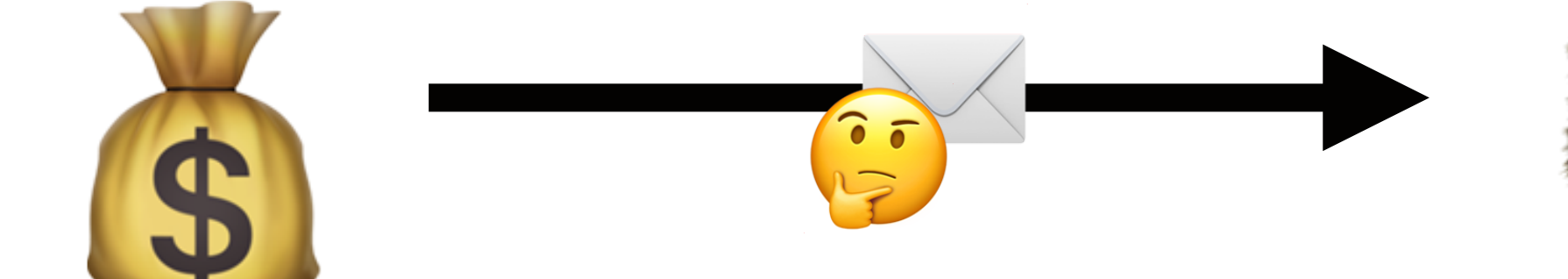

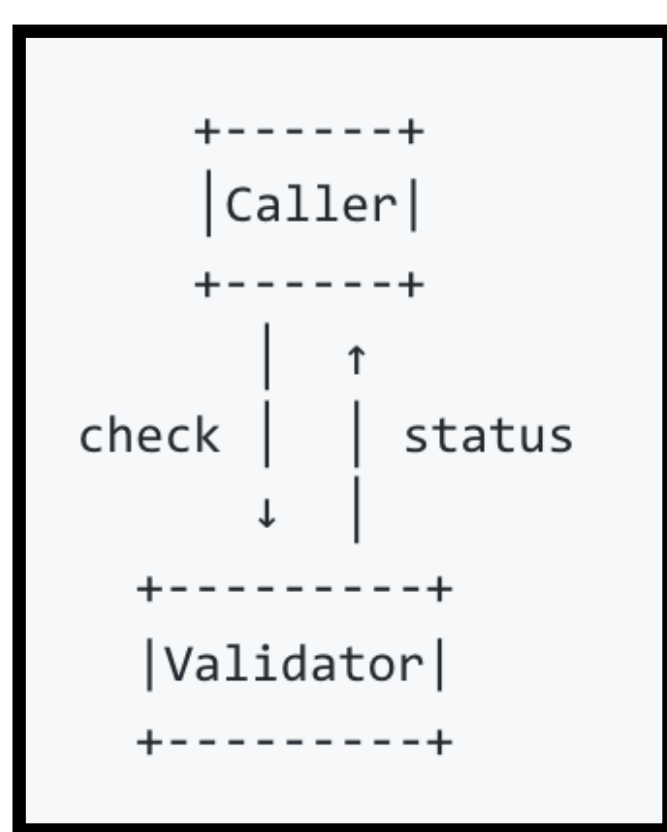

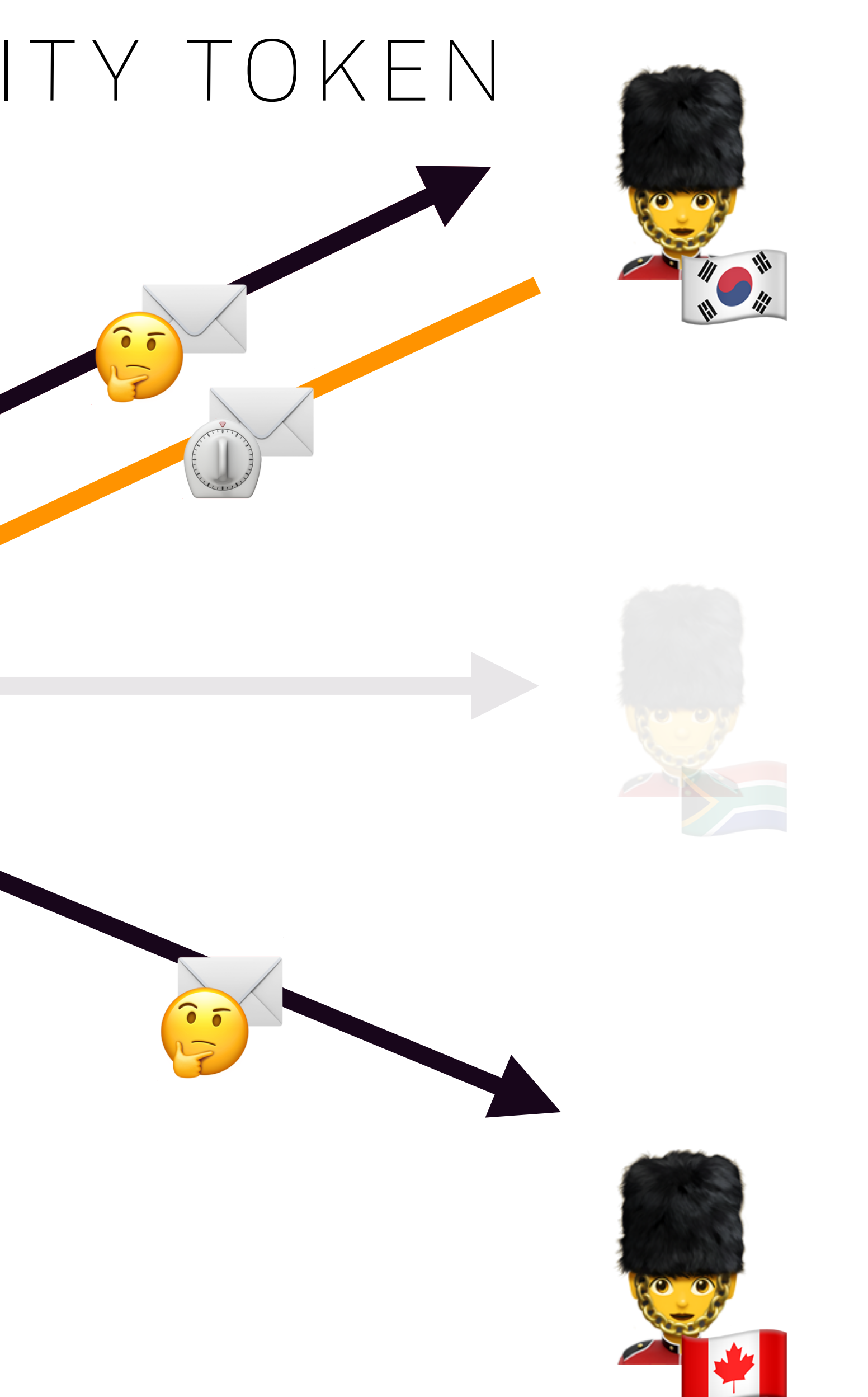

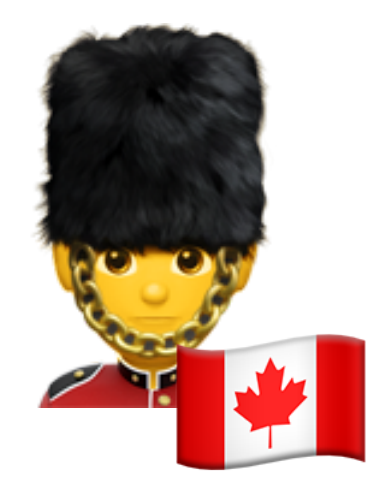

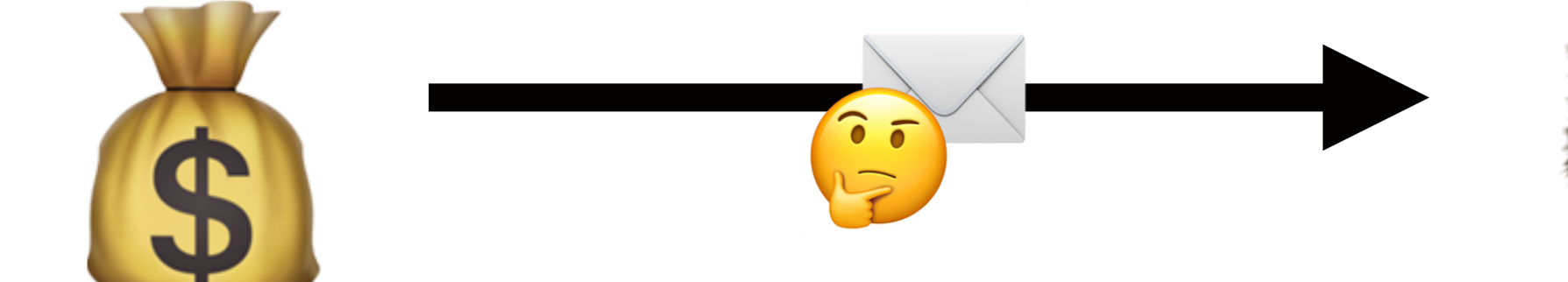

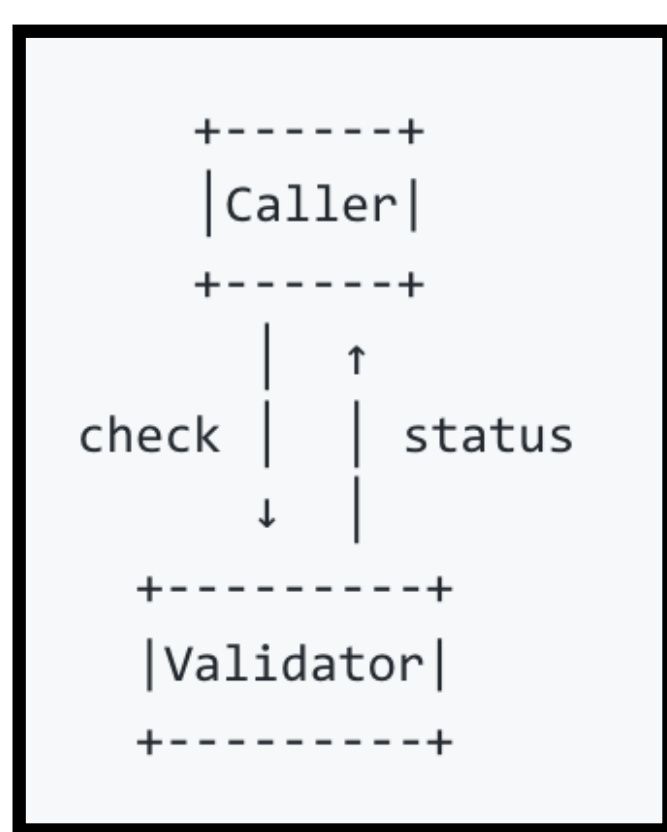

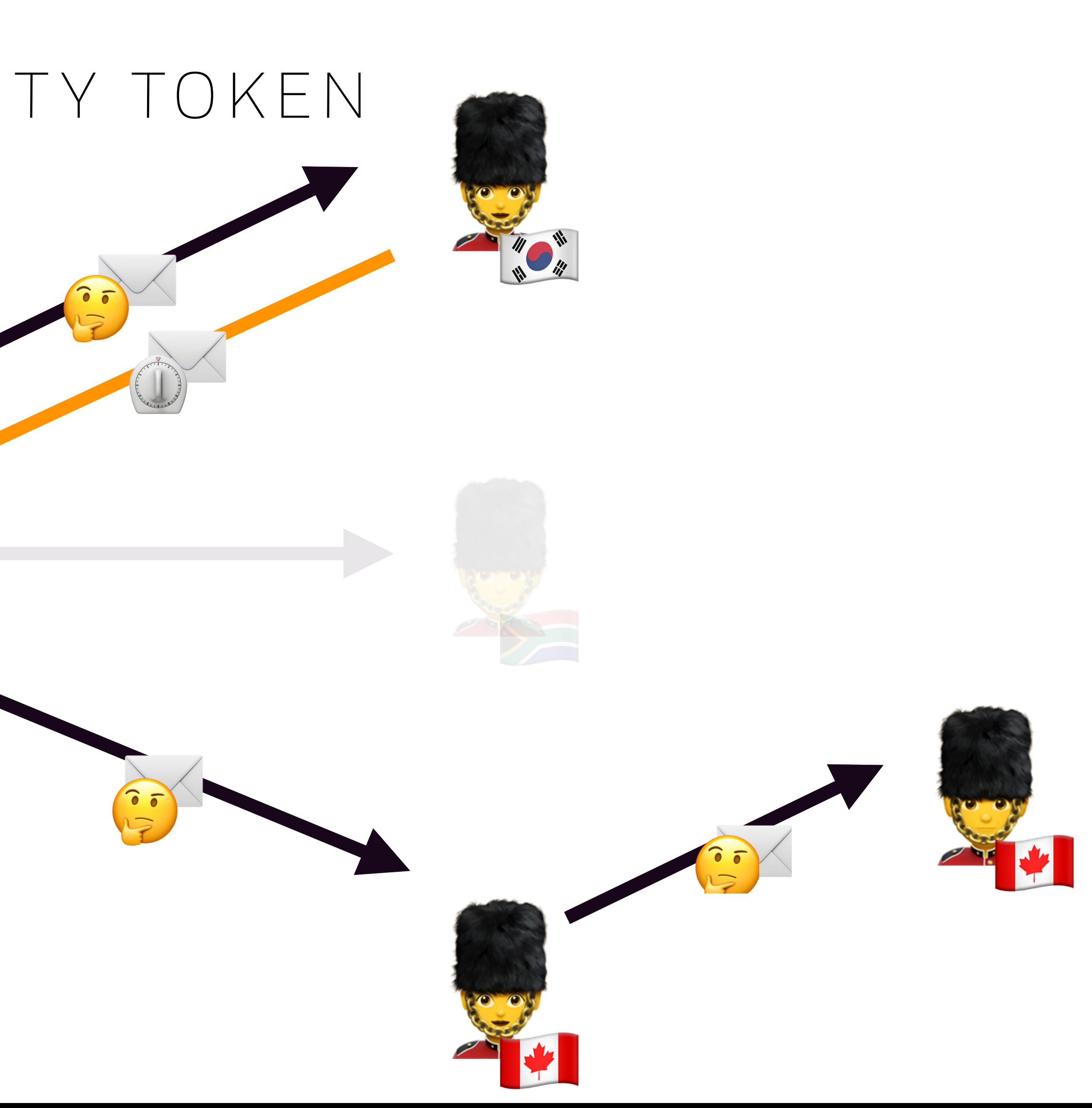

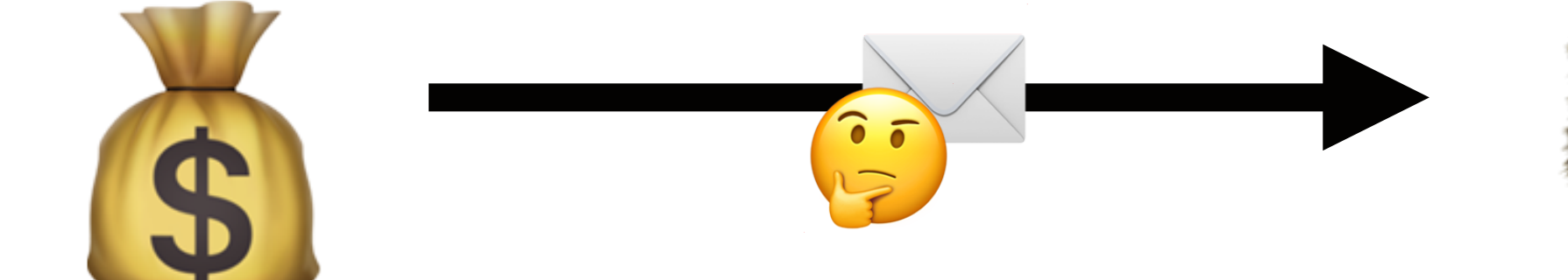

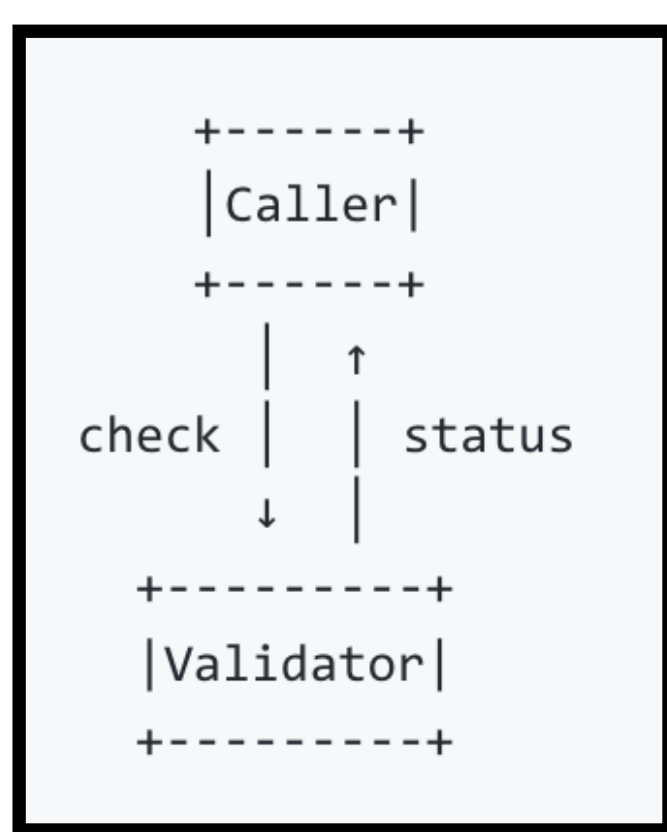

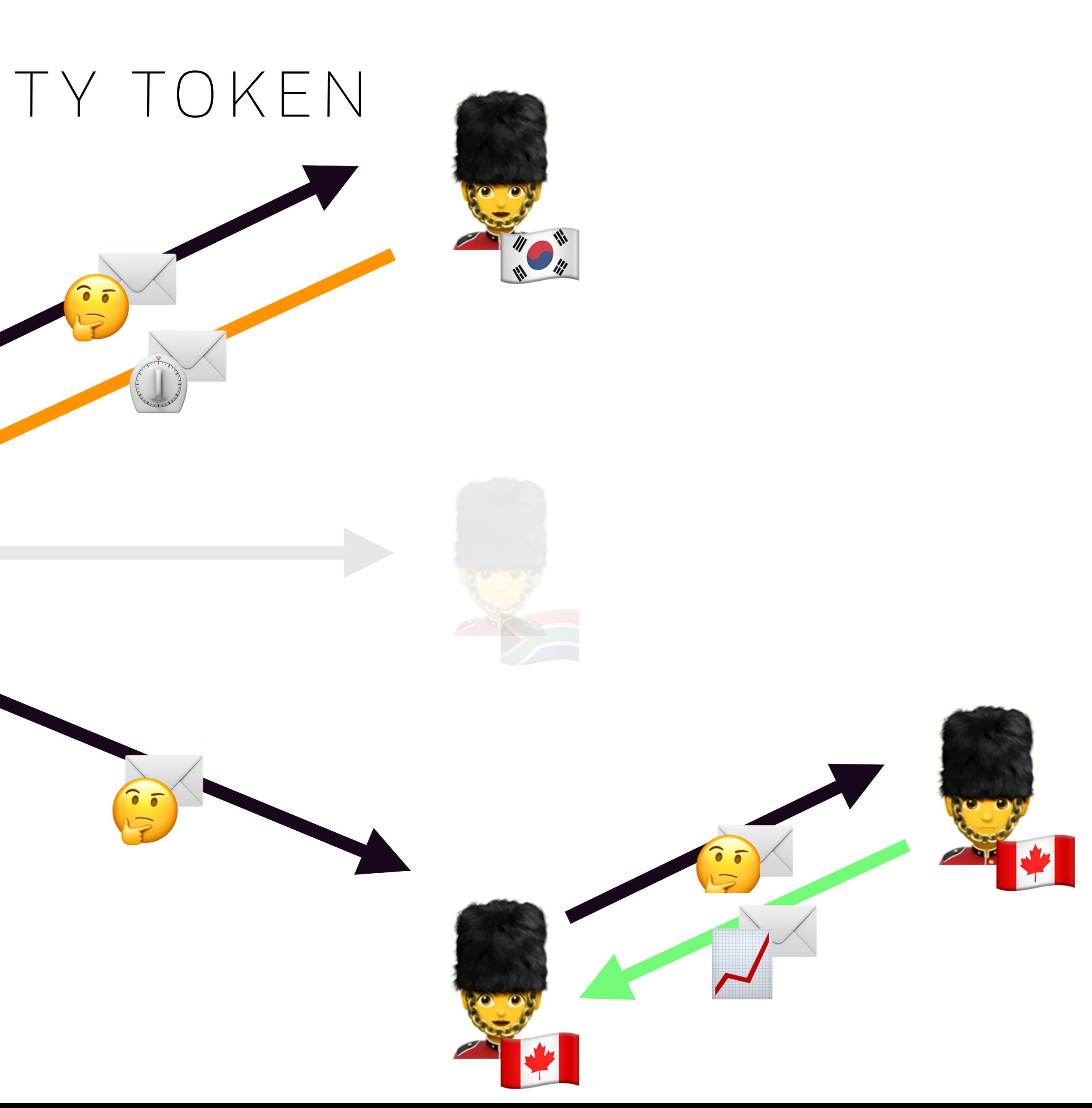

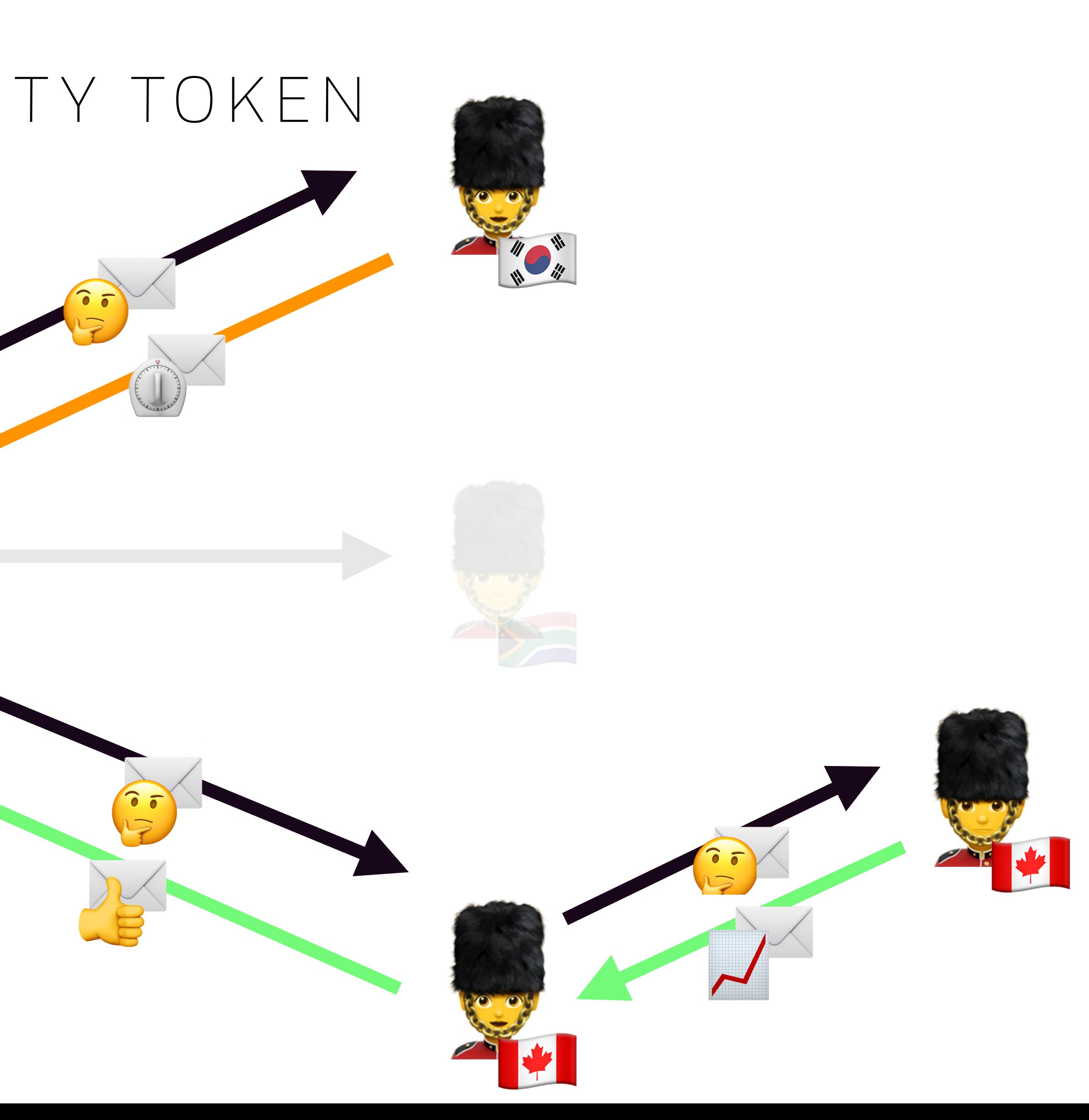

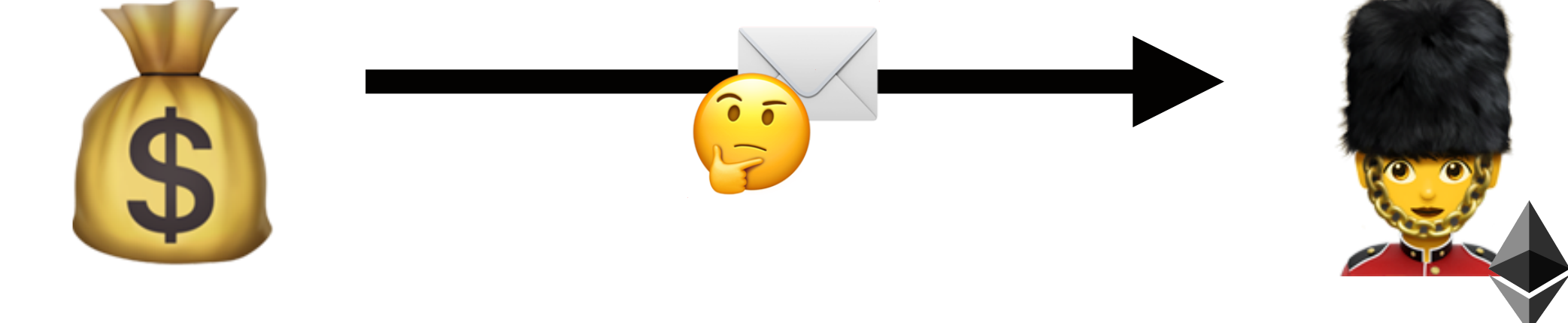

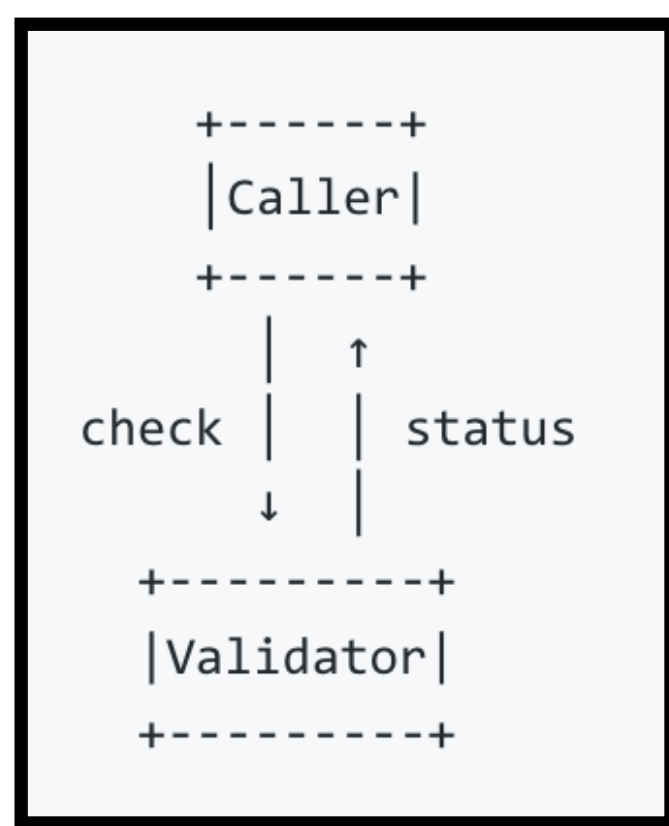

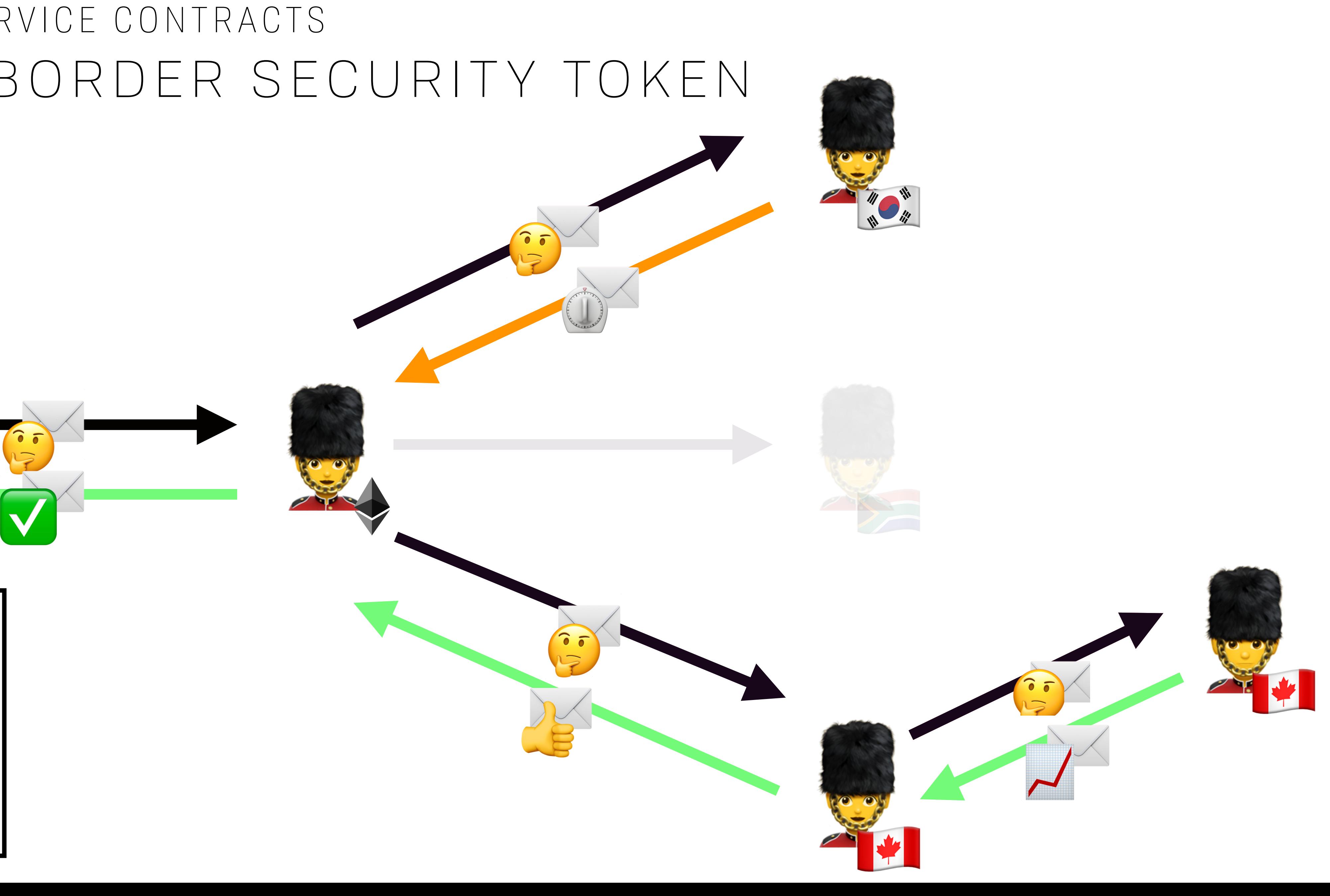

![](_page_100_Figure_1.jpeg)

![](_page_101_Picture_3.jpeg)

![](_page_101_Figure_1.jpeg)

![](_page_101_Figure_2.jpeg)

# MAKING MONEY

# MAKING MONEY  *BE CALLED OR BE COLLECTED* ☠

## THOUGHT EXPERIMENT: RENTAL ECONOMY MAKING MONEY

# THOUGHT EXPERIMENT: RENTAL ECONOMY MAKING MONEY

- Charge for function calls
- Not unheard of today, but less common
- Audits are expensive
- High value data is… high value
- Incentivize high quality, audited code by paying for it's creation

### SMART CONTRACT ECONOMY MAKING MONEY

## SMART CONTRACT ECONOMY MAKING MONEY

- In a hypothetical state rent future this behaves like an economy
	- Incentivize high-quality contracts that can do more than just survive
	- The ones that don't provide value "go under"
- Per-invocation "lambda-style" charges
- Buy a license on chain
	- Per-contract or per-vendor
	- Time
		- Permanent
		- Number of calls
		- Number of blocks
## USE CASE: LOCALIZED FEEDBACK

# USE CASE: LOCALIZED FEEDBACK

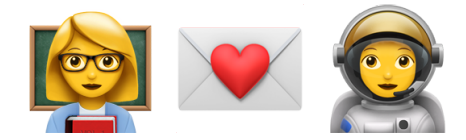

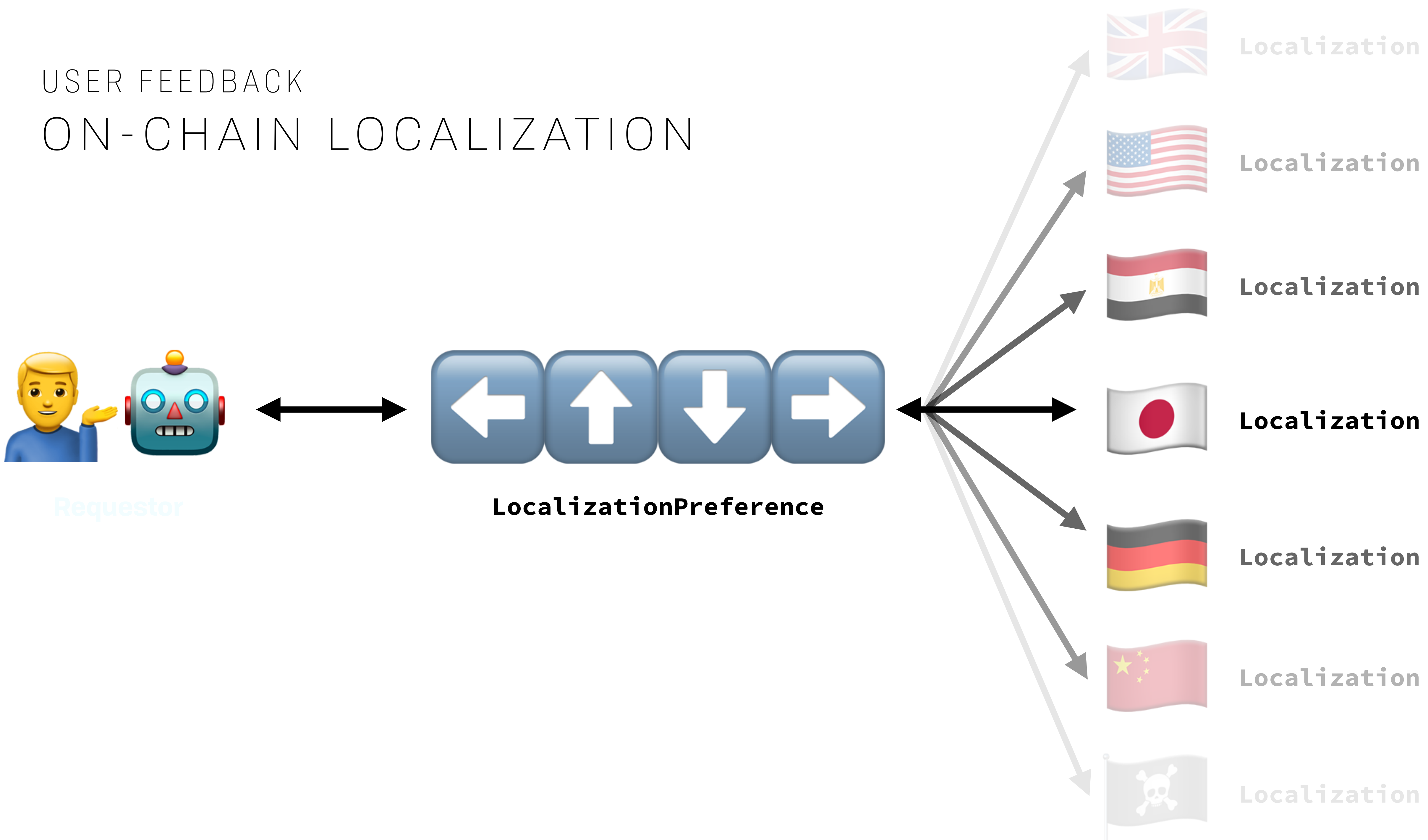

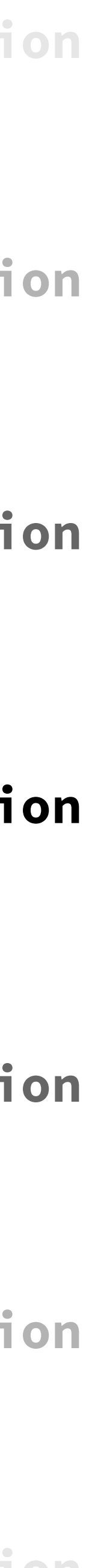

- 
- 
- 
- 
- 
- 

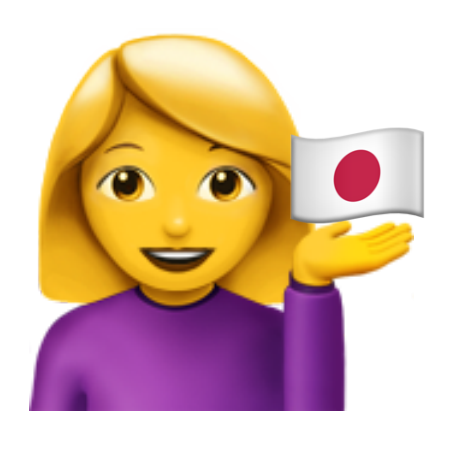

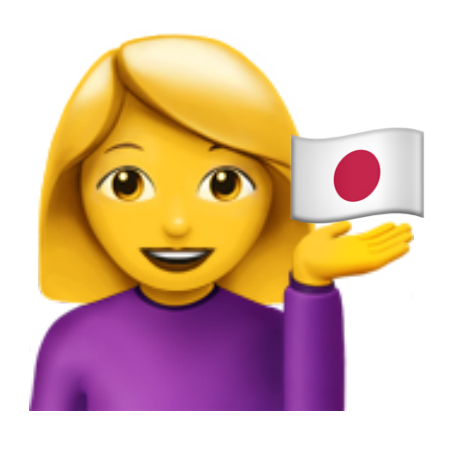

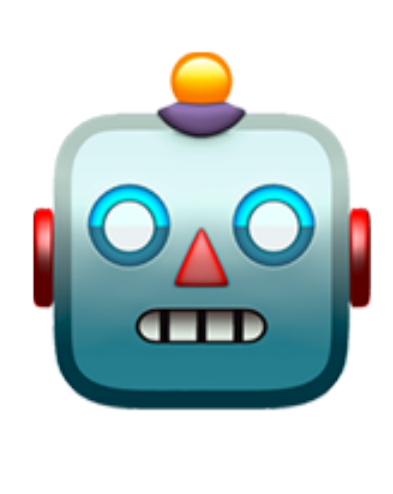

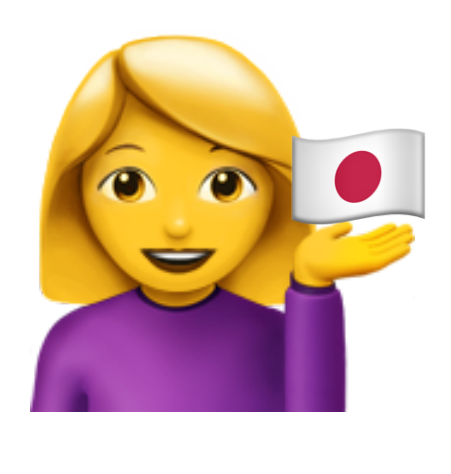

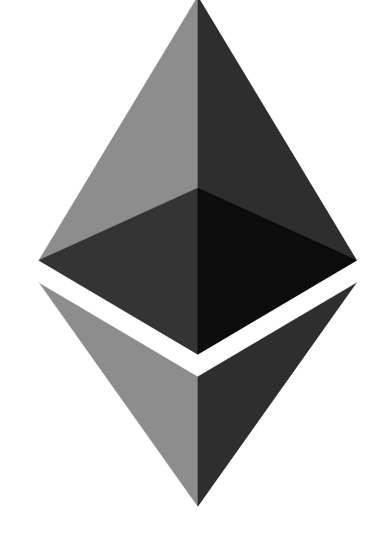

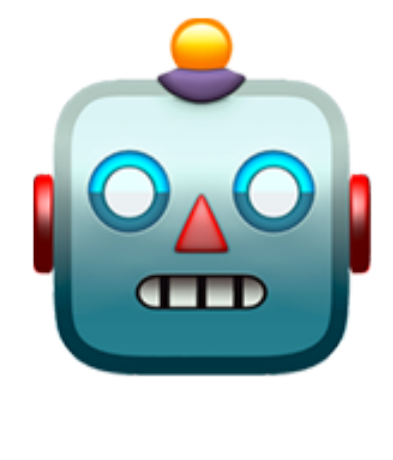

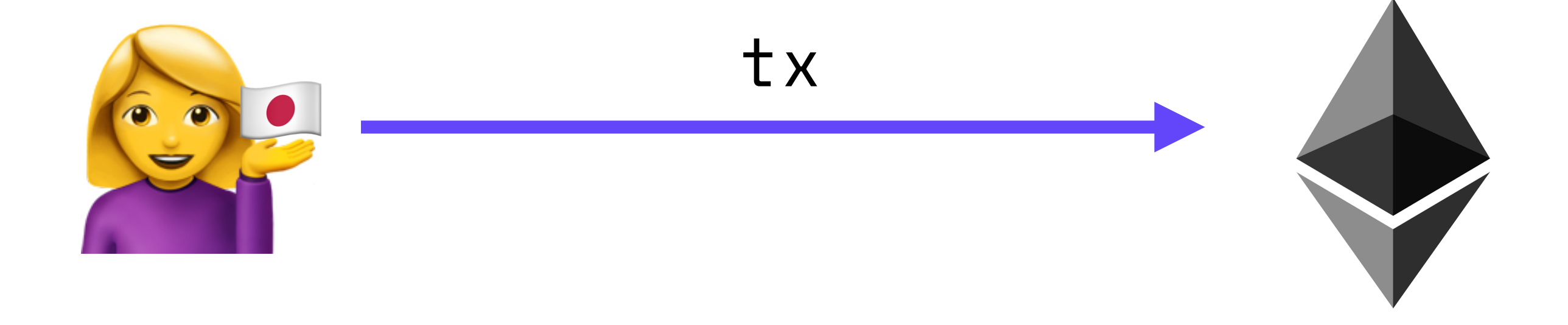

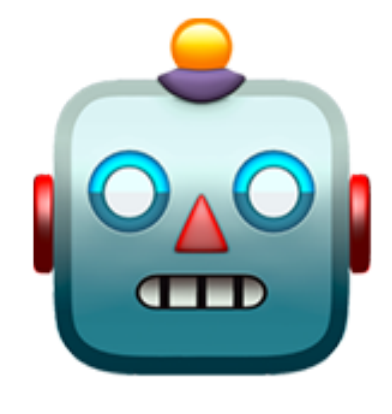

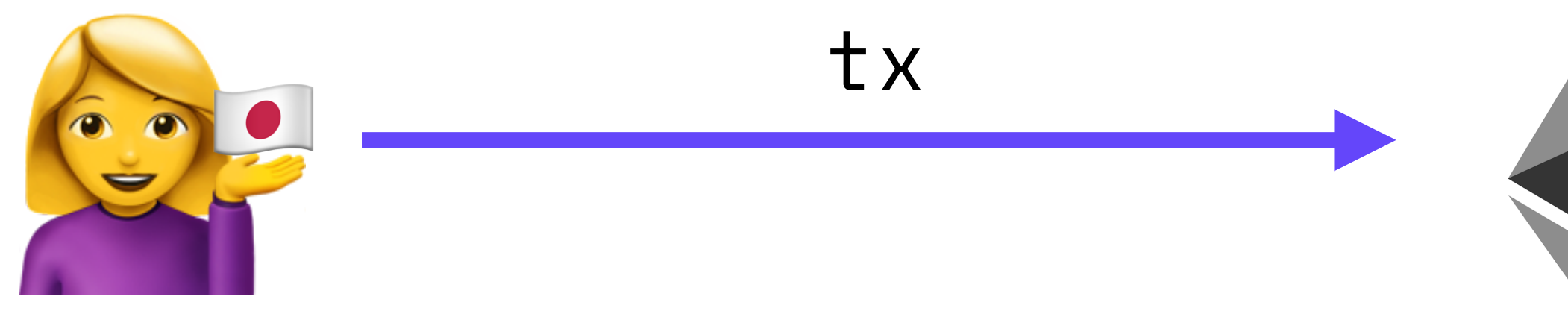

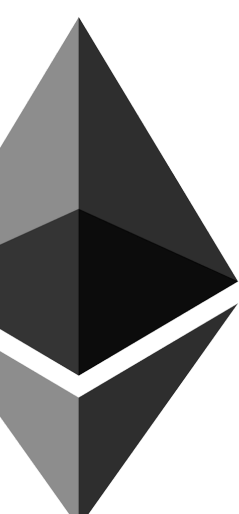

#### readOrMutate(..)

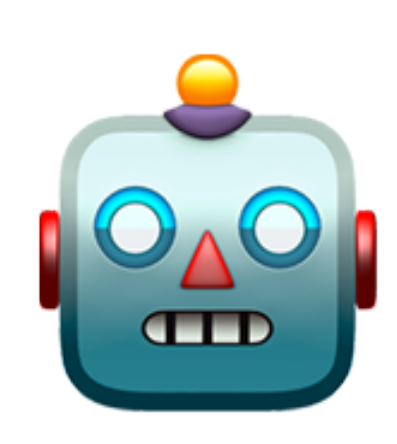

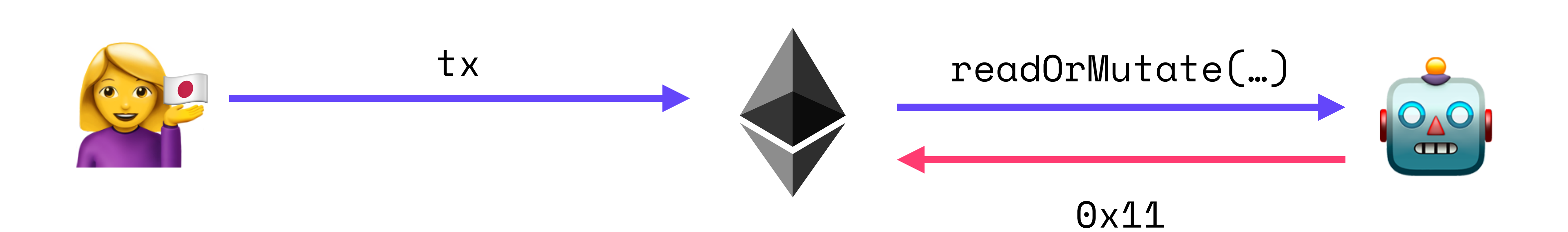

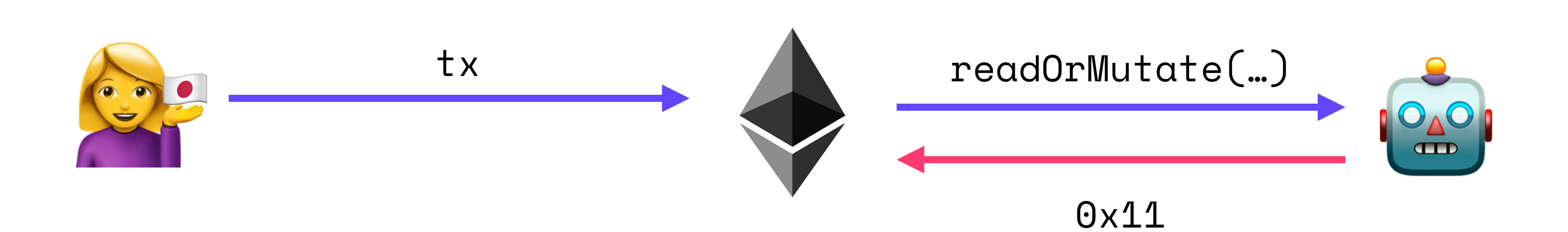

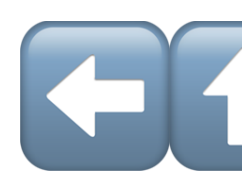

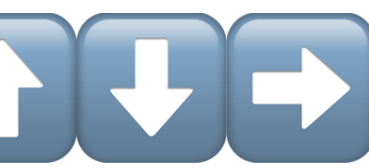

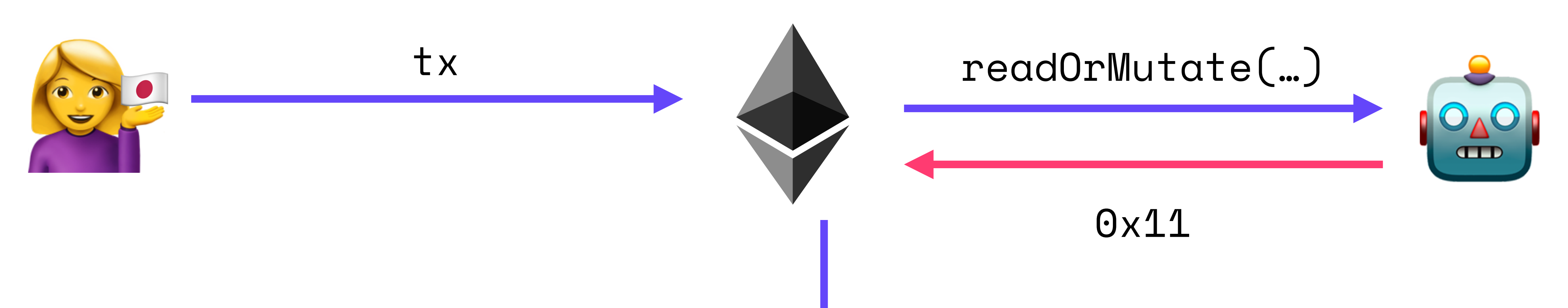

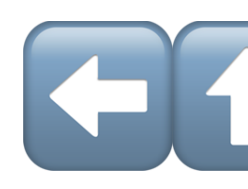

#### textFor(0x11)

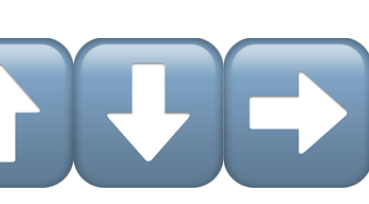

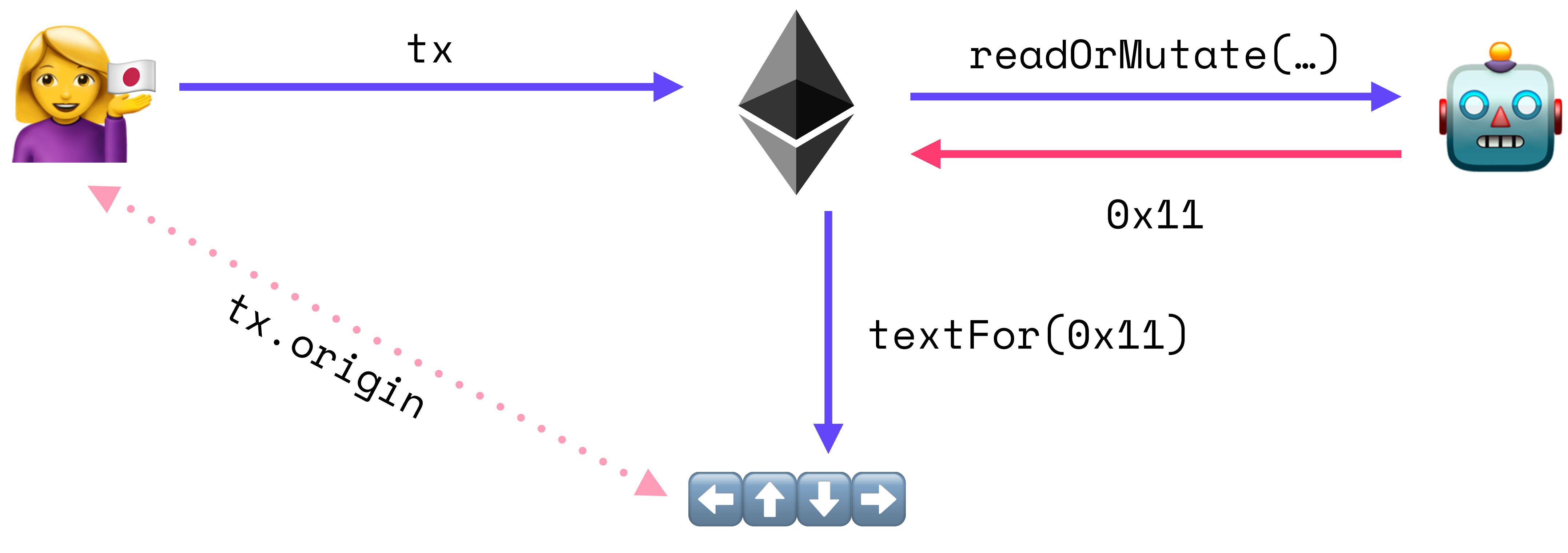

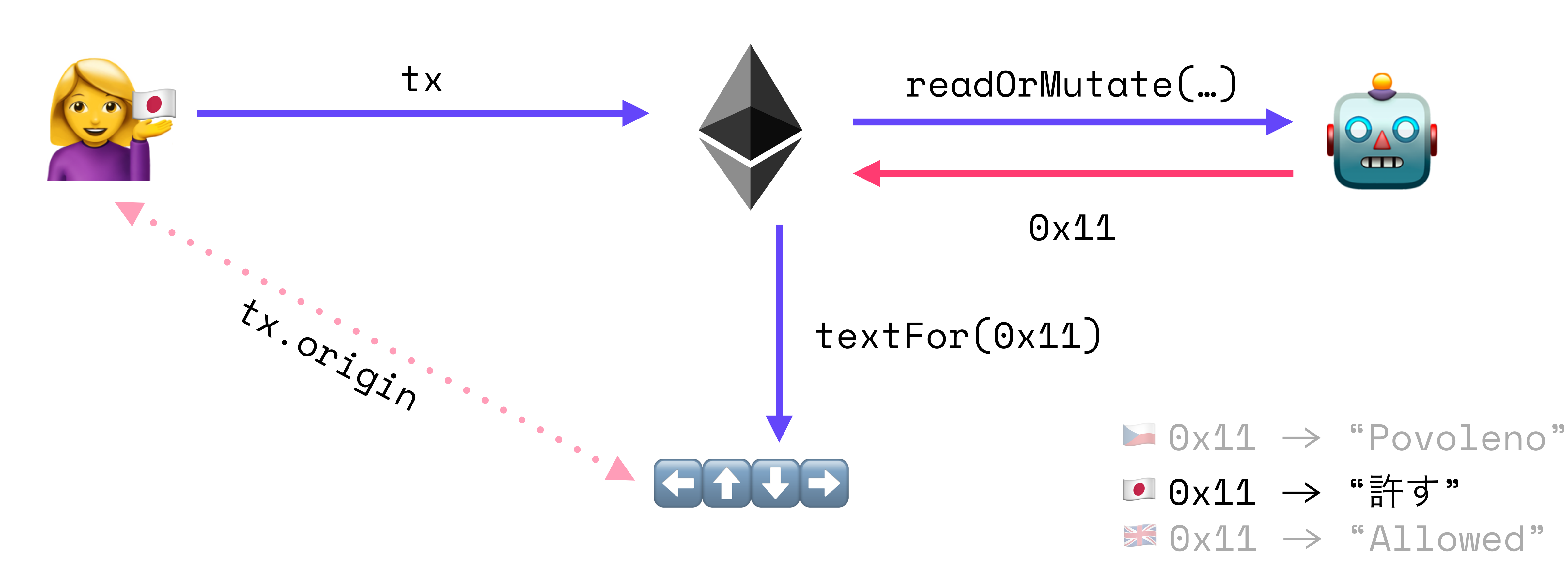

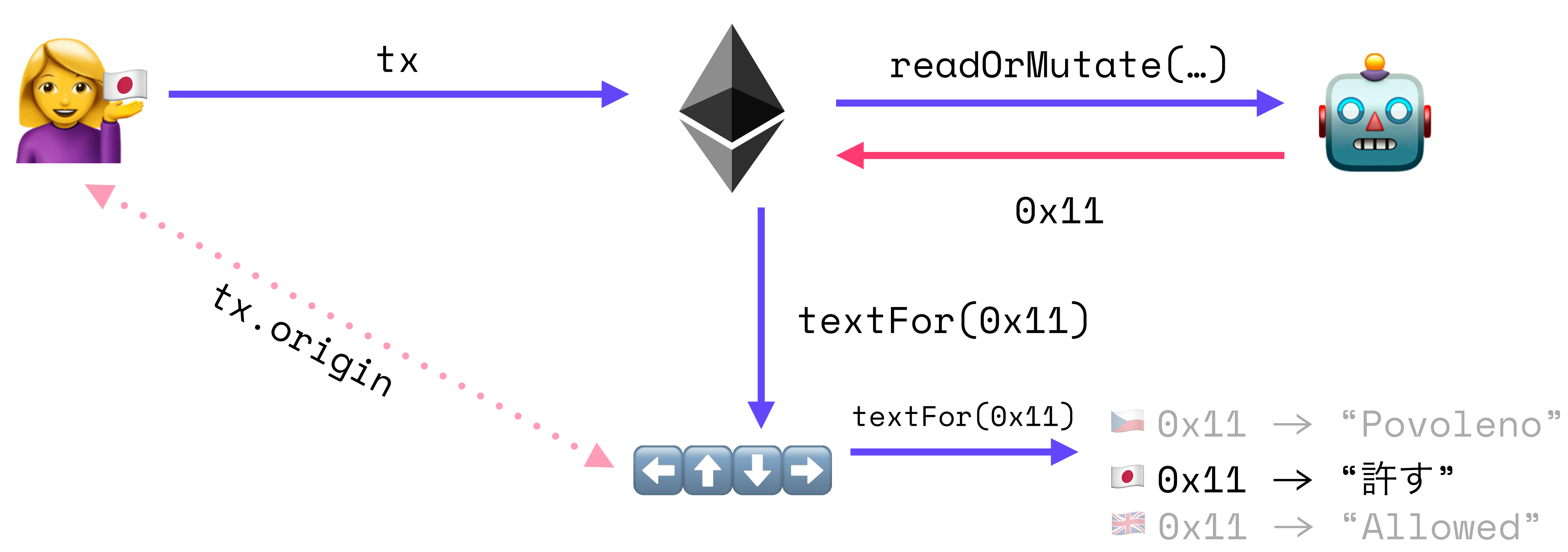

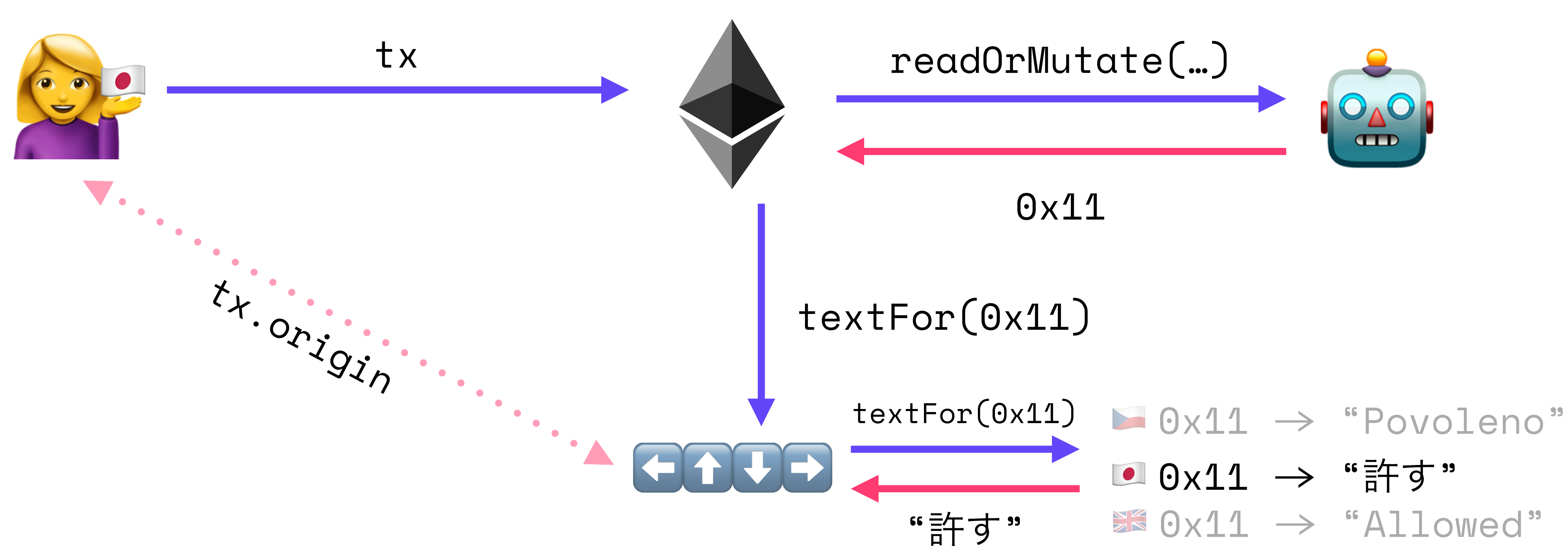

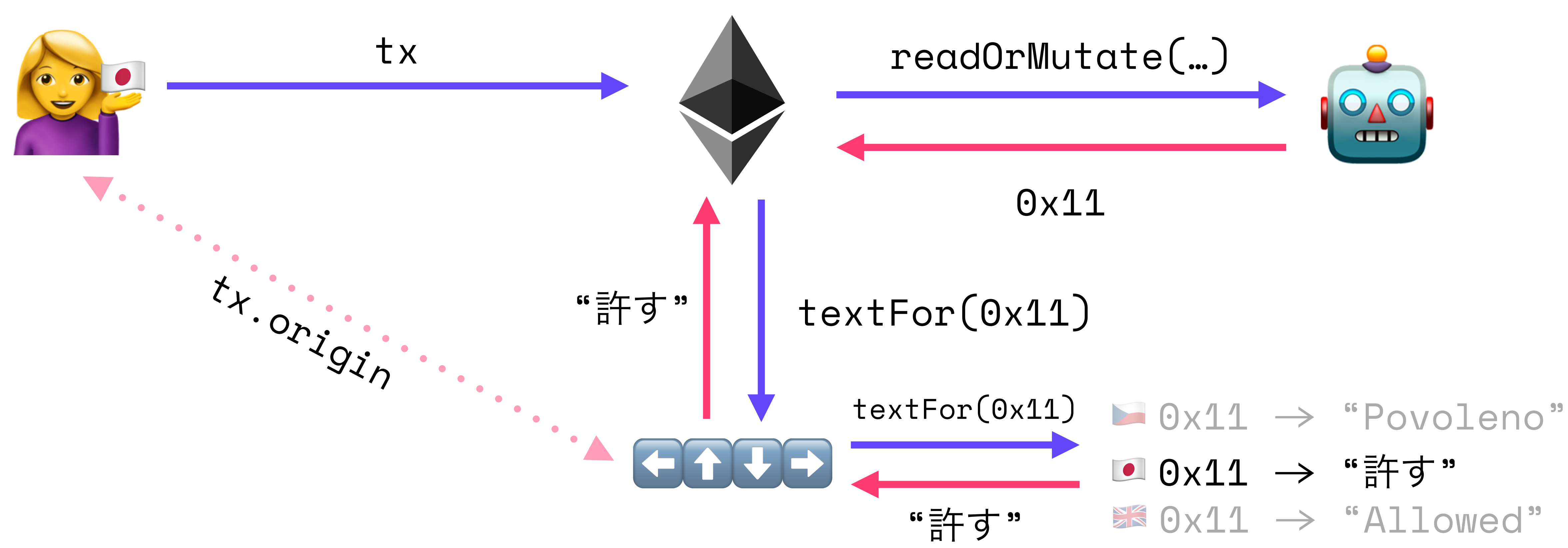

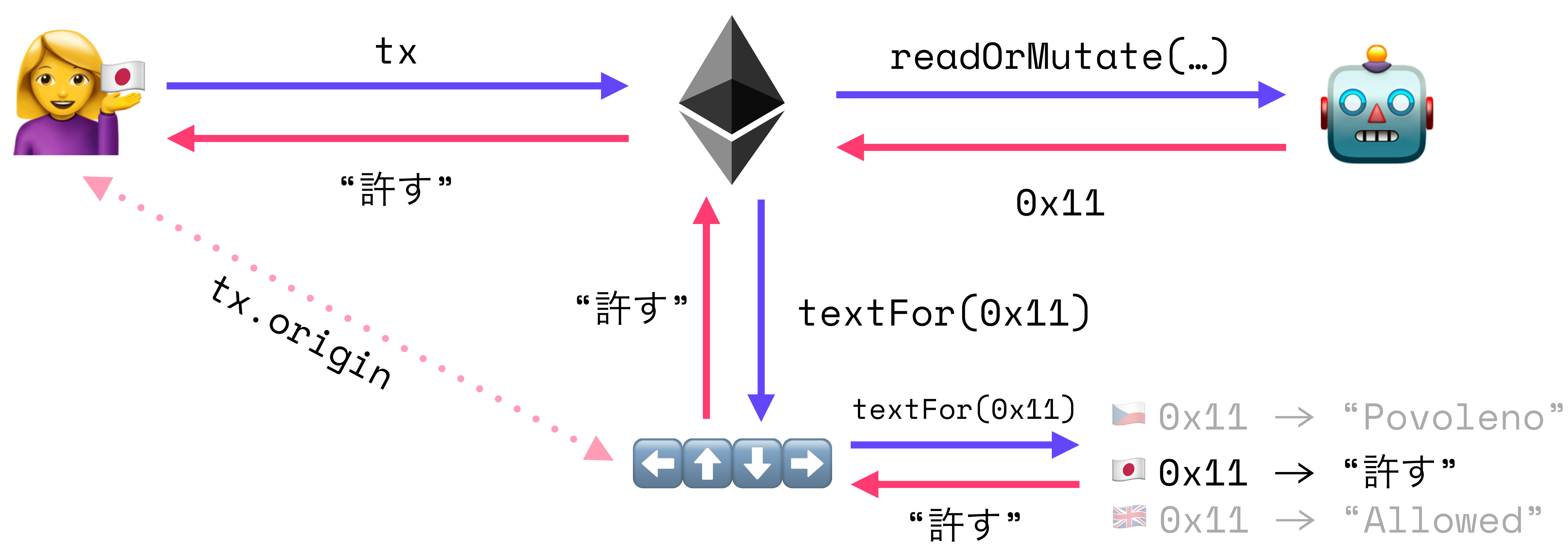

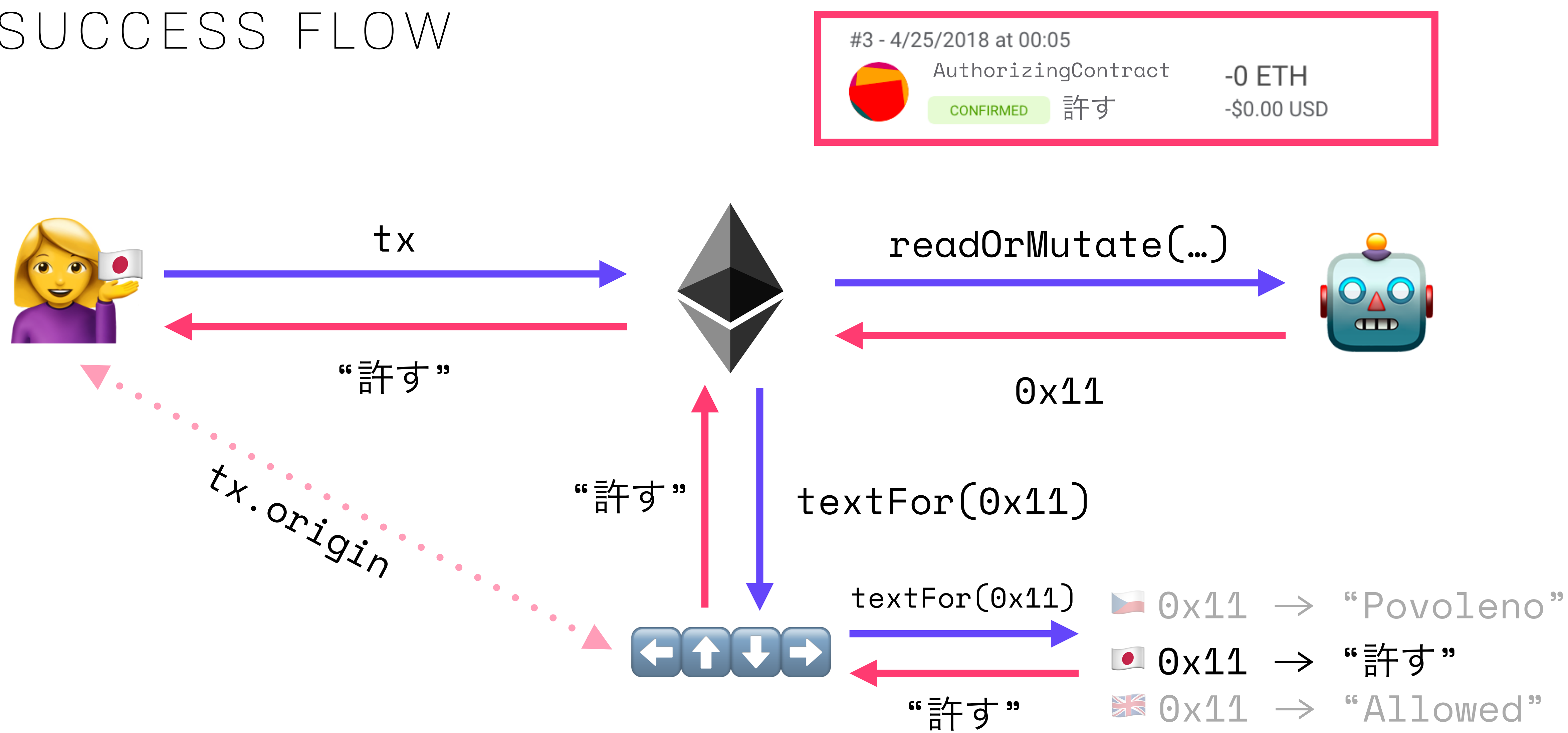

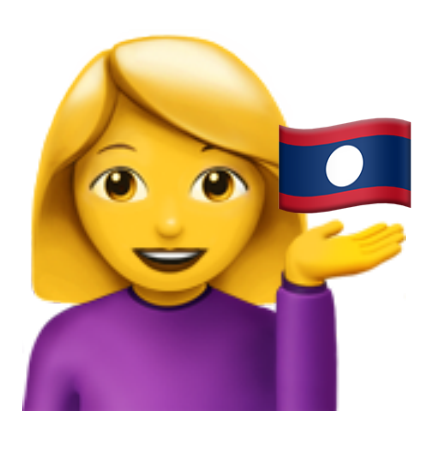

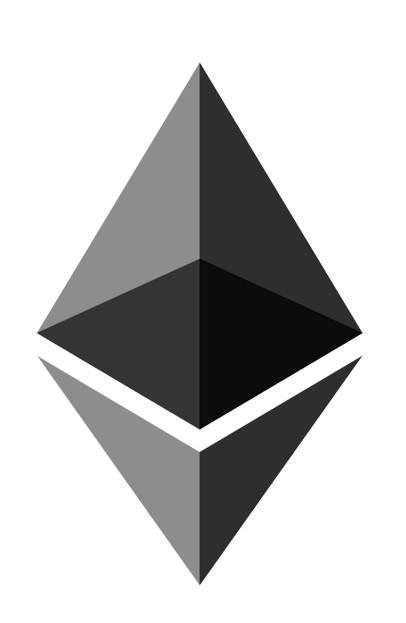

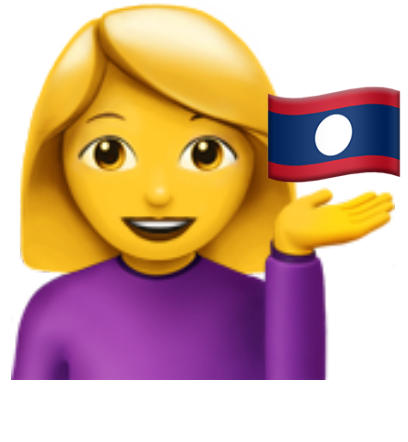

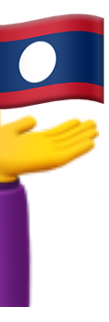

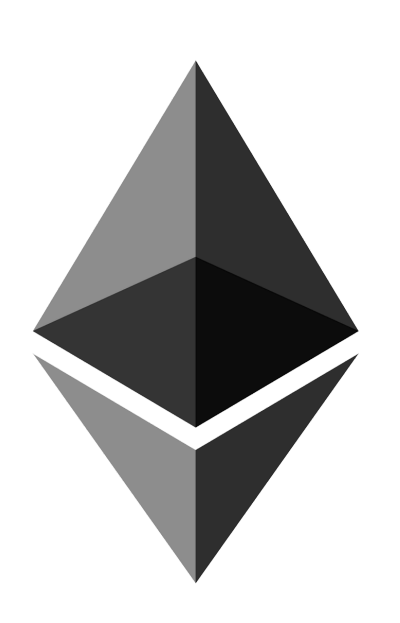

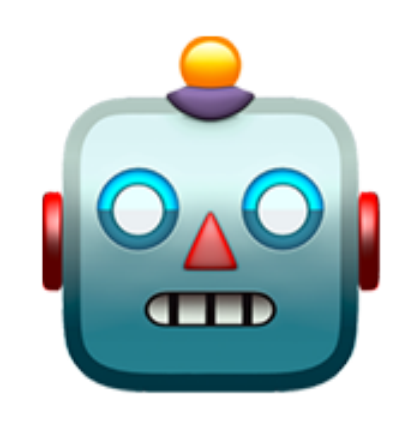

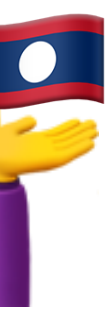

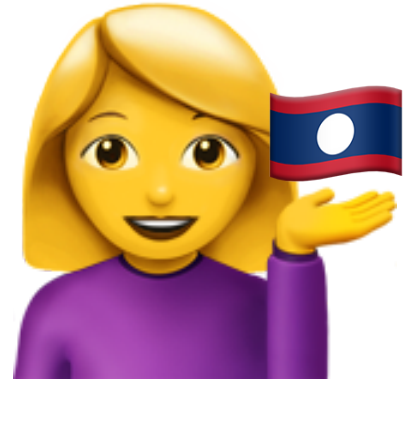

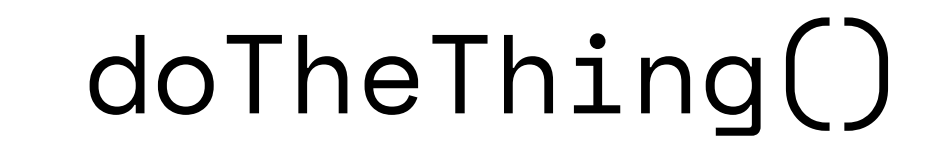

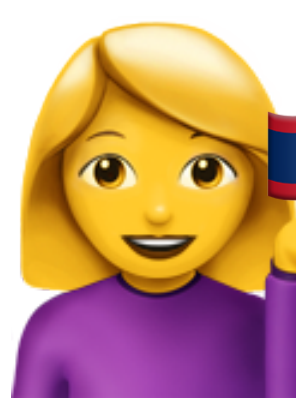

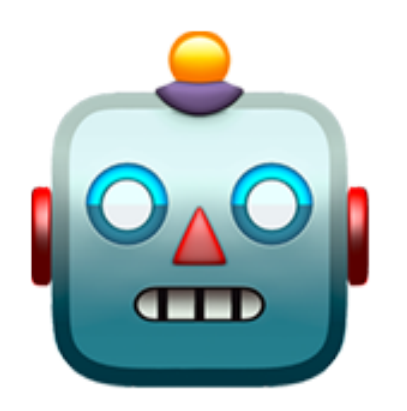

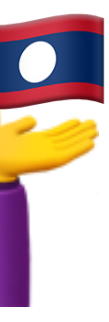

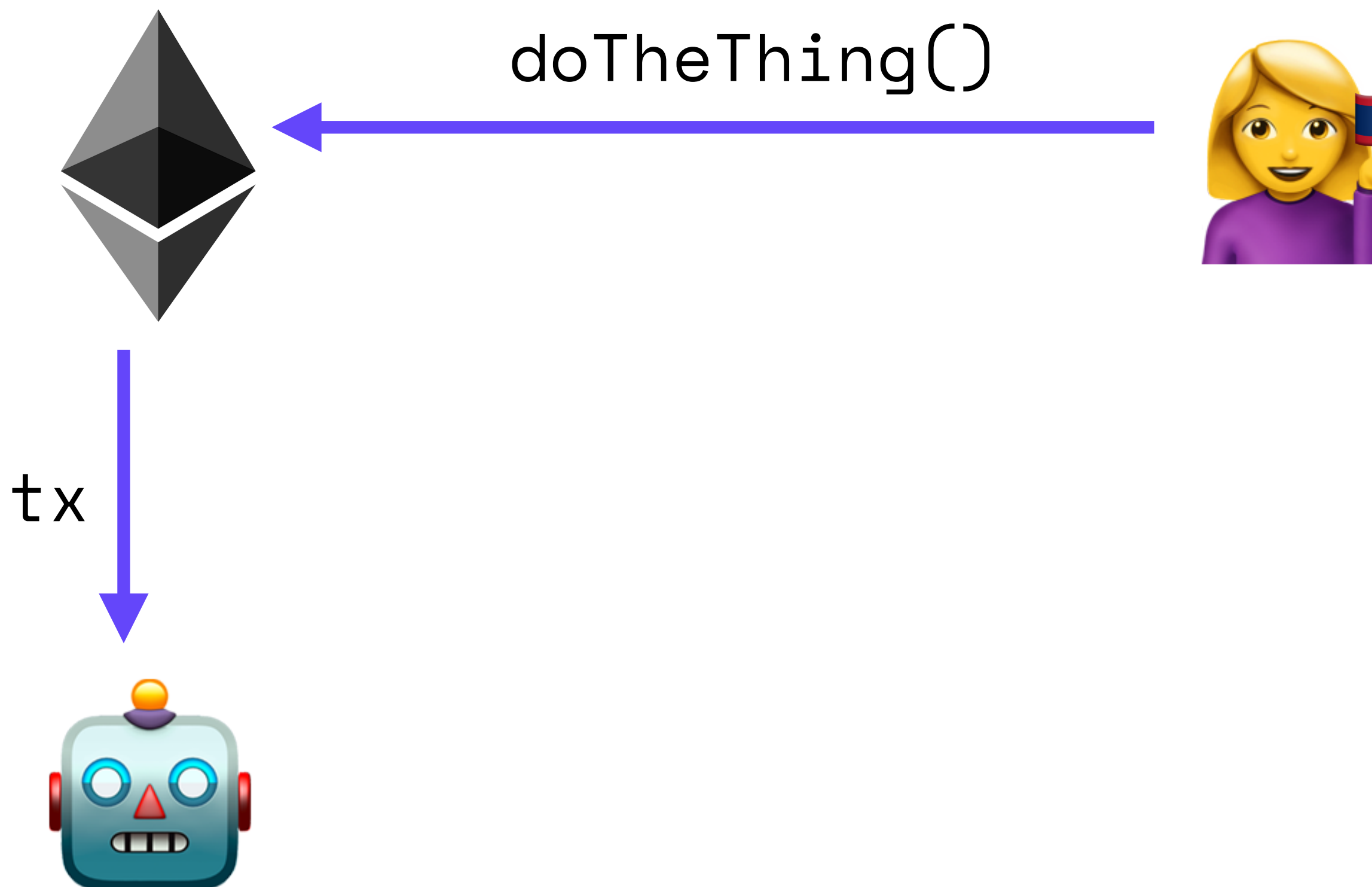

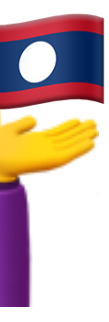

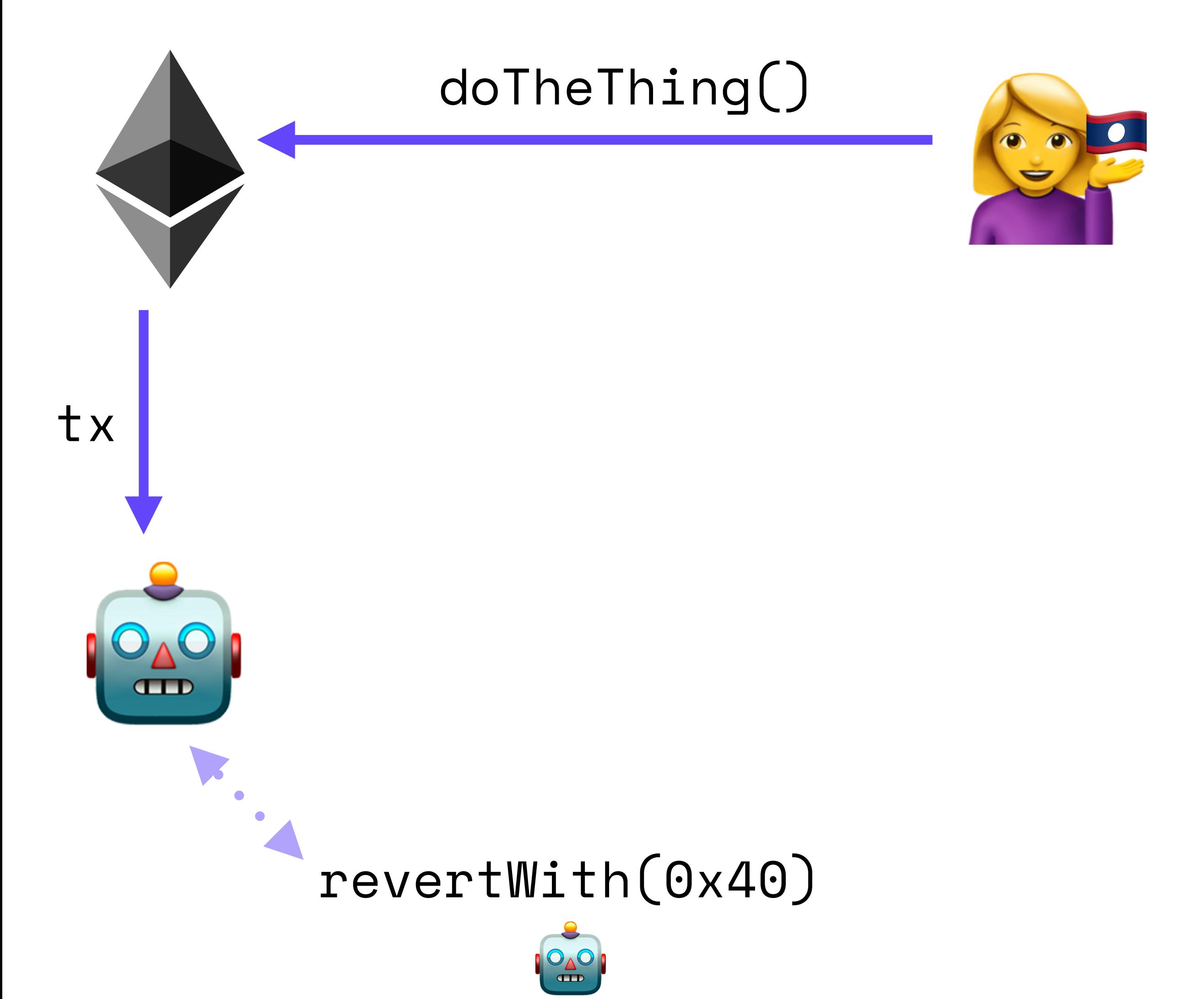

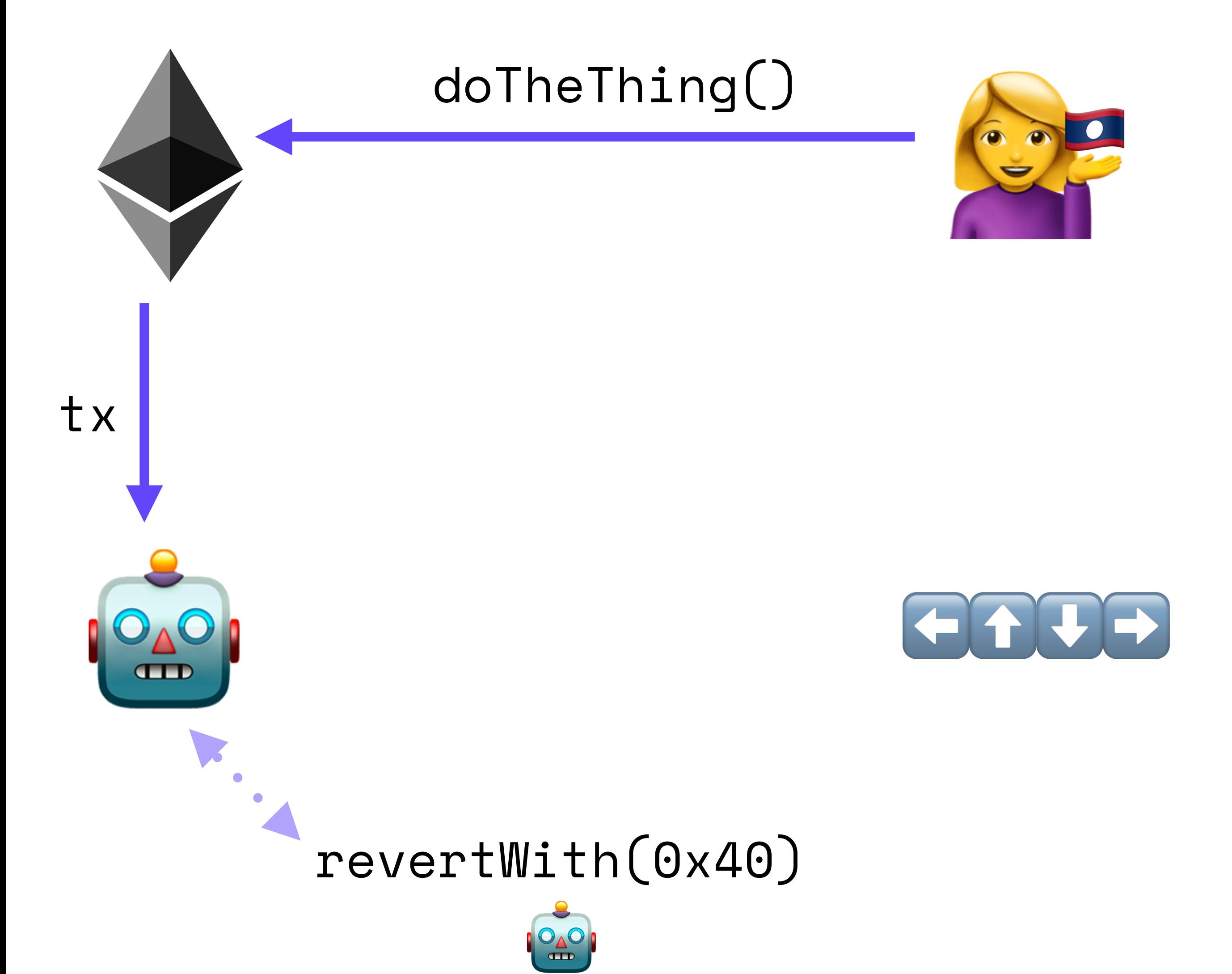

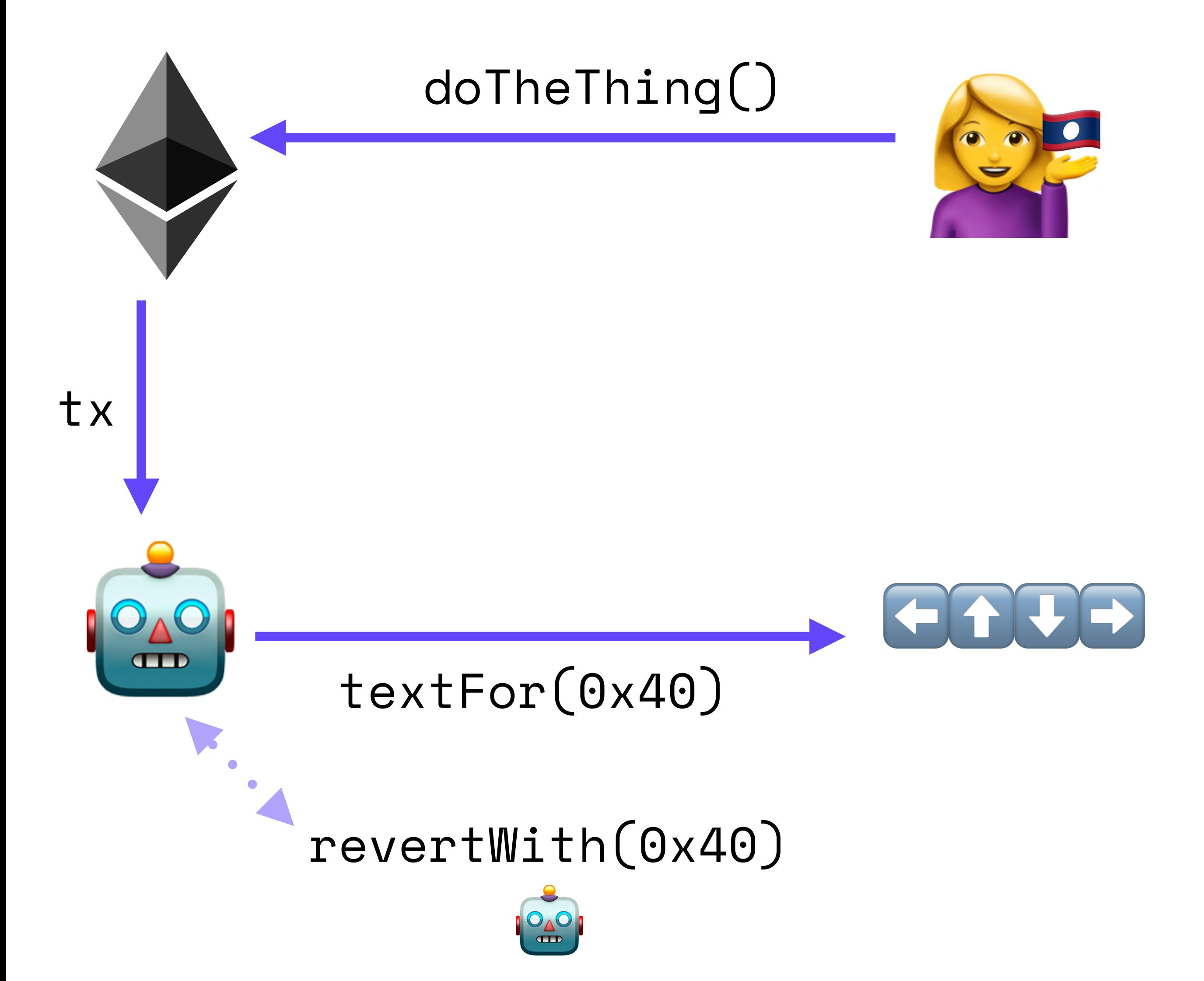

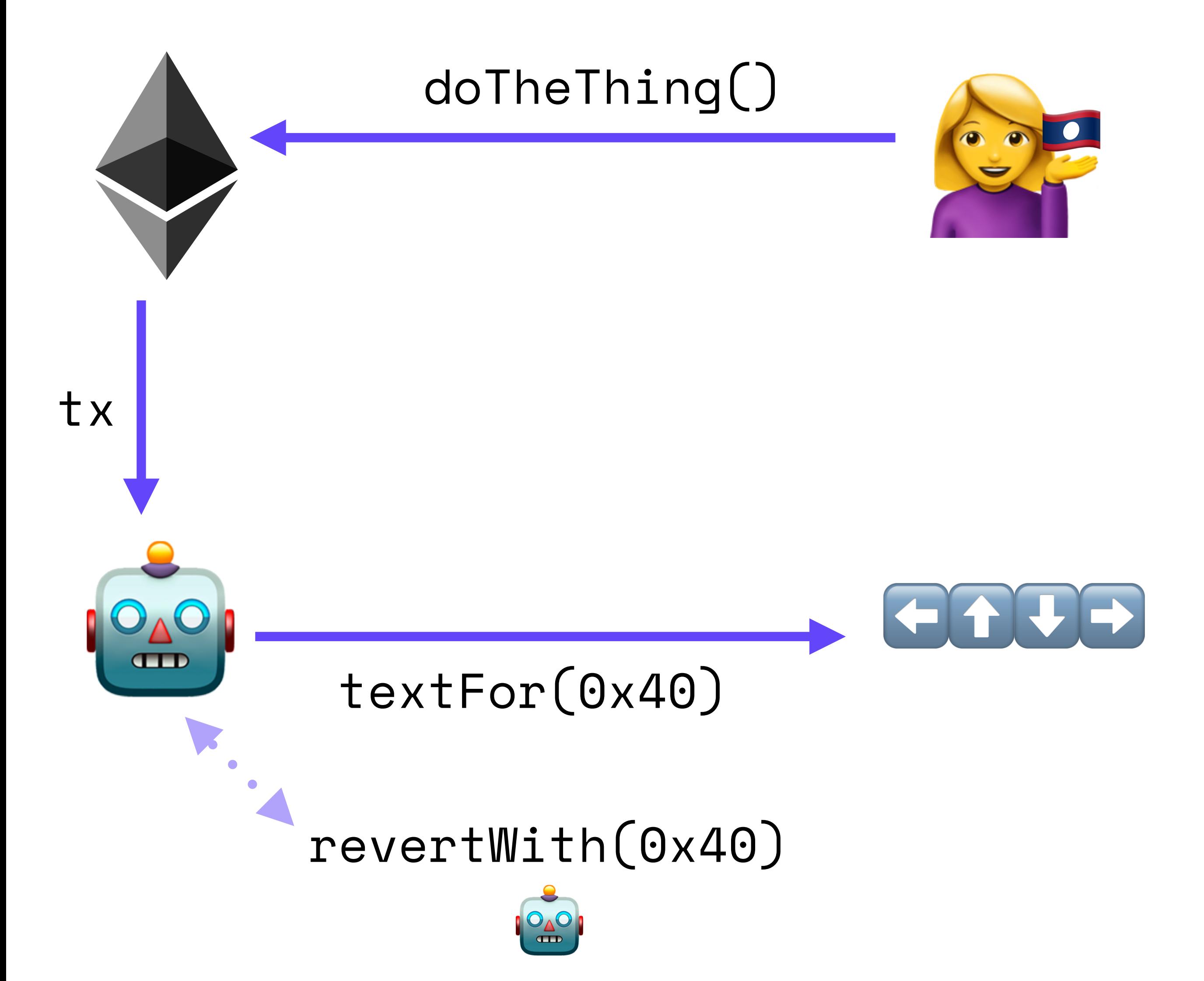

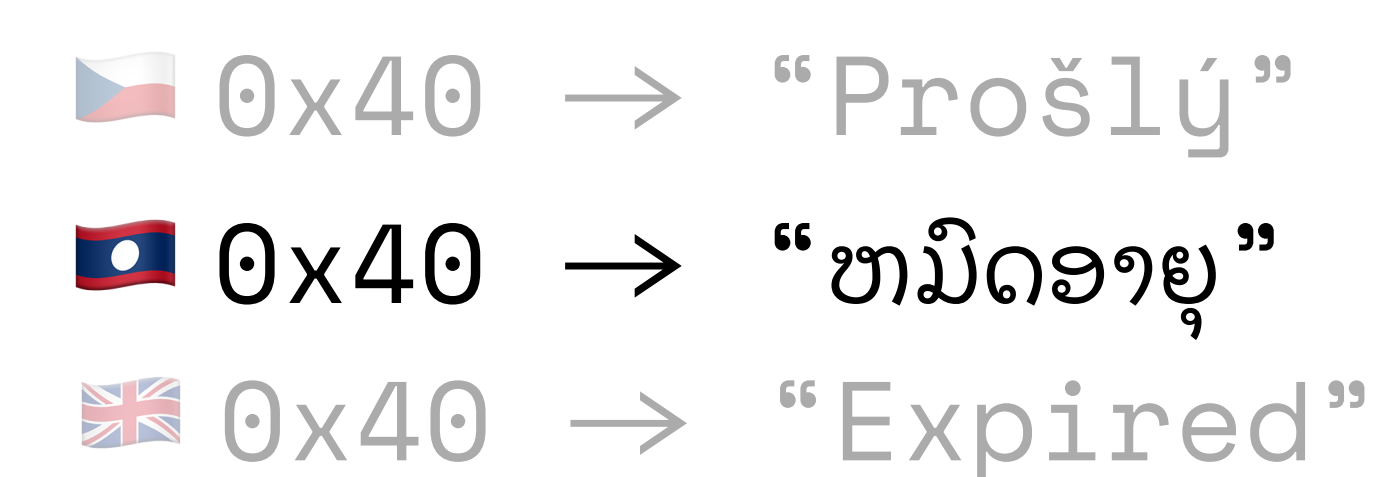

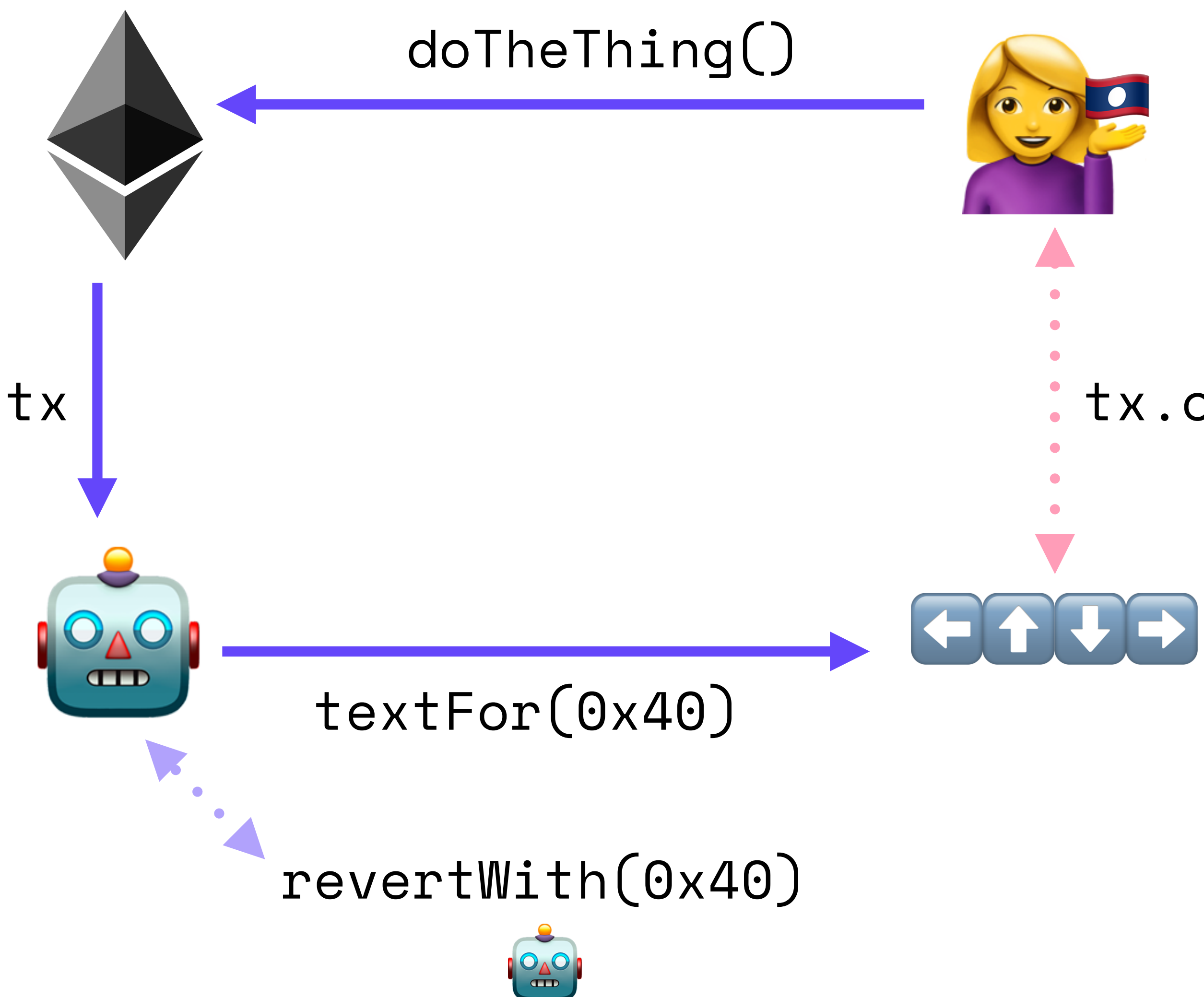

#### tx.origin

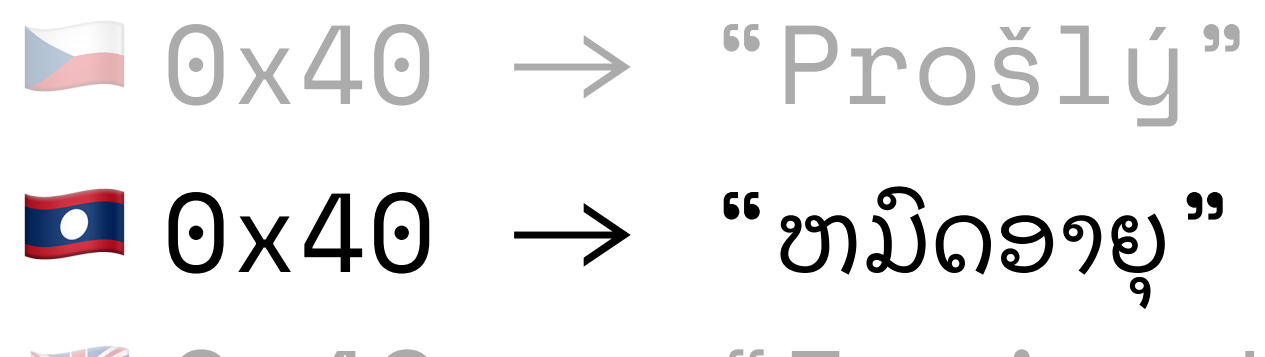

**Expired**"<br>
Expired"

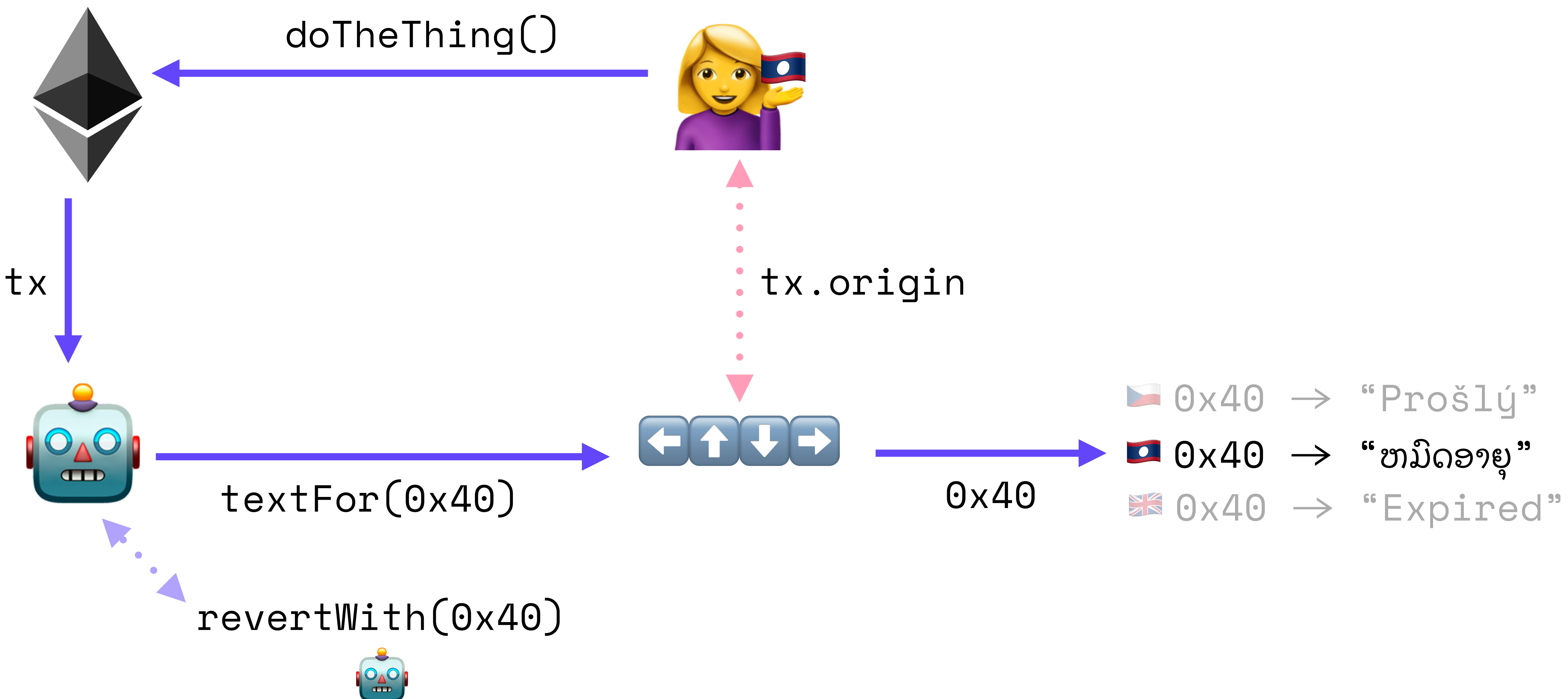

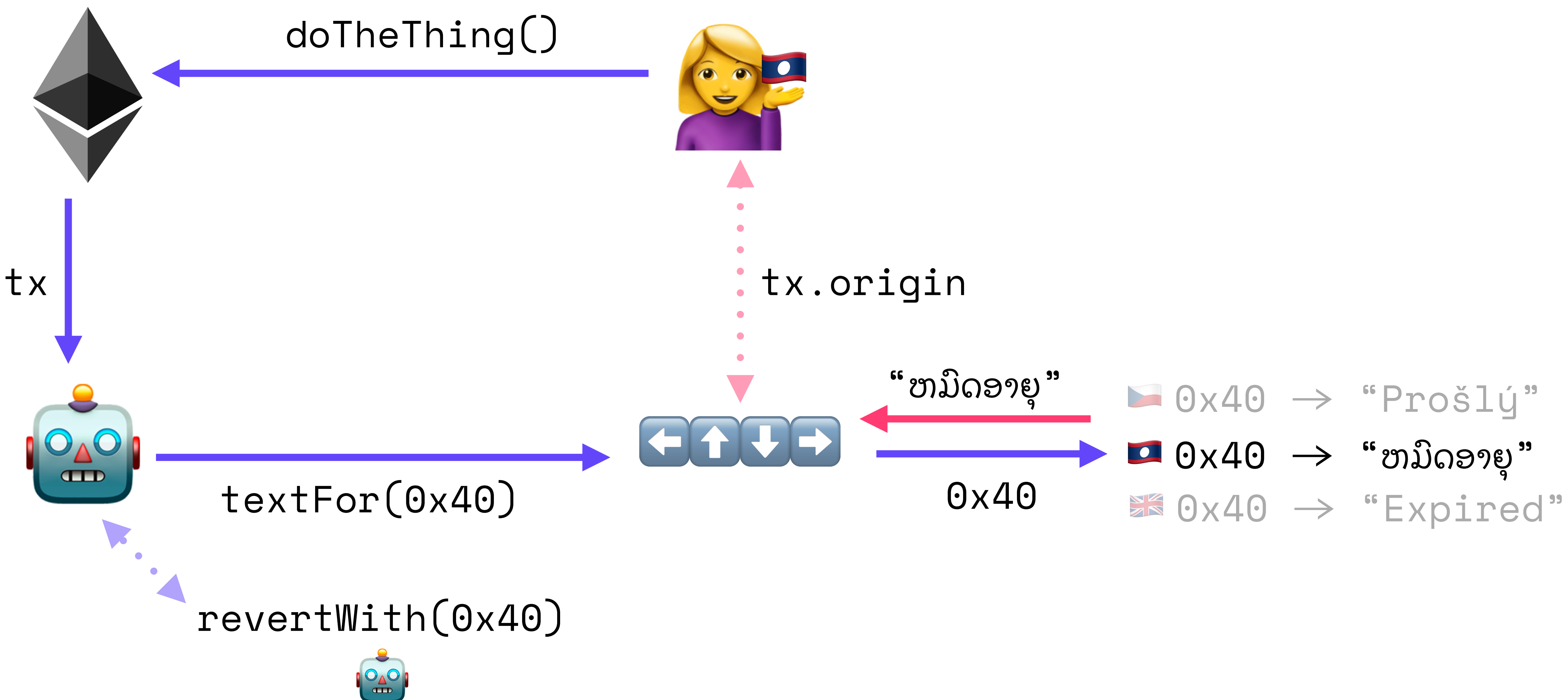

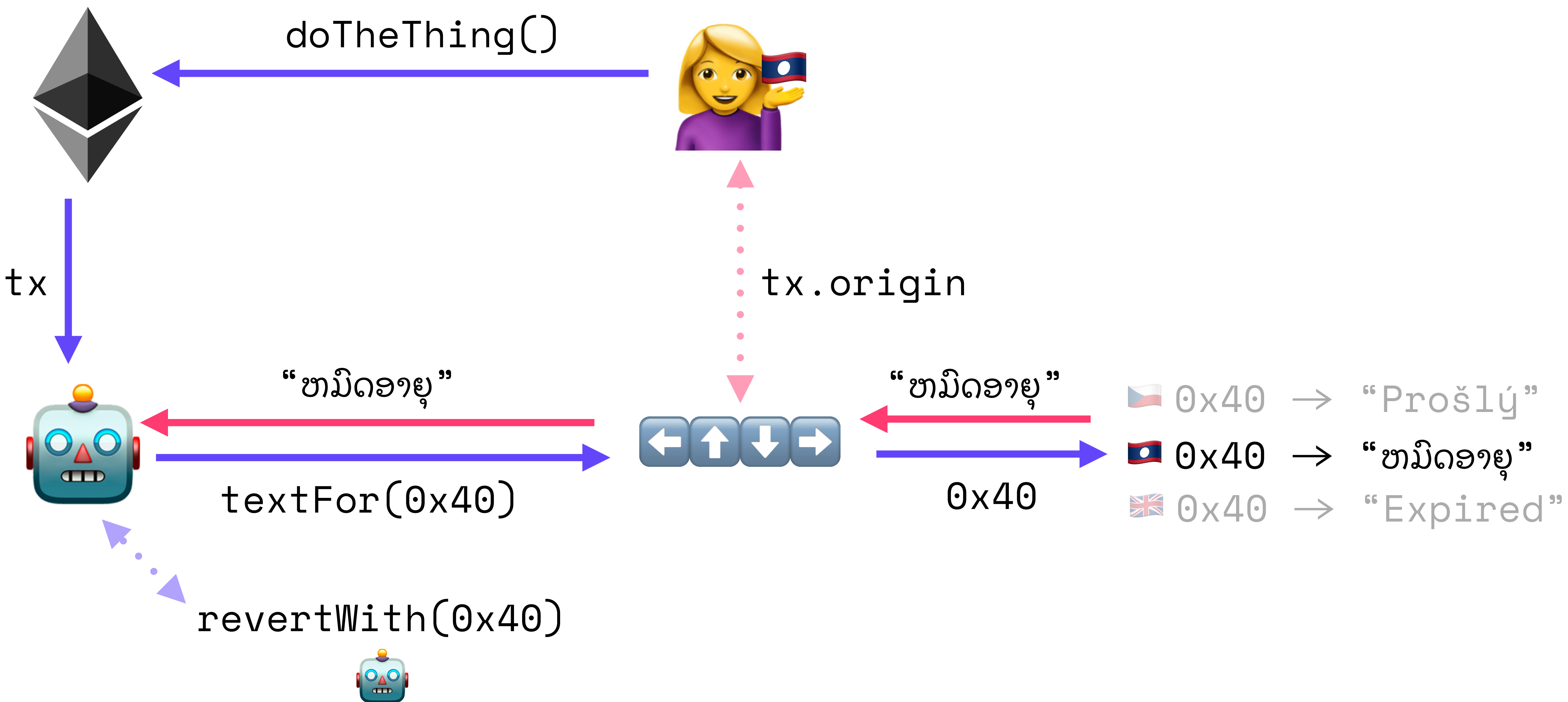

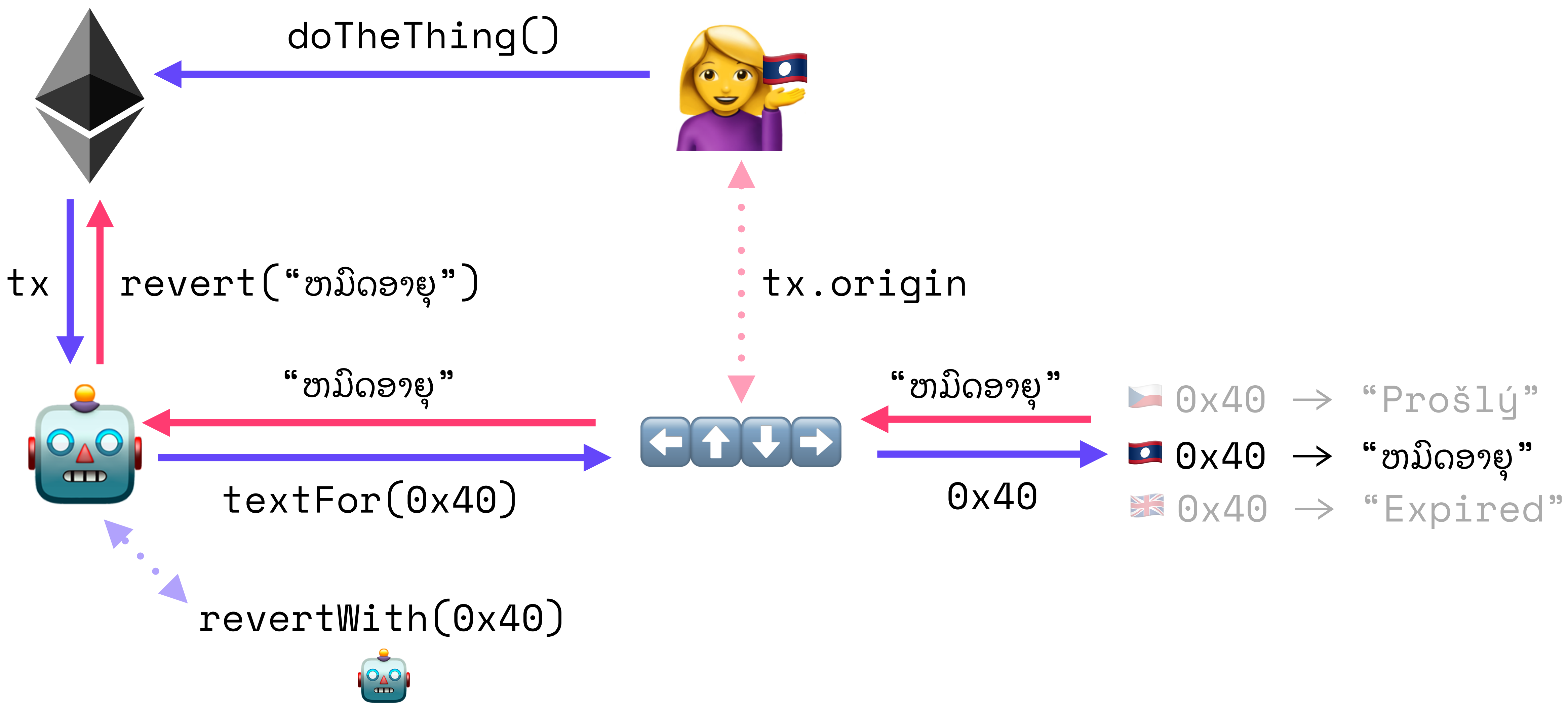

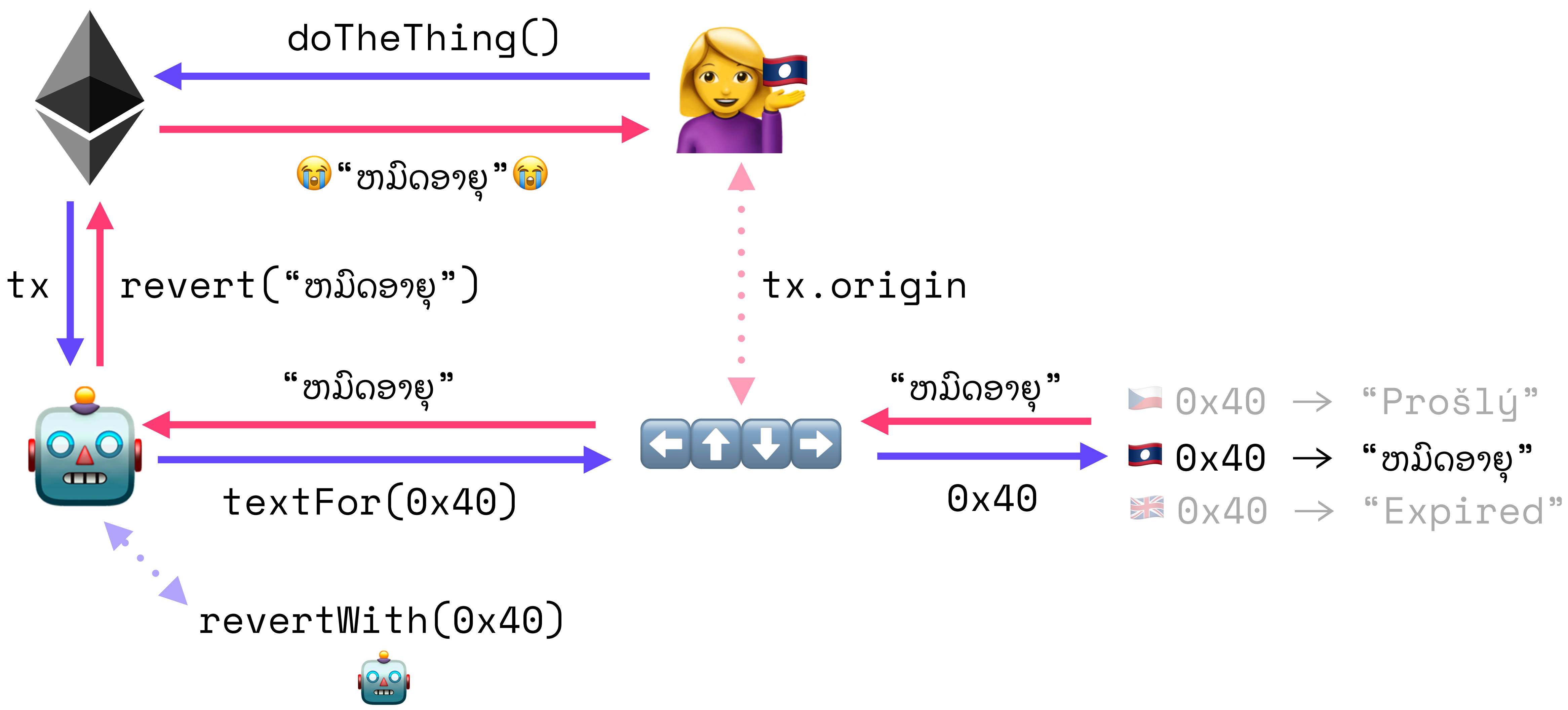

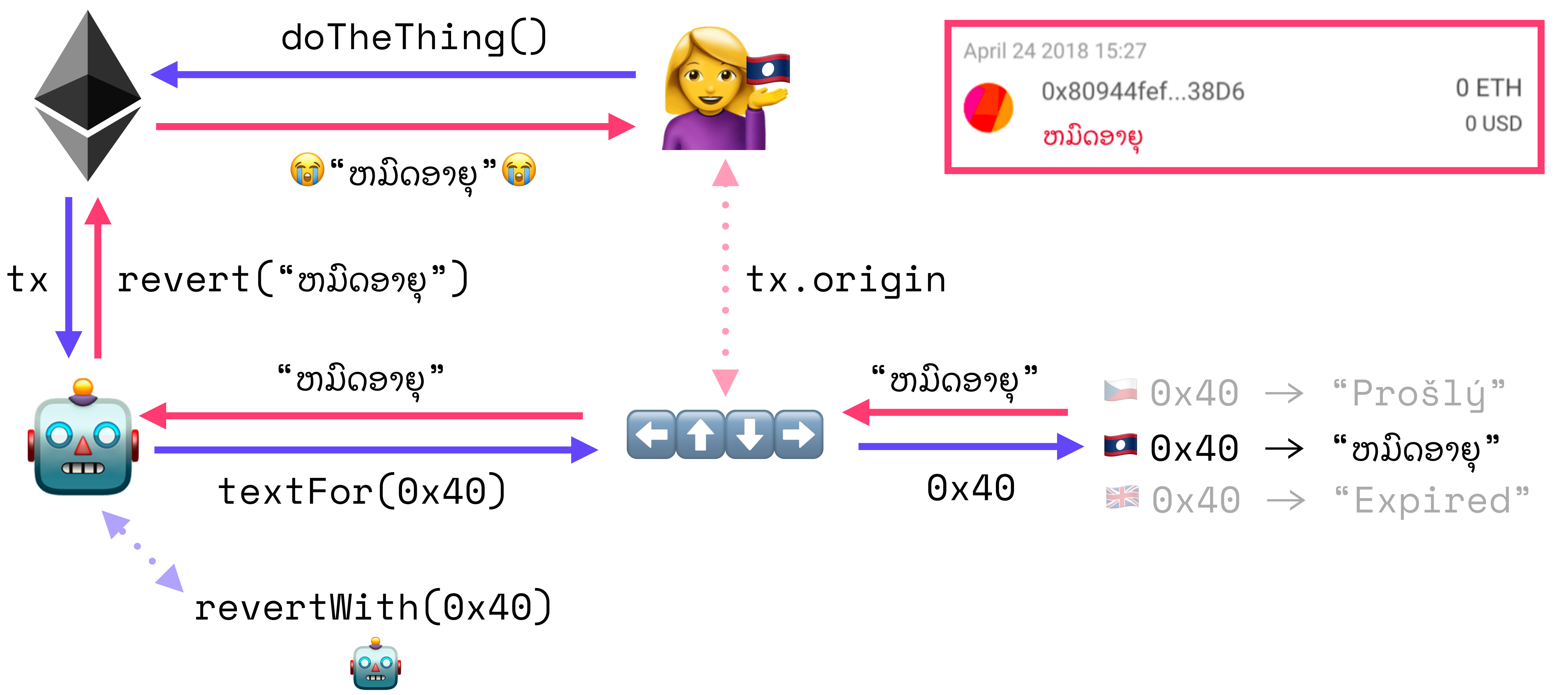
brooklyn@fission.codes github.com/expede @expede

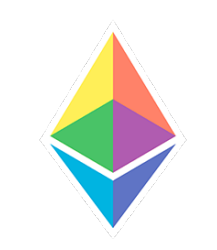

## O THANK YOU, 大阪市 没 https://fission.codes https://tools.fission.codes